# PubMed – the Einstein method

October 8, 2018

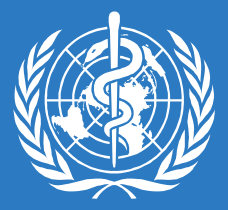

# Introductions **PubMed – the Einstein Method**

- **First name, family name**
- Country of origin (as you define it)
- Country of origin (as you define it)<br>• Most famous person that you ever m<br>• PubMed the Einstein method 1® World Health Organization 2018 ● Most famous person that you ever met is ....

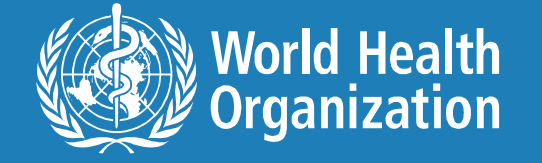

# PubMed – the Einstein method

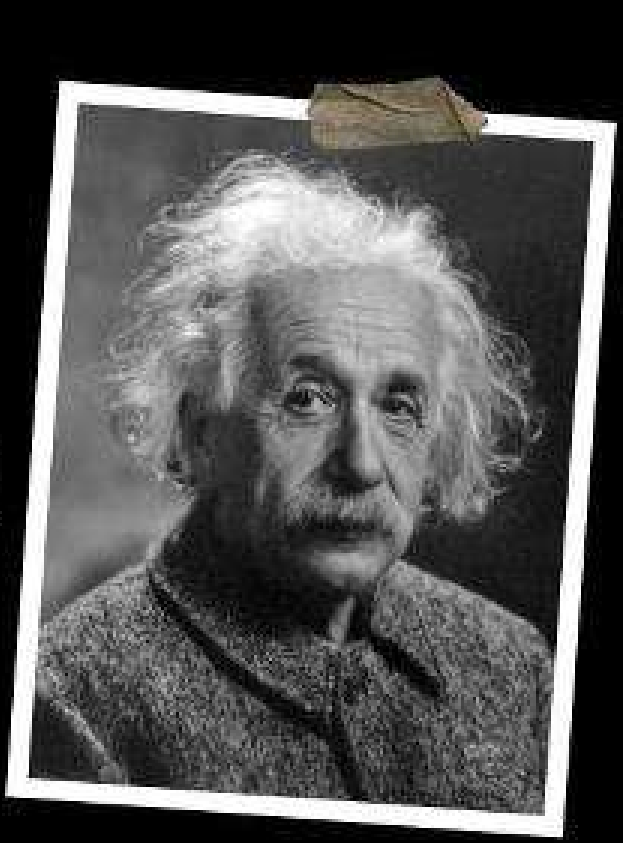

"Education is not the learning of<br>
facts, but the<br>
training of the mind<br>
to think."<br>
-Albert Einstein<br>
-Albert Einstein<br>
-

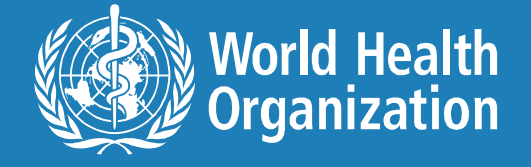

## Searching made simple but still smart

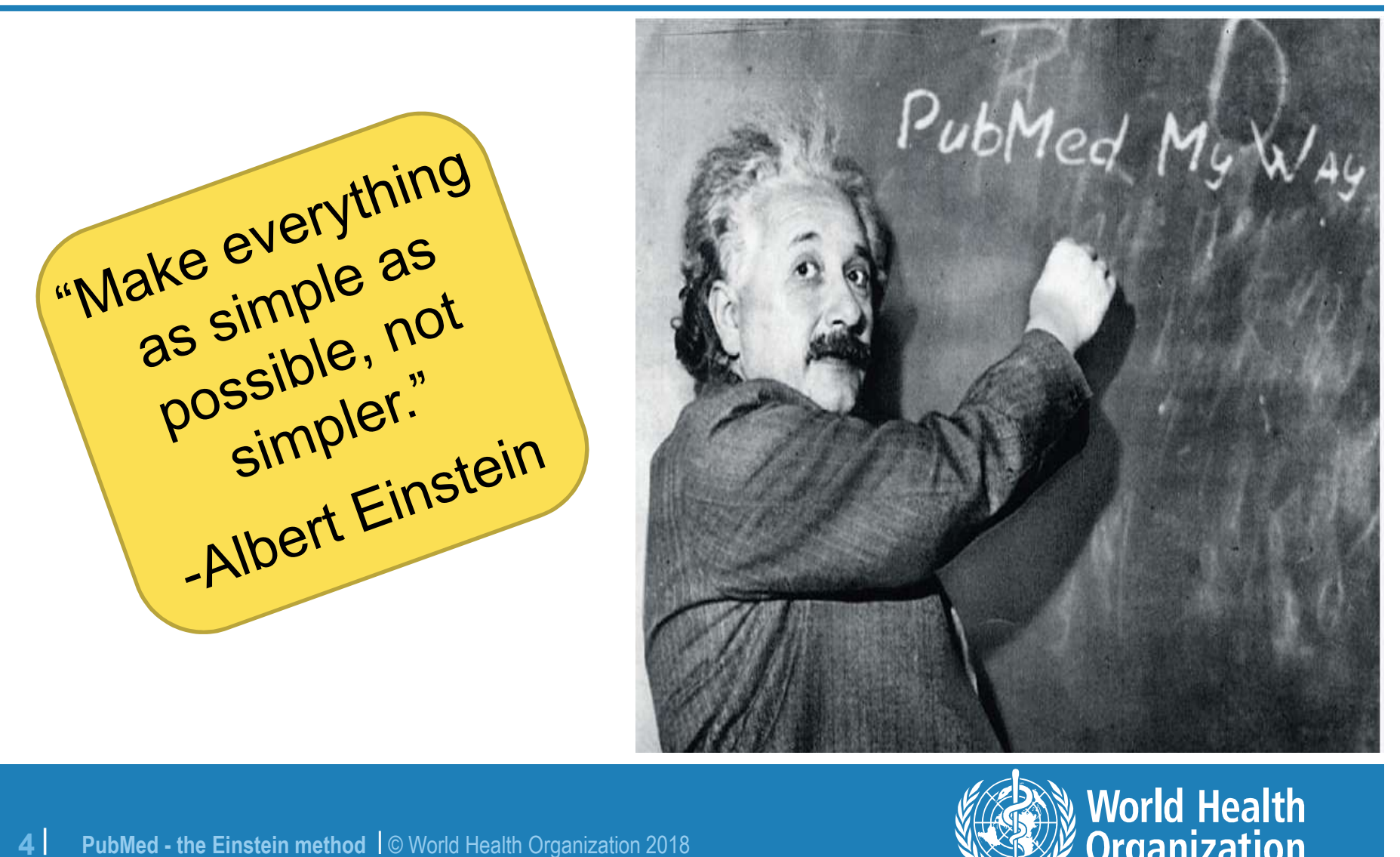

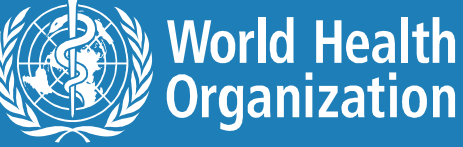

# Simple search PubMed interface

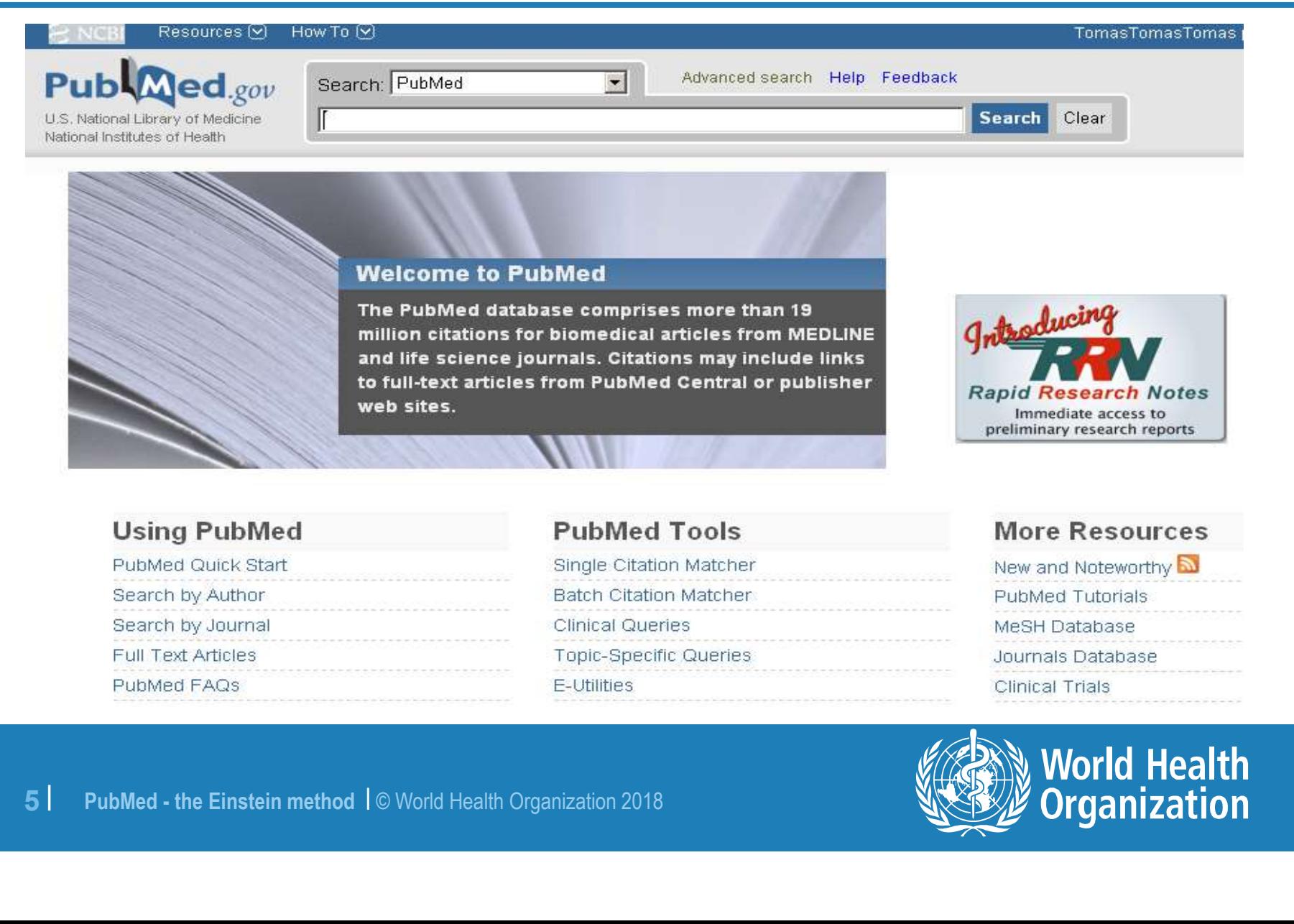

**Clinical Trials** 

**World Health<br>Organization** 

# PubMed

### http://www.pubmed.gov

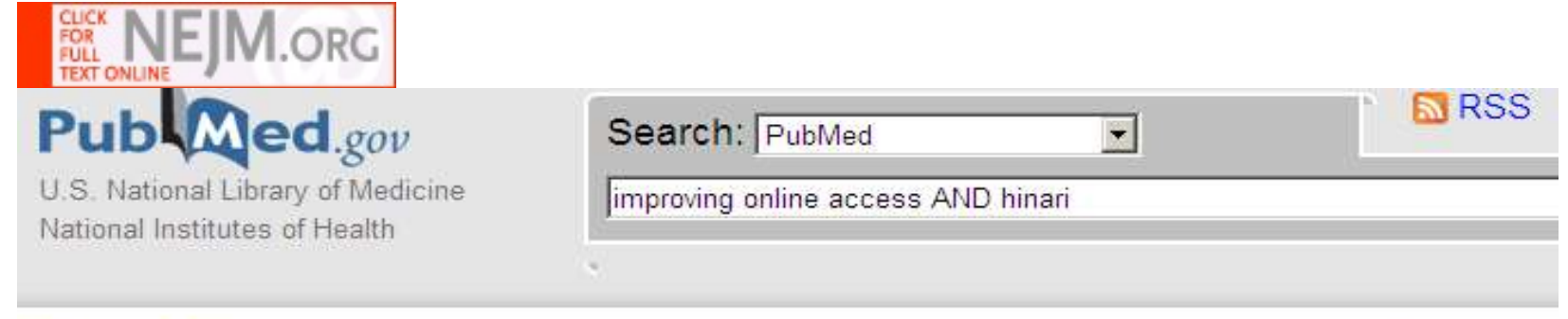

Send to: @

# MEngl J Med. 2004 Mar 4:350(10):966-8<br> **Improving online access to medical information for**<br> **COUNTIES.**<br>
Aronson B.<br>
HINARI Program. World Health Organization. Geneva.<br>
PMID: 14999107 [PubMed - indexed for MEDLINE]<br> **E** M

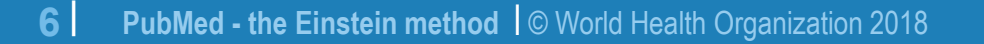

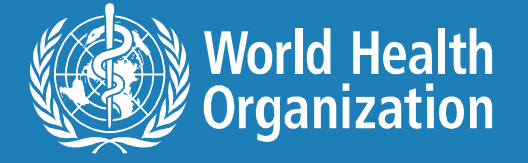

# PubMed labs

## https://www.ncbi.nlm.nih.gov/labs/pubmed/

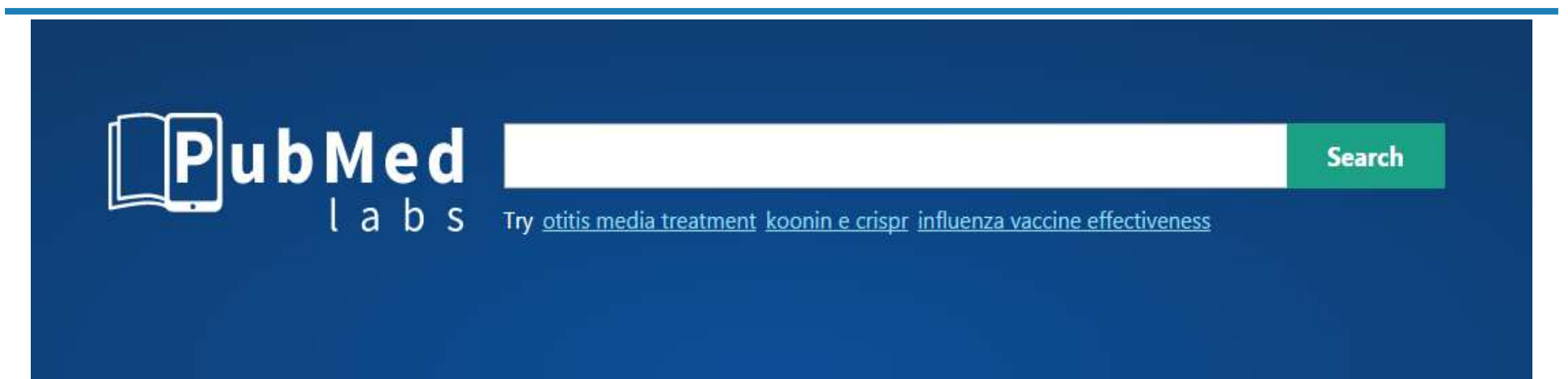

**17 | PubMed Labs is a test site where we are experimenting with new features and tools that event may be incorporated in PubMed, in their current or a revised form based on the input we recepted Please try the site and <u>l**</u>

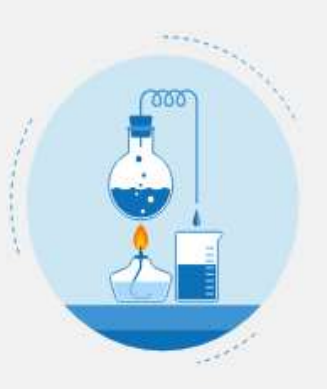

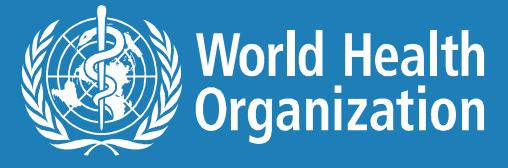

# MEDLINE database

### http://pubmed.gov

- National Library of Medicine (USA).
- A bibliographic database containing more than 28 million references.
- Indexes over 5500 biomedical journals; coverage is worldwide, but (86%) of the records are from English-language resources.
- <p>• Covers medicine, nursing, dentistry, veterinary m care systems and the pre-clinical sciences, as we delivery of health care, nutrition, pharmacology are health.</p>\n<p>• New material is added and the database is update.</p>\n<p>8.1 PubMed the Einstein method 1@ World Health Organization 2018</p> Covers medicine, nursing, dentistry, veterinary medicine, healthcare systems and the pre-clinical sciences, as well as microbiology, delivery of health care, nutrition, pharmacology and environmental health.
- New material is added and the database is updated daily basis.

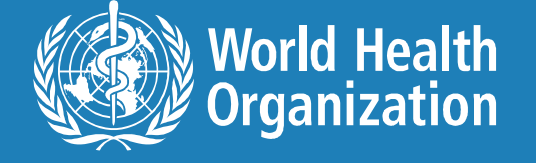

# Two types of searching

Keyword

 $\footnotesize\begin{array}{l} \bullet \text{Subject heading}^*\\ \text{-- what I call the Einstein Method} \end{array}$ <br>  $\footnotesize\begin{array}{l} \text{\textbf{*Subject headings = standardized phrases description}}\\ \text{\color{red}{91 PubMed - the Einstein method I@ World Health Organization 2018}} \end{array}$  Subject heading\* – what I call the Einstein Method.

\*Subject headings = standardized phrases describing main ideas.

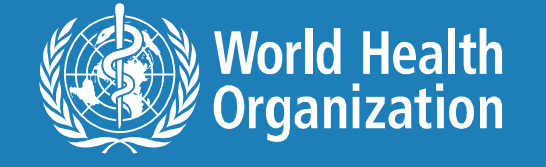

# **Keyword Searching is so easy!**

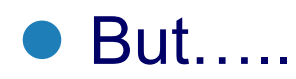

<sup>10</sup> <sup>|</sup> PubMed - the Einstein method <sup>|</sup> © World Health Organization 2018

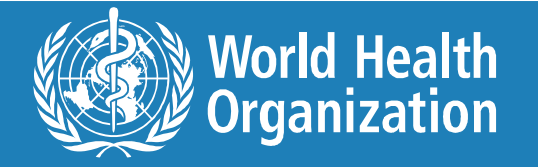

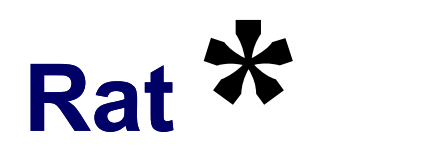

# Rat ational

# ● Rat e

# **• Rat ifty**<br>
• Rat S<br>
<sup>11 PubMed - the Einstein method 1© World Health Organization 2018</sup> ● Rat ifty

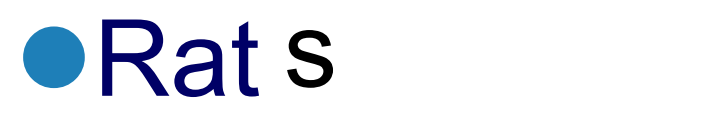

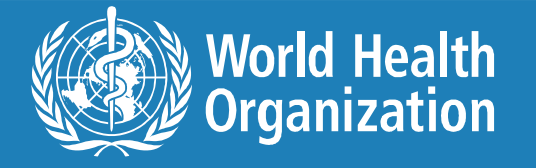

# Use of truncation

- PubMed searches for only the first 600 variations of a truncated term.<br>- If more than 600 variations (rat\*), warning displayed to **USE of truncation**<br>
PubMed searches for only the first 600 variations of a<br>
truncated term.<br>
– If more than 600 variations (rat\*), warning displayed to<br>
lengthen the root word.<br>
Truncation stops term mapping and explosion
	- lengthen the root word.
- <ul>\n<li>■ Truncation stops term mapping and explo MeSH term. <math display="inline">−</math> Heart attack\* will not map to the MeSH terms Infactor, Myocardial Stunning, Shock or Car al. <math display="inline">−</math> Partation, Myocardial Stunning, Shock or Car al. <math display="inline">−</math> 121 <math display="inline">−</math> 211 <math display="inline">−</math> 221 <math display="inline">−</math> 231 <math display="inline">−</math> 241 <math display="inline">−</math> 241 <math display="inline">−</math> 242 <math display="inline">−</math> 243 <math display="inline">−</math> 244 <math display="inline">−</math> 2 • Truncation stops term mapping and explosion of a
	- Infarction, Myocardial Stunning, Shock or Cardiogenic.

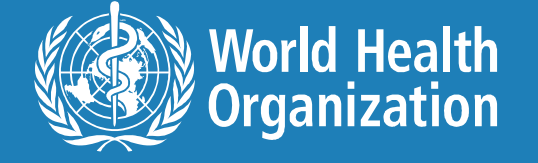

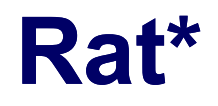

essay of a method of a method of a method of a method of a method of a method of a method of a method of a method of a method of a method of a method of a method of a method of a method of a method of a method of a method a Man Belesti Man Representation Man Representation Man Representation Man Representation Man Representation Man Representation Man Representation Man Representation Man Representation Man Representation Man Representation rat/bovine[All Fields] OR rat/bungarus[All Fields] OR rat/c[All Fields] OR rat/cage[All Fields] OR rat/cattle[All Fields] OR rat/ccprcc[All Fields] OR rat/chamber[All Fields] OR rat/chick[All Fields] OR rat/chick[All Field rat/chicken[All Fields] OR rat/cloned[All Fields] OR rat/control[All Fields] OR rat/cow[All Fields] OR rat/day[All Fields] OR rat/daily[All Fields] OR rat/day[All Fields] OR rat/die[All Fields] OR rat/die[All Fields] OR rat/dissolve10[All Fields] OR rat/dog[All Fields] OR rat/drp1[All Fields] OR rat/escherichia[All Fields] OR rat/estrogen[All Fields] OR rat/extermination[All Fields] OR rat/female[All Fields] OR ration and the second wave and the second of the second of the second of the second of the second of the second of the second of the second of the second of the second of the second of the second of the second of the secon Fields] OR rat/high[All Fields] OR rat/hnpy[All Fields] OR rat/hr[All Fields] OR rat/human[All Fields] OR rat/humancrf[All Fields] OR rat/hyperoxia[All Fields] OR rat/i[All Fields] OR rat/i[All Fields] OR rat/icv[All Field OR rat/in[All Fields] OR rat/injection[All Fields] OR rat/izm[All Fields] OR rat/kg[All Fields] OR rat/ki[All Fields] OR rat/hps[All Fields] OR rat/male[All Fields] OR rat/man[All Fields] OR rat/mct[All<br>Fields] OR rat/medi Fields) OR ratio and Fields) OR ratio and Fields) OR ratios and Fields) OR ratios and Fields) OR ratios and Fields) OR ratios and Fields (Stephen (All Fields) OR ratios and Fields) OR ratios and Fields OR ratios and Fields rat/monkey[All Fields] OR rat/mouse[All Fields] OR rat/mouse/human[All Fields] OR rat/murine[All Fields] OR rat/mutant[All Fields] OR rat/nd[All Fields] OR rat/neu[All Fields] OR rat/noossum[All Fields] OR rat/os[All Fields] OR rat/overnight[All Fields] OR rat/ovine[All Fields] OR rat/per[All Fields] OR rat/phys[All Fields] OR rat/pig[All Fields] OR rat/porcine[All Fields] OR rat/porcine[All Fields] OR rat/porcine OR rat/rabbit[All Fields] OR rat/rabbit/human[All Fields] OR rat/ras[All Fields] OR rat/rat[All Fields] OR rat/rodent[All Fields] OR rat/saccharomyces[All Fields] OR rat/sall Fields] OR rat/sall Fields] OR rat/sex[All Fiel **CREATIVE CORRESPONDENT CORPORATION CONTROLS CONTROLS CONTROLS CORPORATION CONTROLS CONTROLS CONTROLS CONTROLS CONTROLS CONTROLS CONTROLS CONTROLS CONTROLS CONTROLS CONTROLS CONTROLS CONTROLS CONTROLS CONTROLS CONTROLS CON** Fields] OR rat/td[All Fields] OR rat/trout[All Fields] OR rat/truncated[All Fields] OR rat/untreated[All Fields] OR rat/week] OR rat/week[All Fields] OR rat/weekly[All Fields] OR rat/wistar[All<br>Fields] OR rat/xenograft[All Fields Principles and the state of the state of the state of the state of the state of the state of the state of the state of the state of the state of the state of the state of the state of the state of the state of the s rat'ko[All Fields] OR rat'on[All Fields] OR rat's[All Fields] OR rat'se[All Fields] OR rat003084a[All Fields] OR rat005336[All Fields] OR rat1055336a[All Fields] OR rat1[All Fields] OR rat1005336a[All Fields] OR rat1/hke1[ Fields] OR rat1/ir[All Fields] OR rat1/nherf2[All Fields] OR rat1/rai1[All Fields] OR rat1/ras[All Fields] OR rat1/tap1[All Fields] OR rat1/vector[All Fields] OR rat1/xrn2[All Fields] OR rat10[All Fields] OR rat100[All Fields] OR rat10p[All Fields] OR rat121[All Fields] OR rat121/91[All Fields] OR rat121a[All Fields] OR rat121a/91[All Fields] OR rat121a/91/toxin[All Fields] OR rat121a/91/toxin[All Fields] OR rat121a/91r212h Fields] OR rat13[All Fields] OR rat156[All Fields] OR rat1a[All Fields] OR rat1a/myc[All Fields] OR rat1amycert[All Fields] OR rat1ar[All Fields] OR rat1b[All Fields] OR rat1bic50[All Fields] OR rat1cell[All Fields] OR rat1d[All Fields] OR rat1her[All Fields] OR rat1hir[All Fields] OR rat1mycer[All Fields] OR rat1p[All Fields] OR rat1p/sep1p[All Fields] OR rat1p/tap1p[All Fields] OR rat1p/xrn2p[All Fields] OR rat1pej6[All Fields] OR rat1rnai[All Fields] OR rat1ts[All Fields] OR rat1wt4[All Fields] OR rat2[All Fields] OR rat2/a1[All Fields] OR rat2/a2[All Fields] OR rat2/cd4[All Fields] OR rat2/nup120[All Fields] OR rat2/rat1rnai[All Fields] OR rat2/shh[All Fields] OR rat230[All Fields] OR rat2a[All Fields] OR rat2k[All Fields] OR rat2k[All Fields] OR rat2k[All Fields] OR rat2k[All Fields] OR rat2 OR rat2lambdalaci[All Fields] OR rat2p[All Fields] OR rat2p/nup120p[All Fields] OR rat2pt24b4[All Fields] OR rat2v16[All Fields] OR rat2v20[All Fields] OR rat2v25[All Fields] OR rat2v25[All Fields] Fields] OR rat3[All Fields] OR rat3/nup133[All Fields] OR rat3p[All Fields] OR rat3p/nup133p[All Fields] OR rat3y1[All Fields] OR rat4[All Fields] OR rat5[All Fields] OR rat57[All Fields] OR rat57[All Fields] rat5aa[All Fields] OR rat6[All Fields] OR rat68[All Fields] OR rat7[All Fields] OR rat7/nup159[All Fields] OR rat7deltan[All Fields] OR rat7p[All Fields] OR rat7p/nup159p[All Fields] OR rat7pdeltan[All Fields] OR rat8[All Fields] OR rat8/dbp5[All Fields] OR rat8p[All Fields] OR rat8p/dbp5p[All Fields] OR rat9[All Fields] OR rat9/nup85[All Fields] OR rat9p[All Fields] OR rat9p/nup85p[All Fields] OR rata[All Fields] OR rata/rato[All Fields] OR rata1[All Fields] OR rata1/glnt[All Fields] OR rata3[All Fields] OR ratabeta1[All Fields] OR ratability[All Fields] OR ratable[All Fields] OR rataboli[All Fields] OR ratabolila[All Fields] OR ratabongs[All Fields] OR rataboul[All Fields] OR ratacand[All Fields] OR ratacjzak[All Fields] OR rataczak[All Fields] OR ratad[All Fields] OR ratado[All Fields] OR ratadrenal[All Fields] OR rataemane[All Fields] OR rataer[All Fields] OR ratafee[All Fields] OR ratafia[All Fields] OR ratag[All Fields] OR ratag[All Fields] OR ratag[A ratageri[All Fields] OR rataggi[All Fields] OR ratagiri[All Fields] OR ratahi[All Fields] OR ratahinarisoa[All Fields] OR ratahiry[All Fields] OR ratain[All Fields] OR ratain[All Fields] OR ratain[All Fields] OR ratained[A michaeled OR rational Fields] OR rataja[Hields] OR rataional Fields] OR rataional Fields] OR rataional Fields] OR rataional Fields] OR rata-and Fields] OR rata-and Fields] OR rata-and Fields] OR rata-and Fields] OR rata-an ration or Fields] OR ratajourski Fields] OR ratajourski Fields] OR ratatewicz[All Fields] OR ratatewicz[All Fields] OR ratatewicz[All Fields] OR ratatewicz[All Fields] OR ratatewicz[All Fields] OR ratatewicz[All Fields] OR ratajski's[All Fields] OR ratak[All Fields] OR ratakond[All Fields] OR ratakonda[All Fields] OR ratakoordinacija[All Fields] OR ratakorn[All Fields] OR ratakul[All Fields] OR ratal[All Fields] OR ratak[All Fields] OR ratal ratald[All Fields] OR ratalens[All Fields] OR ratalpha1[All Fields] OR ratamaharo[All Fields] OR ratamane[All Fields] OR ratamaruesa[All Fields] OR ratamentul[All Fields] OR ratamess[All Fields] OR ratamiento[All Fields] OR ratan[All Fields] OR ratana[All Fields] OR ratanaanekchai[All Fields] OR ratanabanangkoon[All Fields] OR ratanabunakit[All Fields] OR ratanabunjerdkul[All Fields] OR ratanaburi[All Fields] OR ratanachadawan[All Fields] OR ratanachai[All Fields] OR ratanachaikanont[All Fields] OR ratanachaiwong[All Fields] OR ratanachaiyavong[All Fields] OR ratanachamnong[All Fields] OR ratanachata[All Fields] OR ratanachomsri[All Fields] OR ratanachoo[All Fields] OR ratanachuaeg[All Fields] OR ratanachuek[All Fields] OR ratanada[All Fields] OR ratanadecho[All Fields] OR ratanadheb[All Fields] OR ratanadilok[All Fields] OR ratanajamit[All Fields] OR ratanajaratroj[All Fields] OR ratanajaraya[All Fields] OR ratanajaraya[All Fields] OR ra ratanajiajaroen[All Fields] OR ratanakanit[All Fields] OR ratanakhanockchai[All Fields] OR ratanakhaokchai All Fields] OR ratanakiri [All Fields] OR ratanakom [All l

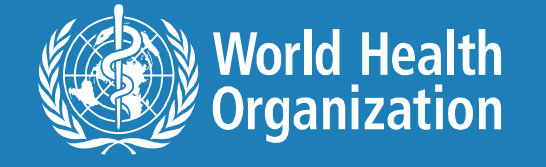

# Stops at ratchin (term 600), thus missing rats

OR ratios (a) Relation (a) Relation (a) Relation (a) Relation (a) Relation (a) Relation (a) Relation (a) Relation (a) Relation (a) Relation (a) Relation (a) Relation (a) Relation (a) Relation (a) Relation (a) Relation (a) Fields] OR ratanasthien[All Fields] OR ratanasukon[All Fields] OR ratanasumawong[All Fields] OR ratanasuwan[All Fields] OR ratanasuwon[All Fields] OR ratanasuwon[All Fields] OR ratanasuwon[All Fields] OR ratanasuwon[All Fi ratanaswasd[All Fields] OR ratanatamskul[All Fields] OR ratanatawanate[All Fields] OR ratanathAll Fields] OR ratanathammaphan[All Fields] OR ratanathammaphan[All Fields] OR ratanathanawongs[All Fields] OR ratanatharathorn[All Fields] OR ratanatharathron[All Fields] OR ratanaubol[All Fields] OR ratanaubolchai[All Fields] OR ratanavalachai[All Fields] OR ratanavalepong[All Fields] OR ratanavanich[All Fields] OR ratanavaraha[All Fields] OR ratanavaraporn[All Fields] OR ratanavararak[All Fields] OR ratanavichien[All Fields] OR ratanavichitrasin[All Fields] OR ratanavijitrasil[All Fields] OR ratanavila[All Fields] OR ratanavis[All Fields] OR ratanavongsiri[All Fields] OR ratanawachirin[All Fields] OR ratanawananukul[All Fields] OR ratanawichitrasin[All Fields] OR ratanawiiitrasin[All Fields] OR ratanawilai[All Fields] OR ratanawimarnwong[All Fields] OR ratanawong[All Fields] OR ratanawongs[All Fields] OR ratanawongsa[All Fields] OR ratanawongsan[All Fields] OR ratanaworabhan[All Fields] OR ratanayake[All Fields] OR ratanchandani[All Fields] OR ratand[All Fields] OR ratandra[All Fields] OR ratanendra[All Fields] OR ratanfiAll Fields] OR ratangee[All Fields] OR ratangupta100[All Fields] OR ratanhia[All Fields] OR ratanhiae[All Fields] OR ratanhiaphenol[All Fields] OR ratanhiaphenols[All Fields] OR ratanhiawurzel[All Fields] OR ratanhine[All Fields] OR ratanhy[All Fields] OR ratani[All Fields] OR ratania[All Fields] OR ratanjee[All Fields] OR ratanjha[All Fields] OR ratanjot[All Fields] OR ratanjyot[All Fields] OR ratank[All Fields] OR ratanop<abr>
[All Fields] OR ratanopas [All Fields] OR ratanopas [All Fields] OR rataniyot [ Fields] OR ratanov[All Fields] OR ratanova[All Fields] OR ratanprabha[All Fields] OR ratanpurgal OR ratanpursuha[All Fields] OR ratanpurus[All Fields] OR ratansi[All Fields] OR ratansumawong[All Fields] OR ratant[All Fields] OR ratanui[All Fields] OR ratanvale[All Fields] OR rataortic[All Fields] OR ratap[All Fields] OR ratapamulin[All Fields] OR ratapano[All Fields] OR rataphand[All Fields] OR ratapongs[All Fields] OR rataporn[All Fields] OR ratarasan[All Fields] OR ratandarazi[All Fields] OR ratarazi[All Fields] OR ratard[All Fields] OR ratardation[All Fields] OR ratarded[All Fields] OR ratarding[All Fields] OR ratarf[All Fields] OR ratarge[All Fields] OR ratart[All Fields] OR ratary[All Fields] OR ratas[All Fields] OR ratascites[All Fields] OR ratashak[All Fields] OR ratasirayakorn[All Fields] OR ratasopa[All Fields] OR ratassepp[All Fields] OR ratasuk[All Fields] OR ratasvuori[All Fields] OR ratat[All Fields] OR ratation[All Fields] OR ratational[All Fields] OR ratationship[All Fields] OR ratatornogo[All Fields] OR ratatosk[All Fields] OR ratatouille[All Fields] OR rataty[All Fields] OR ratau[All Fields] OR rataud[All Fields] OR rataul[All Fields] OR ratauni[All Fields] OR rataura[All Fields] OR ratautaite[All Fields] OR ratavosi[All Fields] OR ratawan98[All Fields] OR ratay[All Fields] OR rataya[All Fields] OR ratayee[All Fields] OR rataylo2[All Fields] OR rataylor[All Fields] OR ratayski[All Fields] OR ratazak[All Fields] OR ratazjack[All Fields] OR ratb[All Fields] OR ratb1a[All Fields] OR ratbag[All Fields] OR ratbeta[All Fields] OR ratbigze12[All Fields] OR ratbi[All Fields] OR ratbilharzie[All Fields] OR ratbioassay[All Fields] OR ratbite[All Fields] OR ratbites[All Fields] OR ratbigv3mujt503d[All Fields] OR ratborne[All Fields] OR ratbrain[All Fields] OR ratburana[All Fields] OR ratc[All Fields] OR ratburana[All Fields] OR ratch[All Fiel ratc5ar[All Fields] OR ratcadd[All Fields] OR ratcap[All Fields] OR ratcar[All Fields] OR ratcd2[All Fields] OR ratcd44v4[All Fields] OR ratcd8a[All Fields] OR ratce[All Fields] OR ratced[All Fields] OR ratcerebellar[All Fields] OR ratcha[All Fields] OR ratchaburi[All Fields] OR ratchaburi/2006[All Fields] OR ratchada[All Fields] OR ratchadamri[All Fields] OR ratchadapisek[All Fields] OR ratchadaporn[All Fields] OR ratchadara[All Fields] OR ratchadewee[All Fields] OR ratchagit[All Fields] OR ratchakrit[All Fields] OR ratchanee[All Fields] OR ratchanok[All Fields] OR ratchanon[All Fields] OR ratchaphiphat[All Fields] OR ratchaprarop[All Fields] OR ratchani[All Fields] OR ratchas[All Fields] OR ratchasima[All Fields] OR ratchasimensis[All Fields] OR ratchasrima[All Fields] OR ratchasuda[All Fields] OR ratchatachaiyos[All Fields] OR ratchatani[All Fields] OR ratchatanorravut[All Fields] OR ratchatasilpin[All Fields] OR ratchatavee[All Fields] OR ratchatawee[All Fields] OR ratchatawi[All Fields] OR ratchatewee[All Fields] OR ratchatewee[All Fields] OR ratchatewi[All Fields] OR ratchathani[All Fields] OR ratchathevee[All Fields] OR ratchathevi[All Fields] OR ratchathewee[All Fields] OR ratchathewi[All Fields] OR ratchavithi[All Fields] OR ratchawithee[All Fields] OR ratchawithi[All Fields] OR ratchaworapong[All Fields] OR ratchbud[All Fields] OR ratched[All Fields] OR ratchesin[All Fields] OR ratcheson[All Fields] OR ratchest[All Fields] OR ratchet[All Fields] OR ratchet'[All Fields] OR ratcheted[All Fields] OR ratcheted'[All Fields] OR ratcheting[All Fields] OR ratcheting'[All Fields] OR ratchetings[All Fields] OR ratchetlike[All Fields] OR ratchets[All Fields] OR ratchets'[All Fields] OR ratchetting[All Fields] OR ratchev[All Fields] OR ratcheva[All Fields] OR ratchford[All Fields] OR ratchick[All Fields] OR ratchik[All Fields] OR ratching hostight Fields] OR ratching the results of the main of the state of the state of the main of the state of the control in the state of the state of the control in the state of the state of the state of the state o

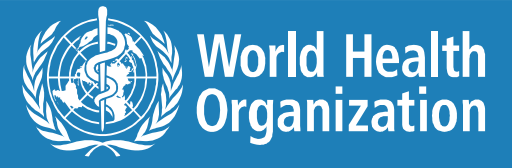

# MeSHing – behind the scenes 193 537 results

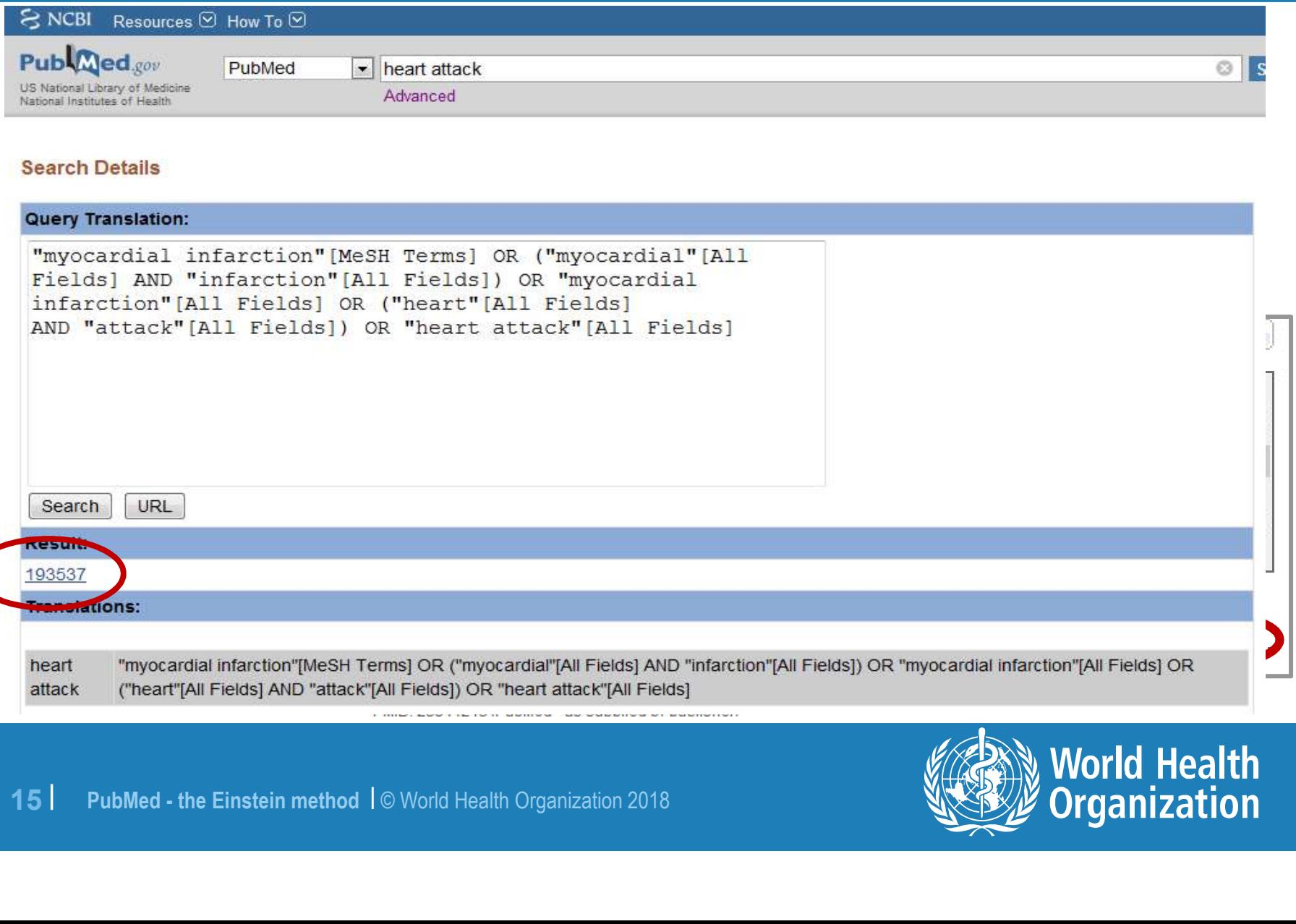

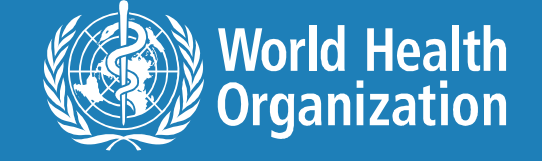

Different citations results 4414 versus 193 537

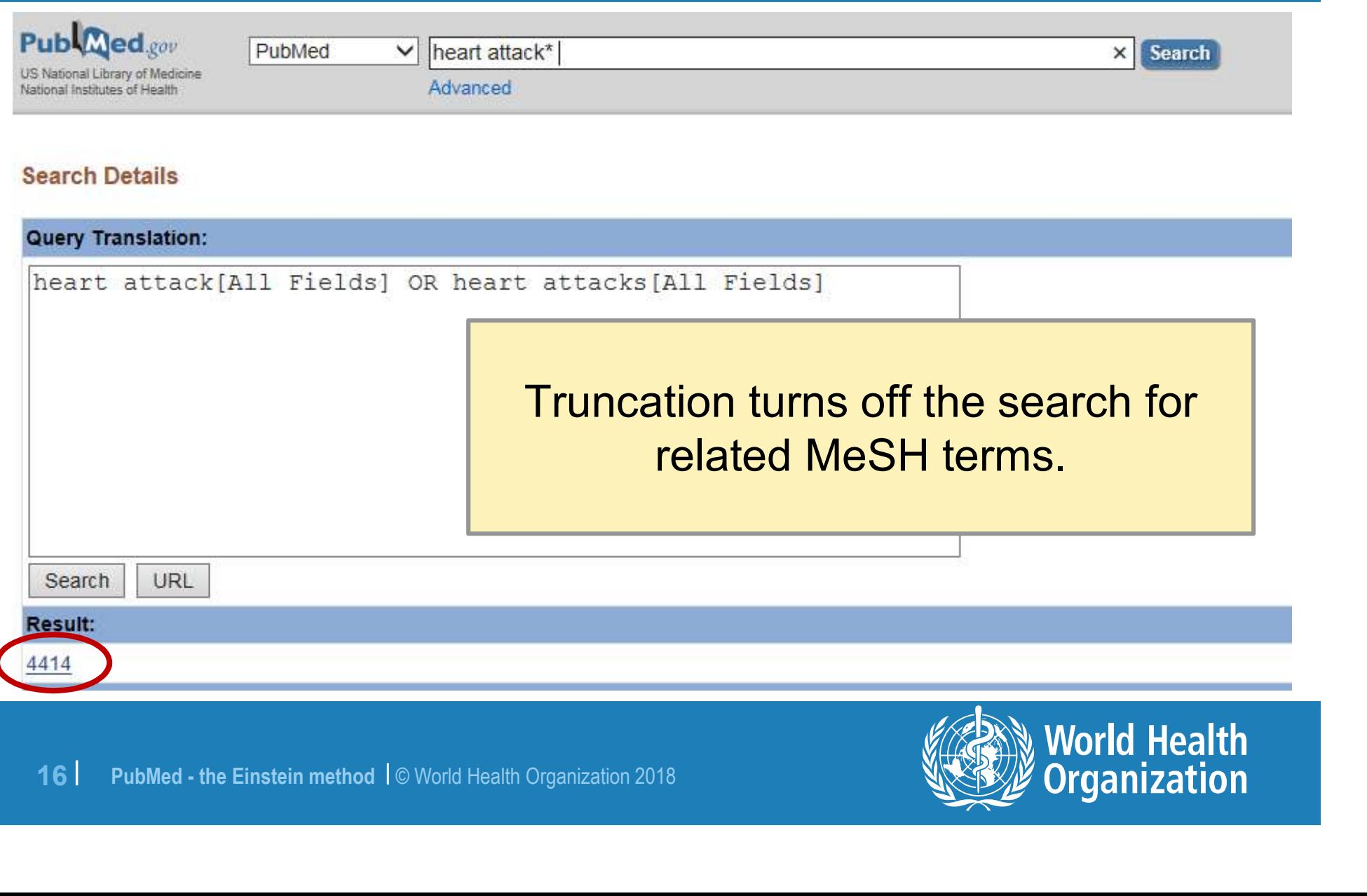

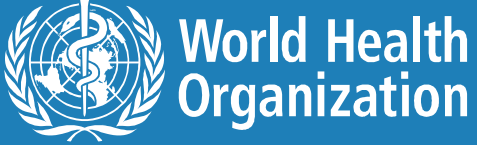

# Truncation problems – check details

### ● "low income countr\*" produces:

- countraindicated[All Fields] OR countraindication[All Fields] OR countraindications[All Fields] OR countraions[All Fields] OR countralateral[All Fields OR v /tram[All Fields] OR countranscription[All Fields] 21 countransference[All Fields]
- 
- 17 | PubMed the Einstein method | © World Health Organization 2018<br>
17 | PubMed the Einstein method | © World Health Organization 2018 ● <u>Low income countries</u> produces:<br>– ("poverty"[MeSH Terms} or poverty"[All Fields] OR ("low"[All Fields] AND "income"[All Finds] OR "low income"[All Fields]) AND countries[All Fields]
- Use instead "low income countries" OR "low income country"

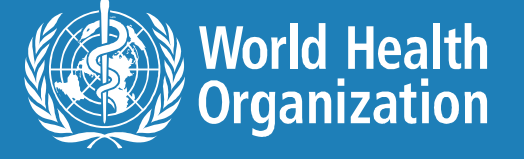

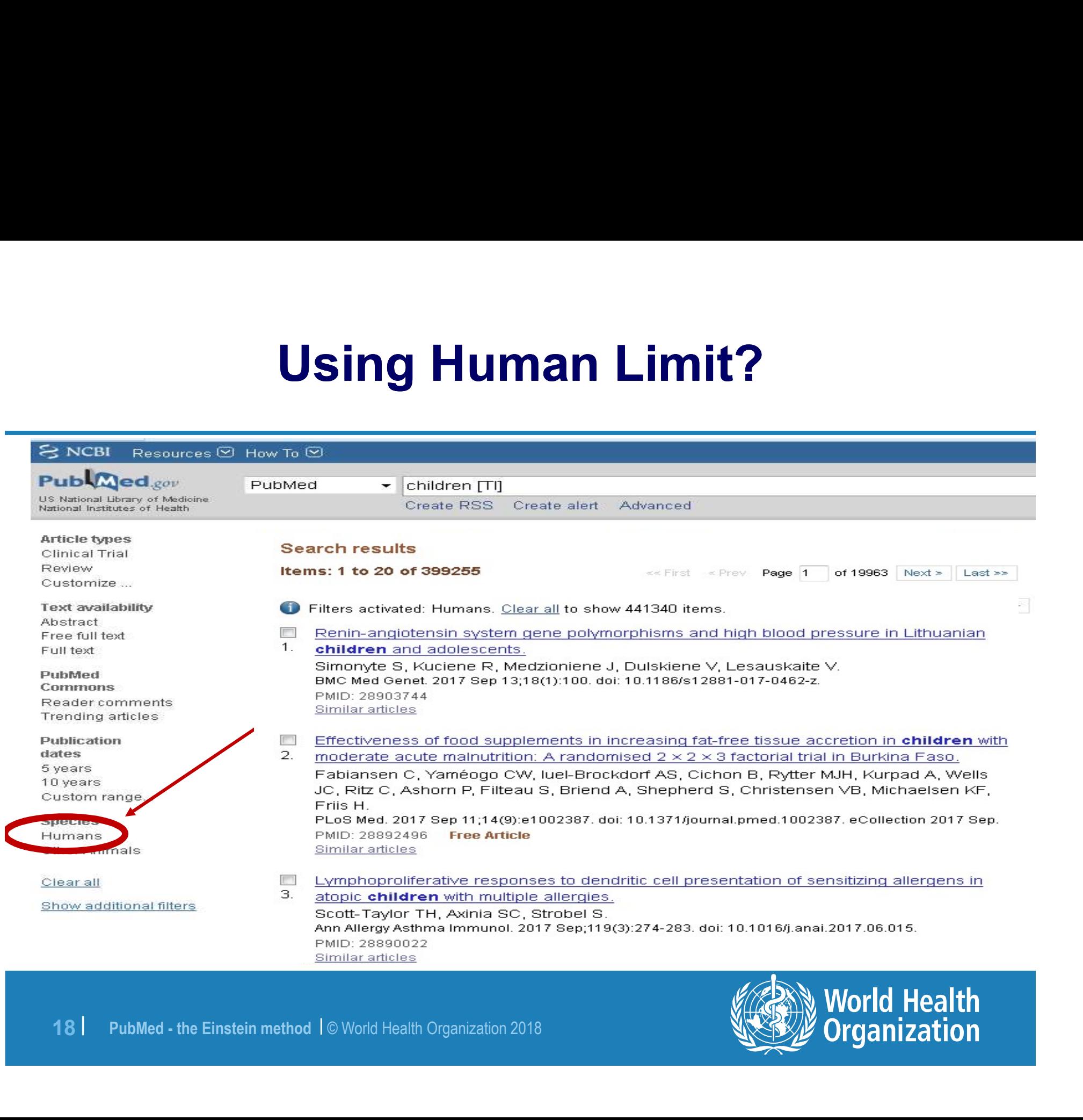

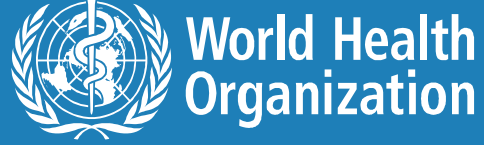

## Global Information Full Text (GIFT) http://intranet.who.int/homes/lnk/gifthinari/

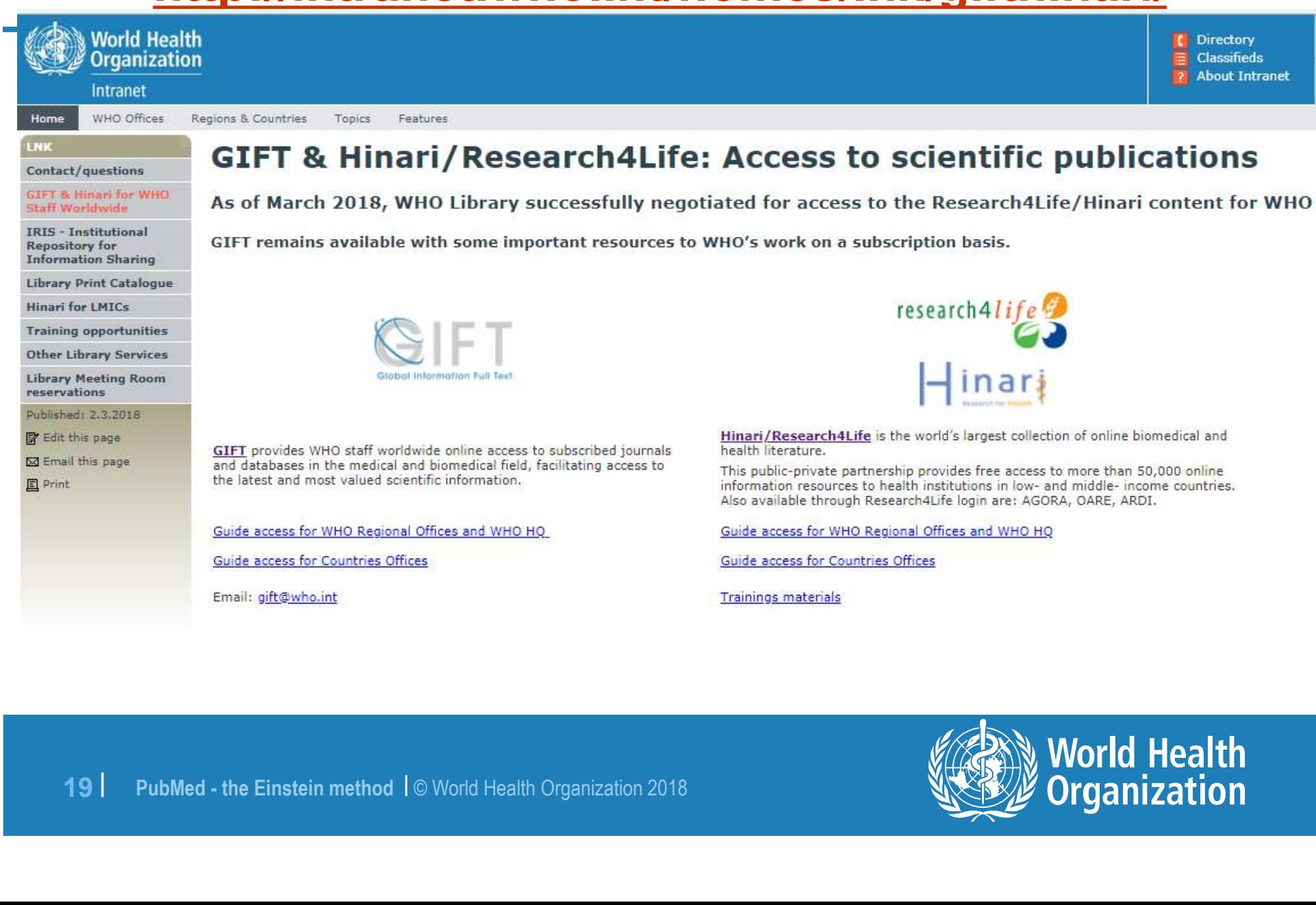

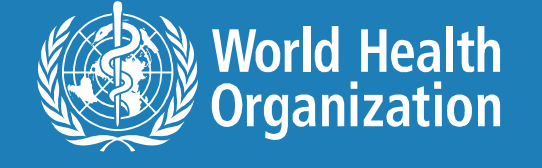

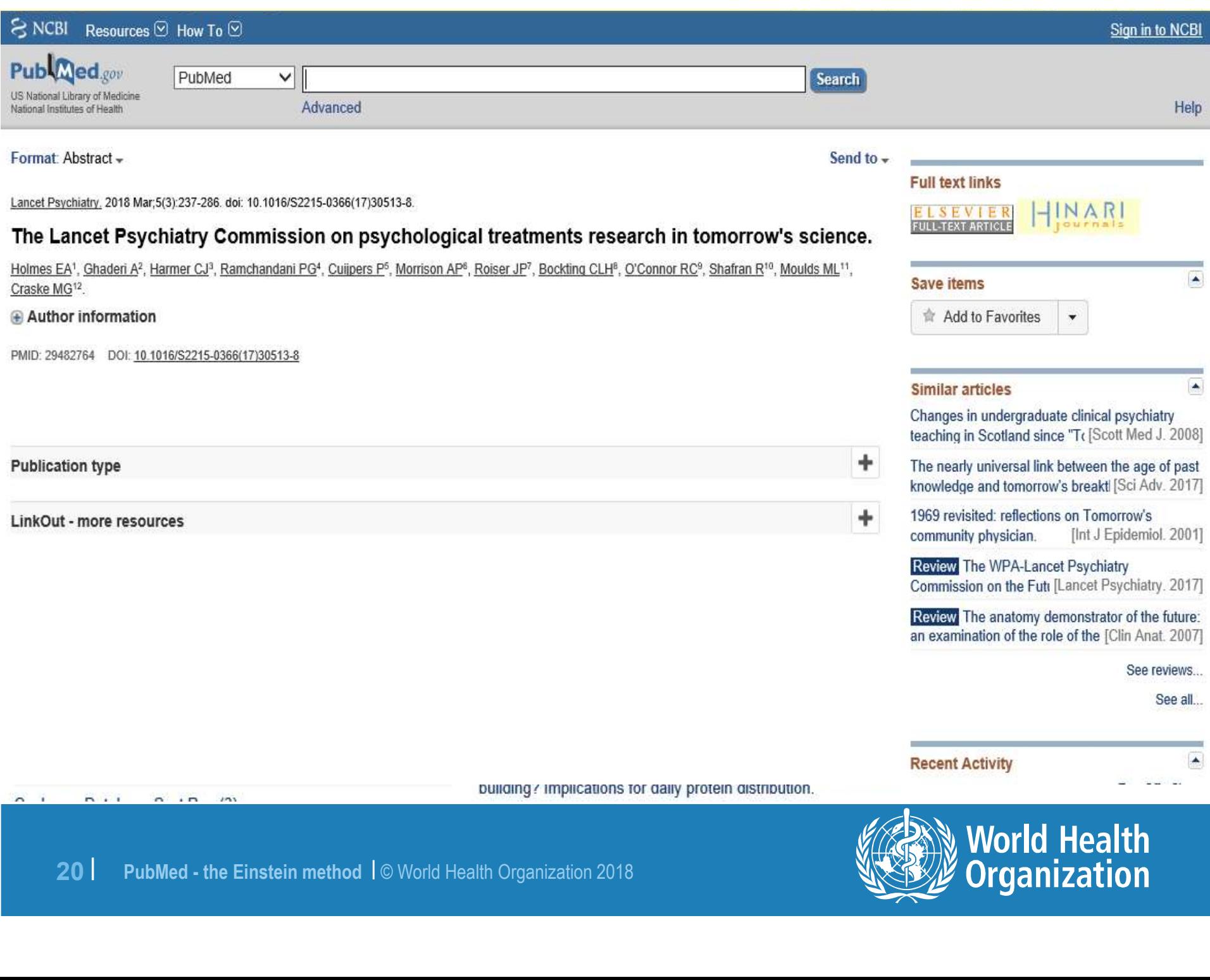

# Let us look up the word "dressing"

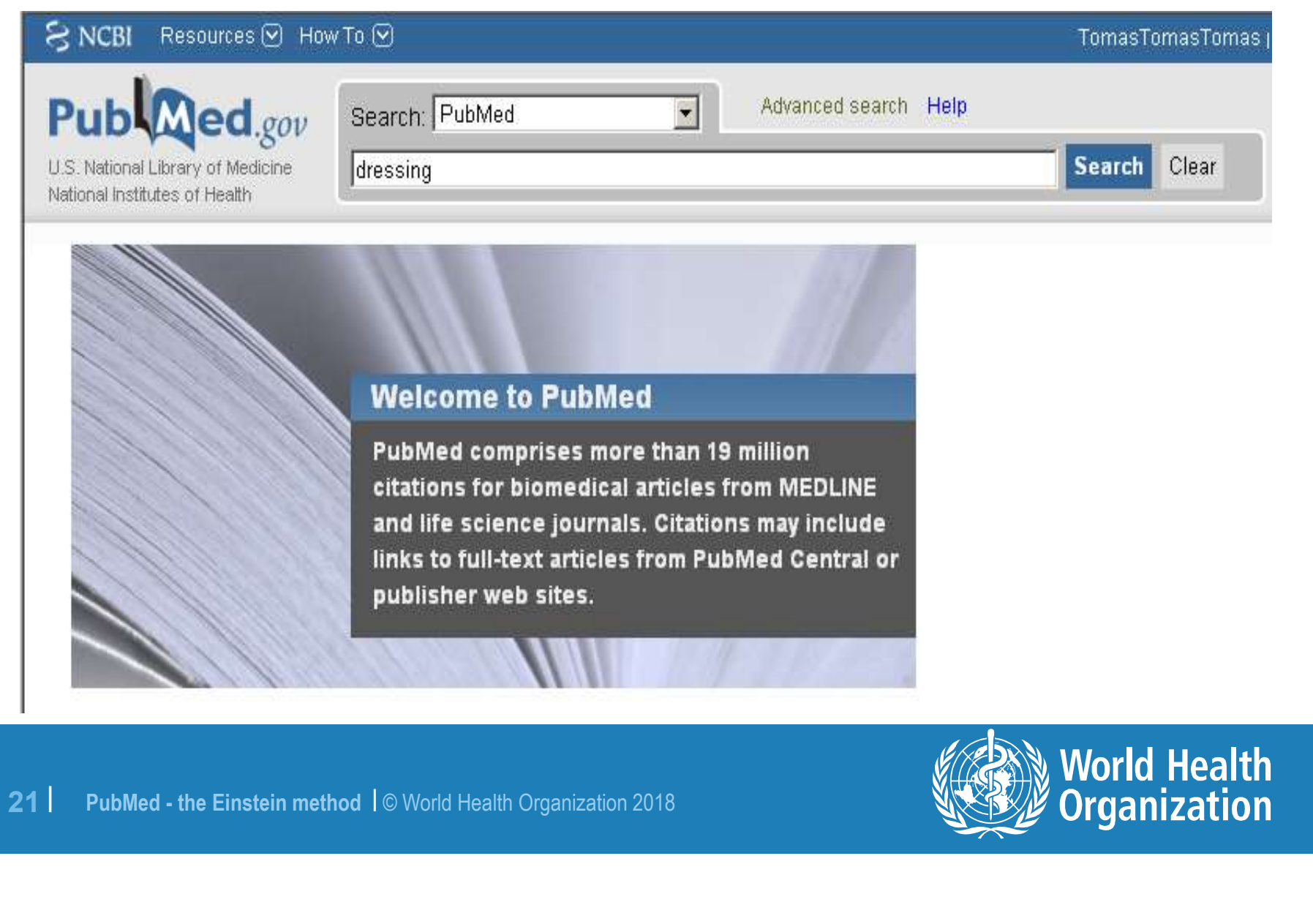

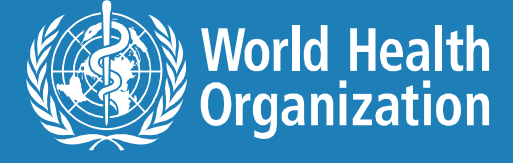

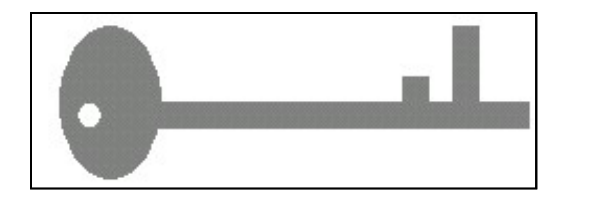

# Keyword searching

### Simplest search to do

- 1. Type in word(s)
- 2. Click **GO** or hit **Enter** on keyboard.

Go

22 | PubMed - the Einstein method | © World Health Organization 2018 Computer searches for character strings (letters, numbers, punctuation) that match what you have entered.

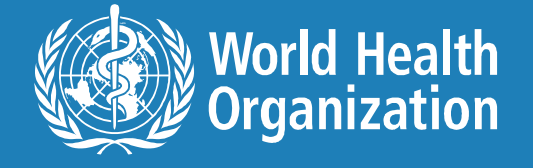

# What is dressing?

### ● Oxford Reference Library

я

### **BY SUBJECT**

Archaeology (18) Art & Architecture (208) Bilingual dictionaries (25) Classical studies (39) Encyclopedias (11) English Dictionaries and Thesauri  $(45)$ Elistop (274)<br>
Law (16)<br>
Law (16)<br>
Law (16)<br>
Law (16)<br>
Law (16)<br>
Law (16)<br>
Law (16)<br>
Mustic (70)<br>
23 | PubMed - the Einstein method | © World Health Organization 2018<br>
Performing ats (182)<br>
Society and culture (265)<br>
Socie

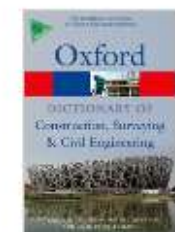

### dressing A Dictionary of Construction, Surveying and Civil Engineering

Reference type: Subject Reference Current Version: 2013

Subject: Science and technology, Engineering and Technology Length: 9 words

Quick reference

Quick reference

Quick reference

... Shaping and cutting materials to their finished dimensions....

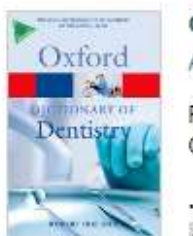

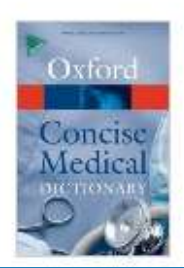

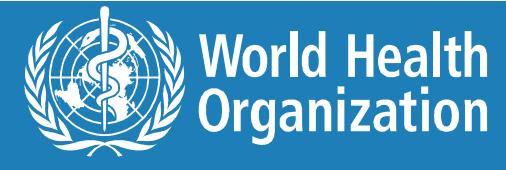

# Homonym troubles

Keyword searches don't recognize homonyms (one combination of letters that can represent several different meanings).

- **Dressing** retrieves articles on both
	- bandages on wounds AND
	- putting clothing on.
- **Hearing** retrieves articles on both
	- auditory function AND
	- the judicial function of Congress or a committee.
- Aids retrieves articles on both
	- Acquired Immunodeficiency Syndrome (AIDS) AND
- **Hearing** retrieves articles on both<br>
 auditory function AND<br>
 the judicial function of Congress or a comm<br>
 **Aids** retrieves articles on both<br>
 Acquired Immunodeficiency Syndrome (AI<br>
 visual aids (posters/graphic • visual aids (posters/graphics) about any disease.

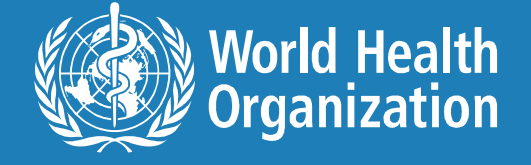

## Keyword searches can give bad results because they…

- 1. Ignore negating expressions (but, except, never…).
- 2. Treat all words as equally important.
- 25 | PubMed the Einstein method | © World Health Organization 2018 3. Don't include synonyms and varieties of a search term (infant, infants, infantile, infancy, neonate, newborn, baby…).
- 4. Ignore ambiguities (*right* to life, *right* vs. left).

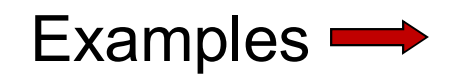

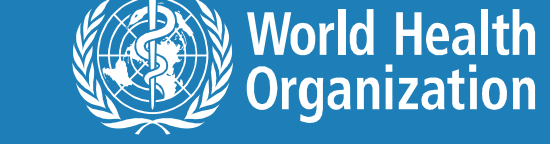

# Citations by keywords - HIV infection prevention

### Results: 1 to 20 of 11226

 $Next >$  $\leq$  First  $\leq$  Prev **Page 1**  $Last \geq$ 

- H1N1 vaccine, treatment updates for HIV/AIDS pts. Needle shot, pneumo vaccination, treatment п
- options.  $1^{\circ}$

[No authors listed]

AIDS Alert. 2009 Dec;24(12):140-1. No abstract available.

PMID: 20063477 [PubMed - indexed for MEDLINE] Related articles

- П.
- Treatment for hepatitis B.<br>
Cooke GS, Main J, Thursz MR.<br>
BMJ. 2010 Jan 5;340:b5429. doi: 10.1136/bmj.b5429. Review. No abstract available<br>
PMID: 20051467 [PubMed indexed for MEDLINE]<br>
Intimate partner violence.<br>
[No aut  $2.$
- 
- з.,
- г
- 4.

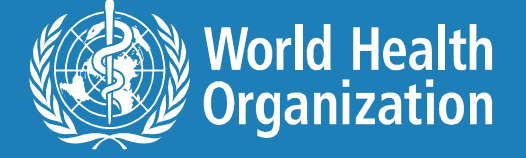

# Ignored negatives

**Search using "developing countries".** 

 Result: Community hospitals--the place of local service provision in a modernising NHS: an integrative thematic literature review.

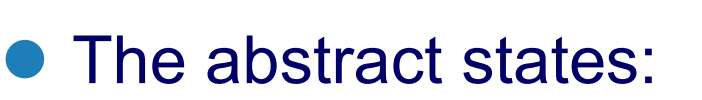

27 | PubMed - the Einstein method | © World Health Organization 2018 "We included papers of any study design focusing on hospitals in which care was led principally by general practitioners or nurses. Papers from developing countries were excluded."

Not what Einstein wanted!

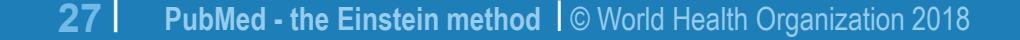

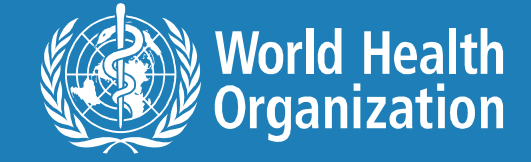

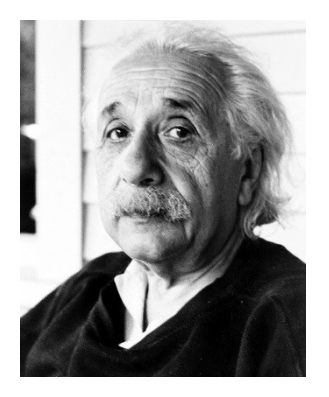

# Keyword search results

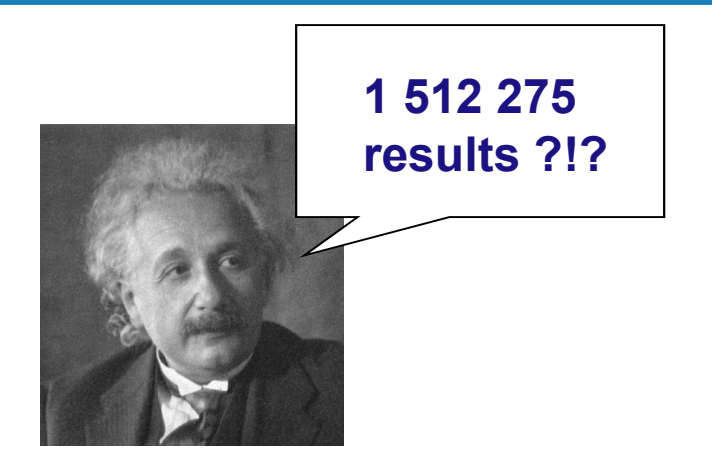

- Too many to read through
- Lots of false hits
- Lots of false hits<br>● Results that barely mention your terms<br>● Headaches and time drains.<br>28 | PubMed the Einstein method |© World Health Organization 2018 Results that barely mention your terms
	- Headaches and time drains.

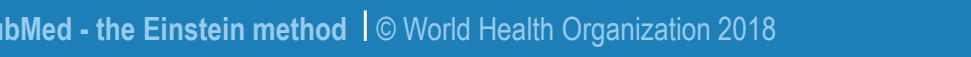

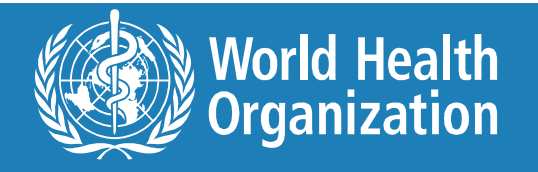

# When in-depth searching is involved,<br>
simple ≠ best.

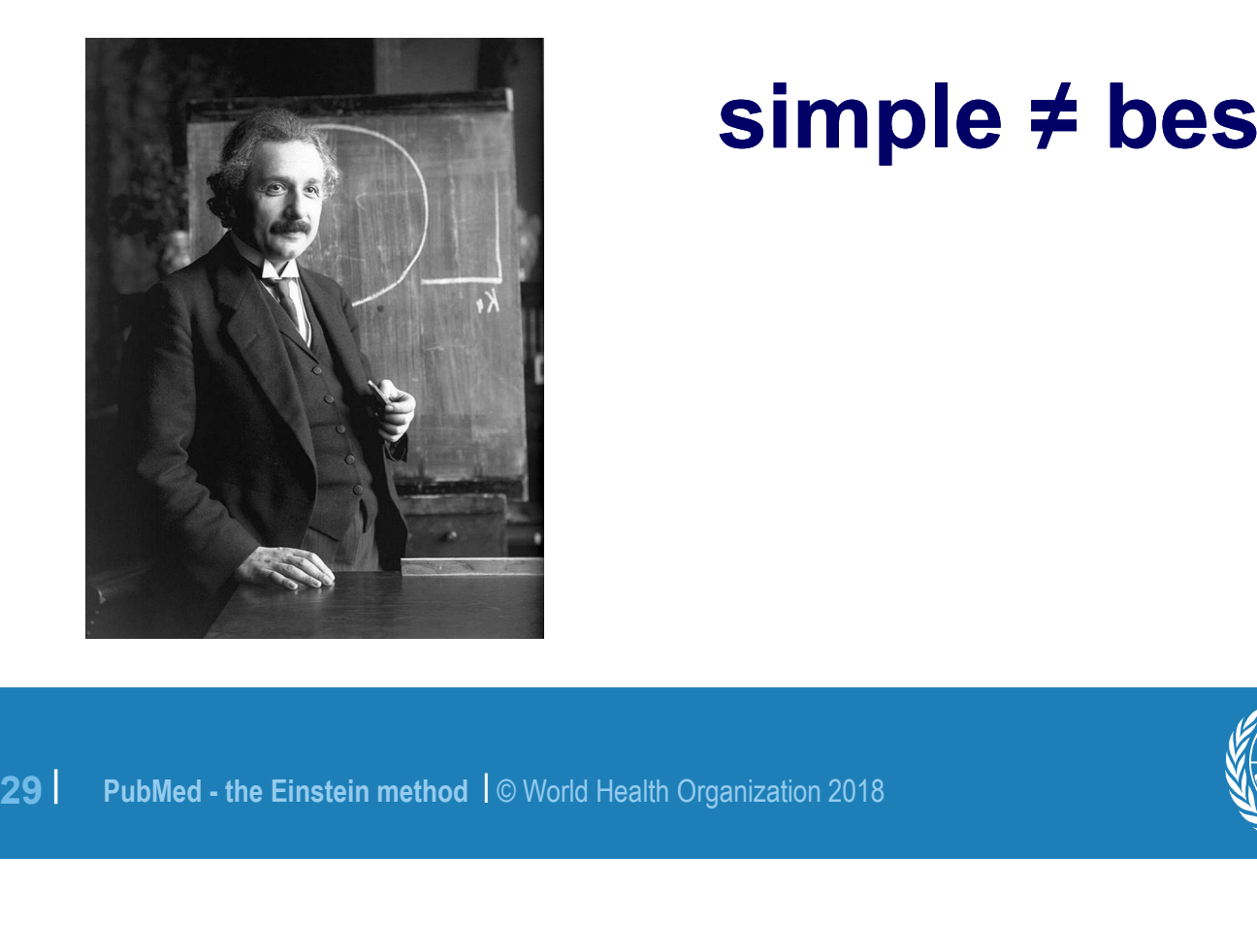

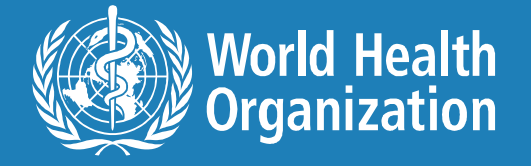

# What is MeSH?

# Medical Subject Headings

● Standardized phrases describing top to the health sciences. ● Standardized phrases describing topics specific to the health sciences.

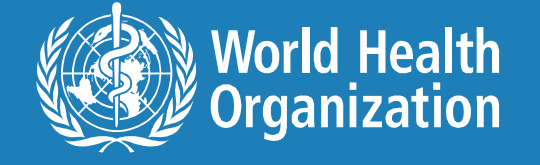

# Why use subject headings?

- Humans apply subject headings. In doing so, they
	- Consider negating words like but, not, except so your results won't include citations in which your search terms are specifically excluded.
	- Weigh the relative importance of the search term to the whole article.

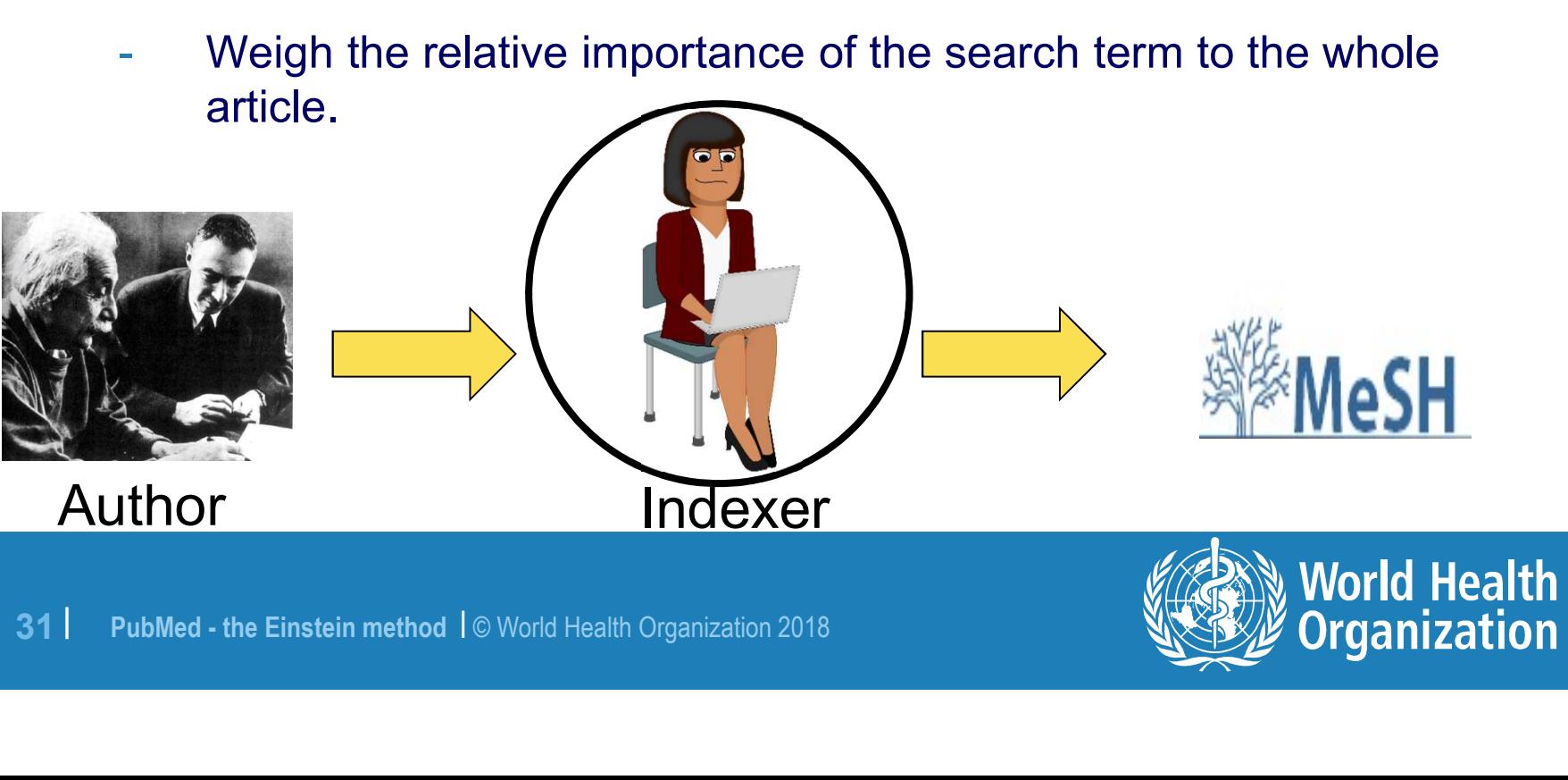

**Organization** 

## The indexing process

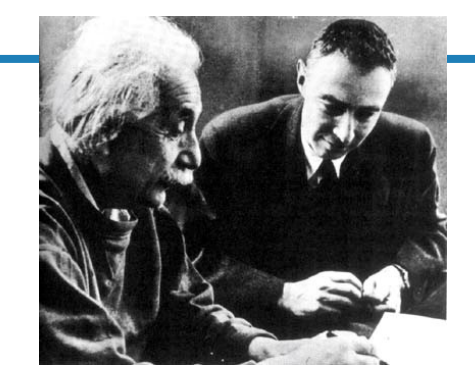

### A PLEA FOR INTERNATIONAL UNDERSTANDING Albert Einstein

### **Bulletin of the Atomic Scientists**

I am most grateful to the Foreign Press Ass

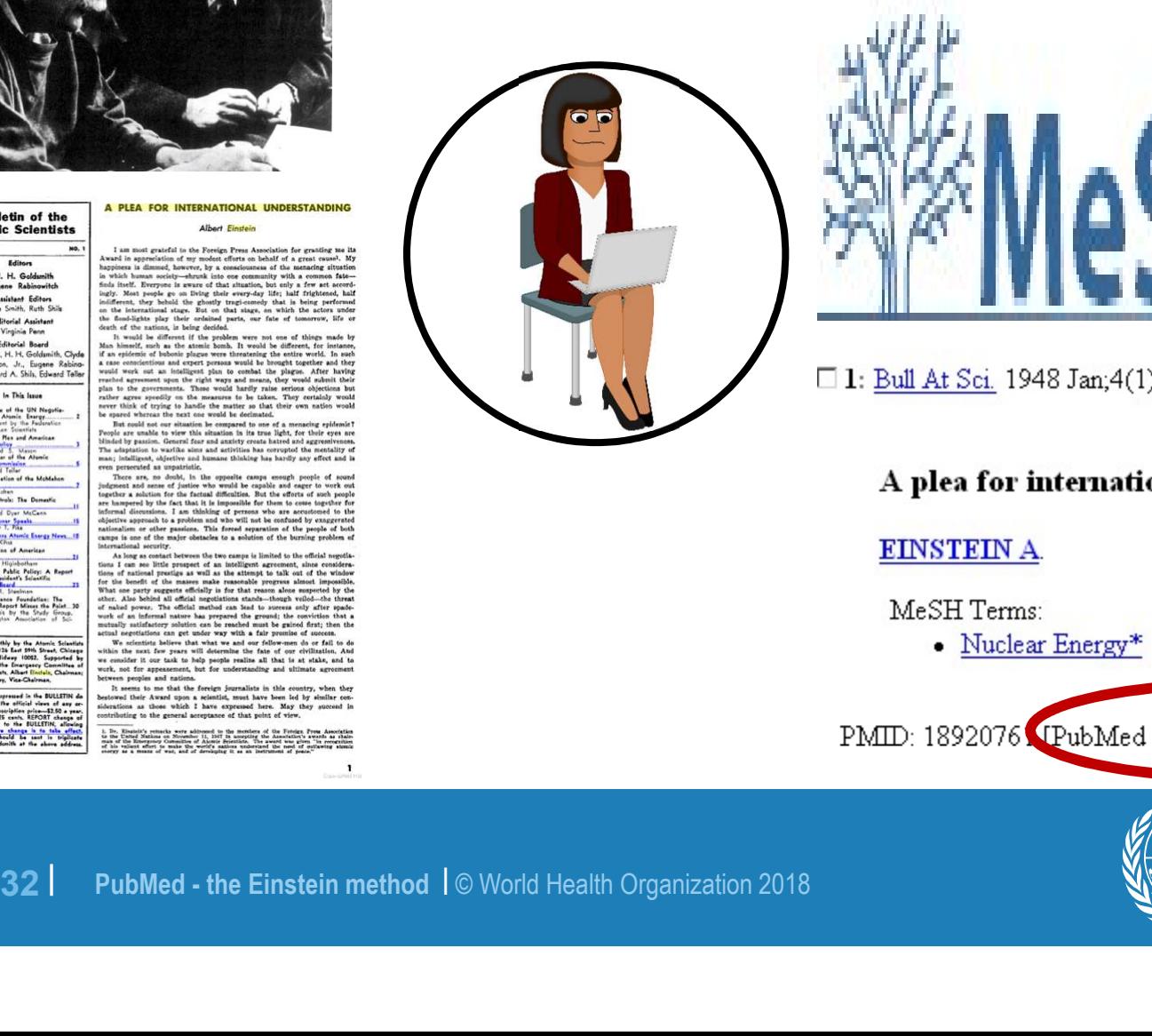

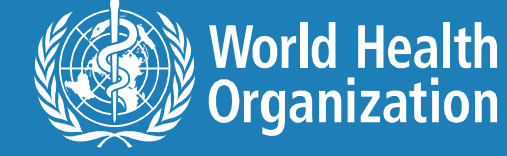

# Not all citations in PubMed have MeSH terms **Not all citations in PubMed have**<br> **MeSH terms**<br>
Citations without MeSH terms:<br>
•PMID:21534234[PubMed - as supplied by publisher] Not all citations in PubMed have<br>
MeSH terms<br>
Citations without MeSH terms:<br>●PMID:21534234[PubMed - as supplied by publisher]<br>●PMID:21534266[PubMed - in process] Not all citations in PubMed have<br>
<del>MeSH terms</del><br>
Citations without MeSH terms:<br>
●PMID:21534234[PubMed - as supplied by publisher]<br>●PMID:21534266[PubMed - in process]<br>●PMID:20895172[PubMed] Free PMC Article]

- 
- Citations without MeSH terms:<br>●PMID:21534234[PubMed as supplied by publisher]<br>●PMID:21534266[PubMed in process]<br>●PMID:20895172[PubMed] Free PMC Article]<br>●PMID:14801968[PubMed OLDMEDLINE]
- 
- PMID:20895172[PubMed] Free PMC Article]
- ●PMID:21534266[PubMed in process]<br>●PMID:20895172[PubMed] Free PMC Artic<br>●PMID:14801968[PubMed OLDMEDLINE]<br>33 | PubMed the Einstein method |© World Health Organization 2018

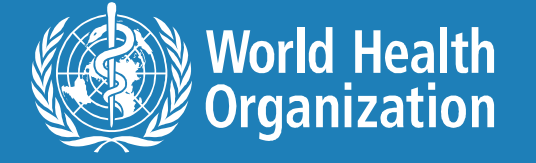

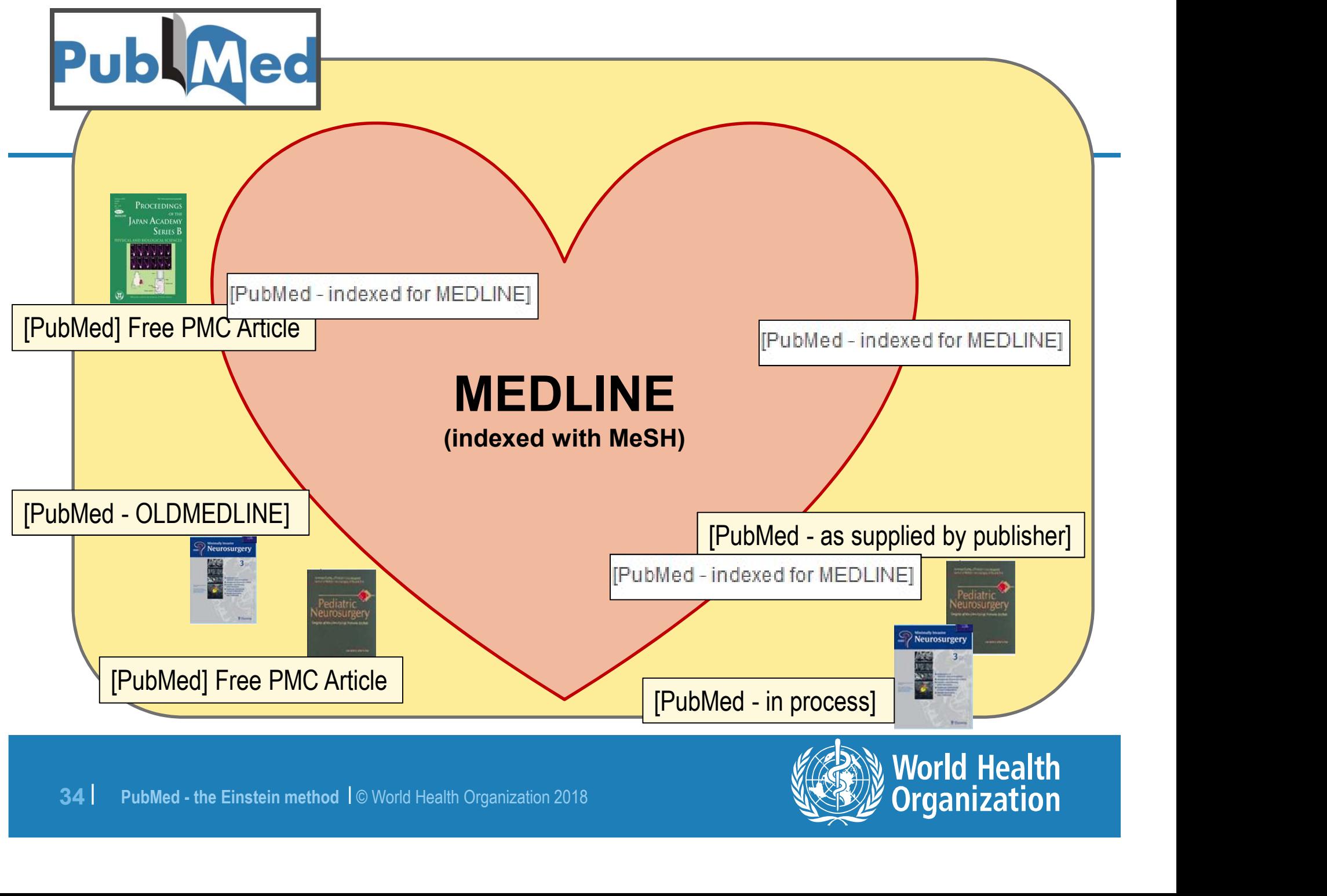

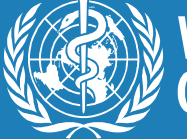

# Article in PubMed – not MEDLINE

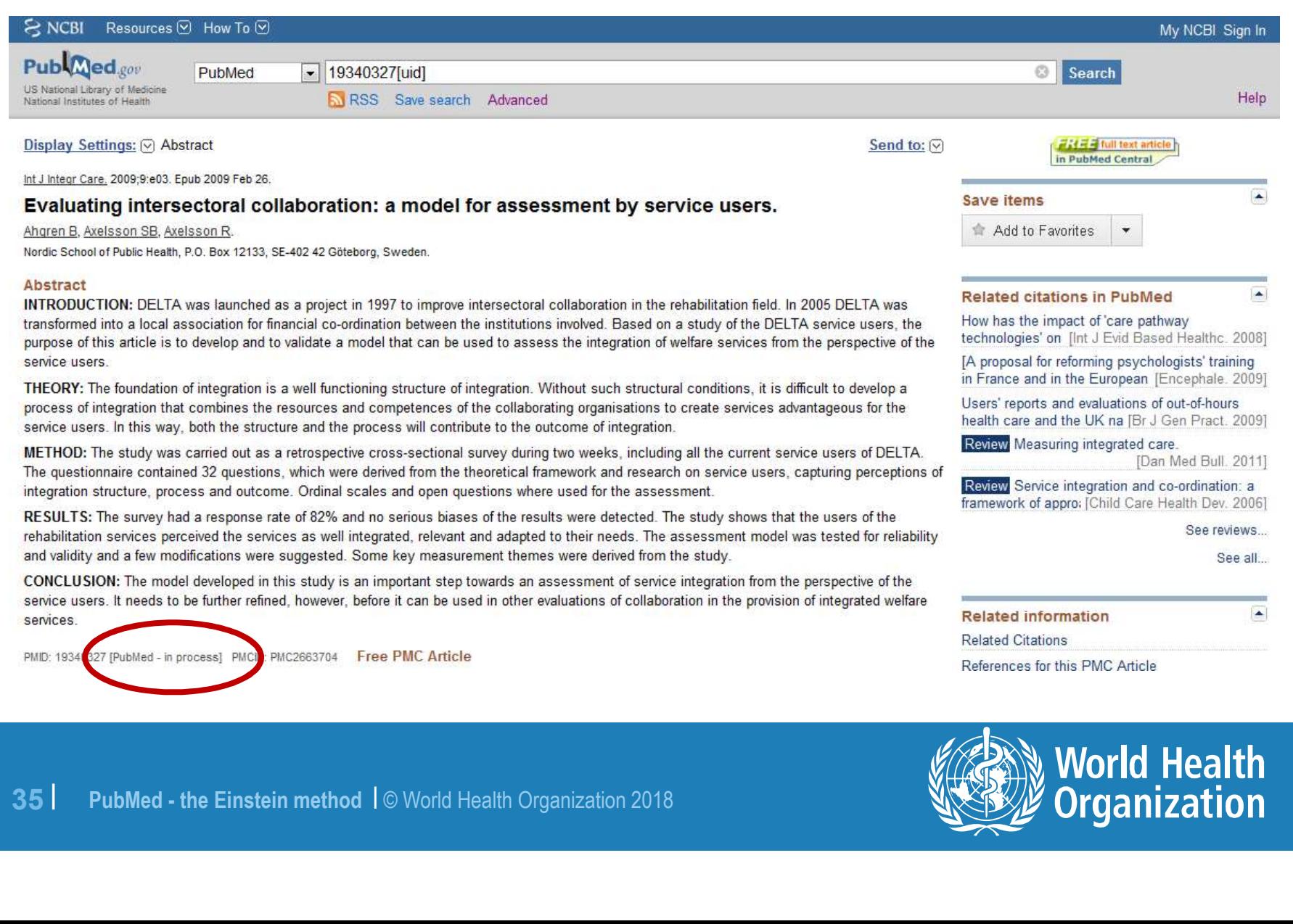

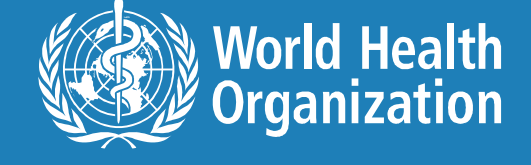

# How PubMed's MeSH database helps

- Enables you to search precisely yet comprehensively on a subject. **Supplemance Supplemance Supplemance Supplemance Supplemance Supplemance Supplemance Supplemance Supplemance Supplemance Supplemance Supplemance Supplemance Supplemance Supplemance Supplemance Supplemance Supplemance Suppl DW PubMed's MeSH database helps<br>
Enables you to search precisely yet comprehensively on a<br>
subject.<br>
Suggests terms if you've typed in a non-MeSH term or<br>
mistyped/misspelled a MeSH term.<br>
Retrieves citations published be**
- 
- Retrieves citations published between 1966 and last week.\*

36 | PubMed - the Einstein method | © World Health Organization 2018<br>36 | PubMed - the Einstein method | © World Health Organization 2018 \*Citations published before 1966 or in the previous weeks don't have Medical Subject Headings, so you'll need to keyword search to retrieve them.

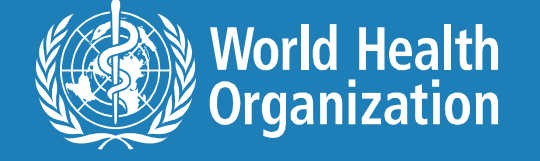
## 1 meaning: 1 term

- Subject headings represent unique meanings for
- Example: Instead of the multi-meaning ke<br>
you would use :<br>
 <u>Drug Delivery Systems</u> or<br>
 Home <u>Childbirth</u> or<br>
 <u>Delivery o</u>f Health Care.<br>
<sup>37</sup> PubMed the Einstein method 1© World Health Organization 2018 homonyms.<br>
– Example: Instead of the multi-meaning keyword *delivery*, you would use :
	- **Drug Delivery Systems** or
	- Home Childbirth or
	- Delivery of Health Care.

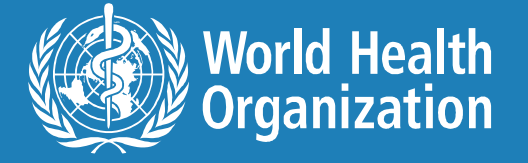

# Where can I find MeSH terms?

- **ere can I find MeSH term<br>
Alletterm**<br>
1. Use the links on them in a<br>
relevant result from a<br>
keyword search. relevant result from a keyword search. 2. Look them up in the MeSH<br>
database.
- Reyword search.<br>
2. Look them up in the MeSH<br>
database.<br>
38 | PubMed the Einstein method | © World Health Organization 2018 database.

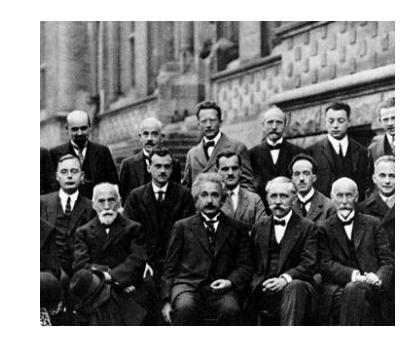

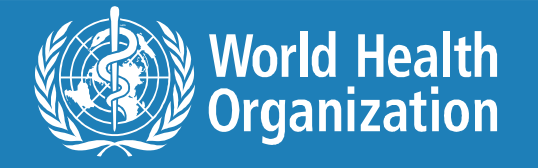

## What is this article about?

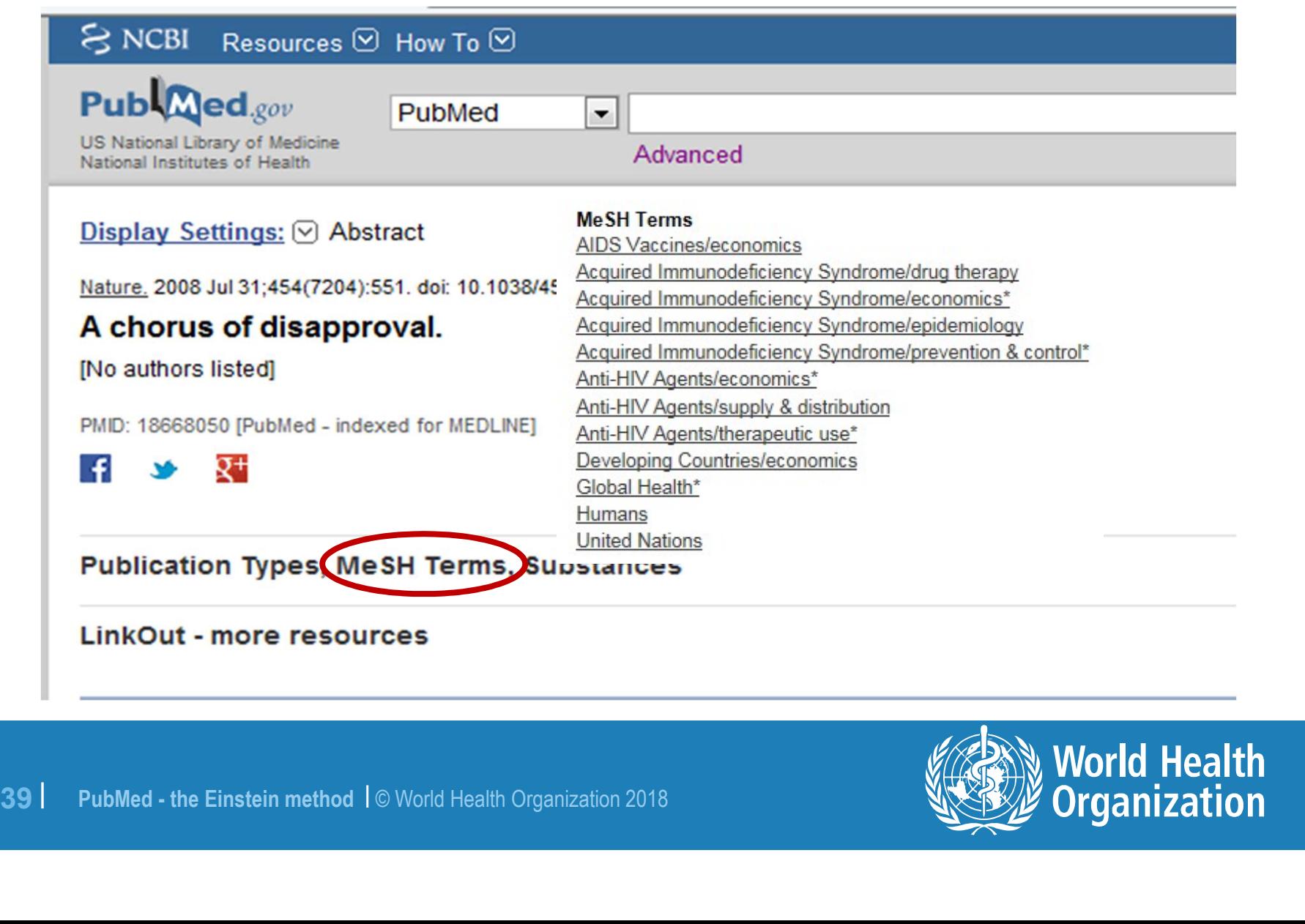

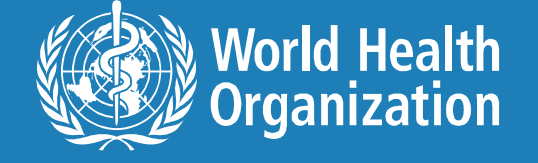

## Change display to MEDLINE

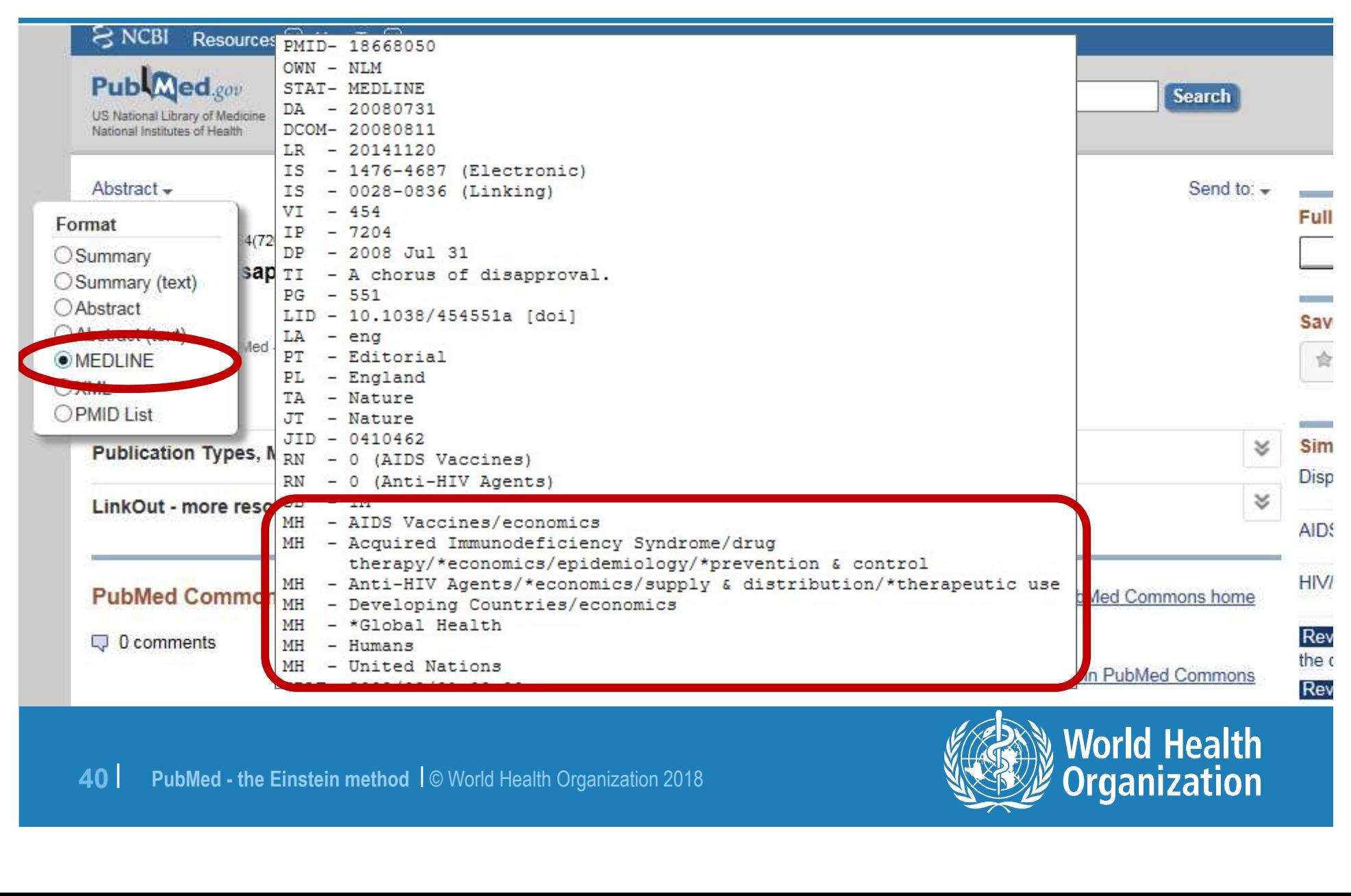

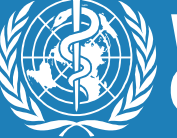

**World Health Organization** 

## Stealing MeSH

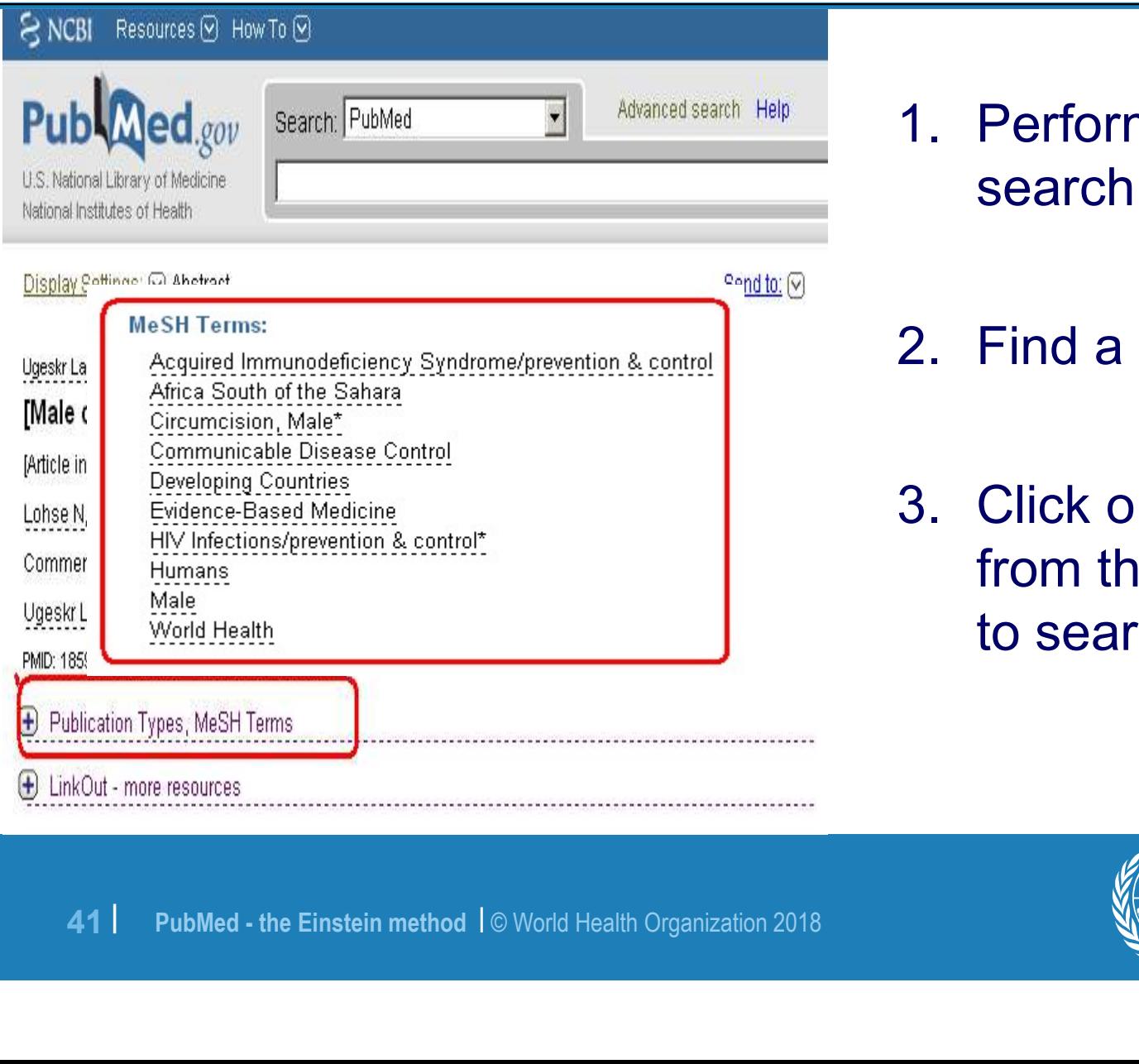

- **1. Perform a keyword search on your topic.** search on your topic. **1. Perform a keyword<br>
SET SERIES AND SERIES AND READ SERIES AND SERIES AND SERIES AND SERIES AND SERIES AND SERIES AND SERIES AND SERIES AND SERIES AND SERIES AND SERIES AND SERIES AND SERIES AND SERIES AND SERIES AND SER**
- 
- 1. Perform a keyword<br>search on your topic.<br>2. Find a relevant result.<br>3. Click on a relevant term<br>from the MeSH terms list<br>to search on it. Ferform a keyword<br>search on your topic.<br>Find a relevant result.<br>Click on a relevant term<br>from the MeSH terms list<br>to search on it. to search on it.

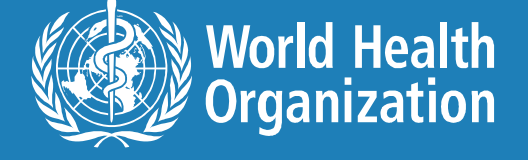

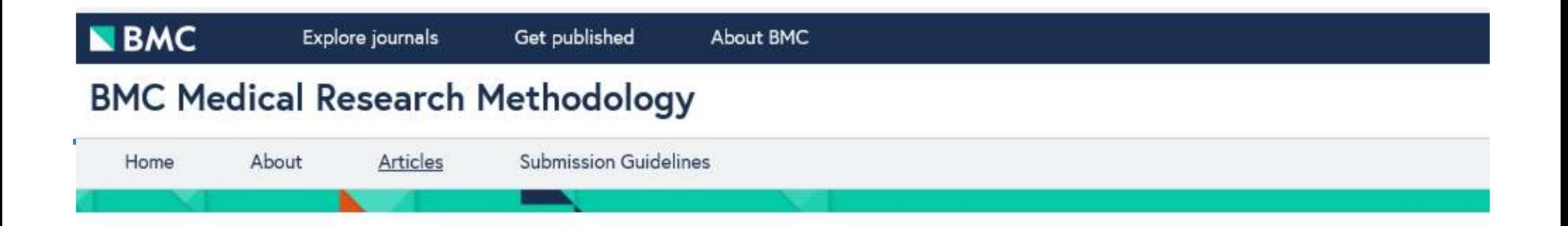

## Conclusions

42 | PubMed - the Einstein method | © World Health Organization 2018

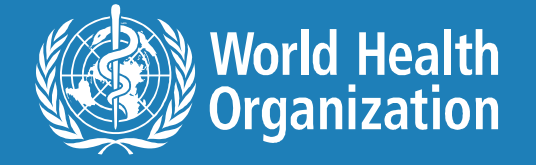

ĺγ.

# Where is the MeSH database?

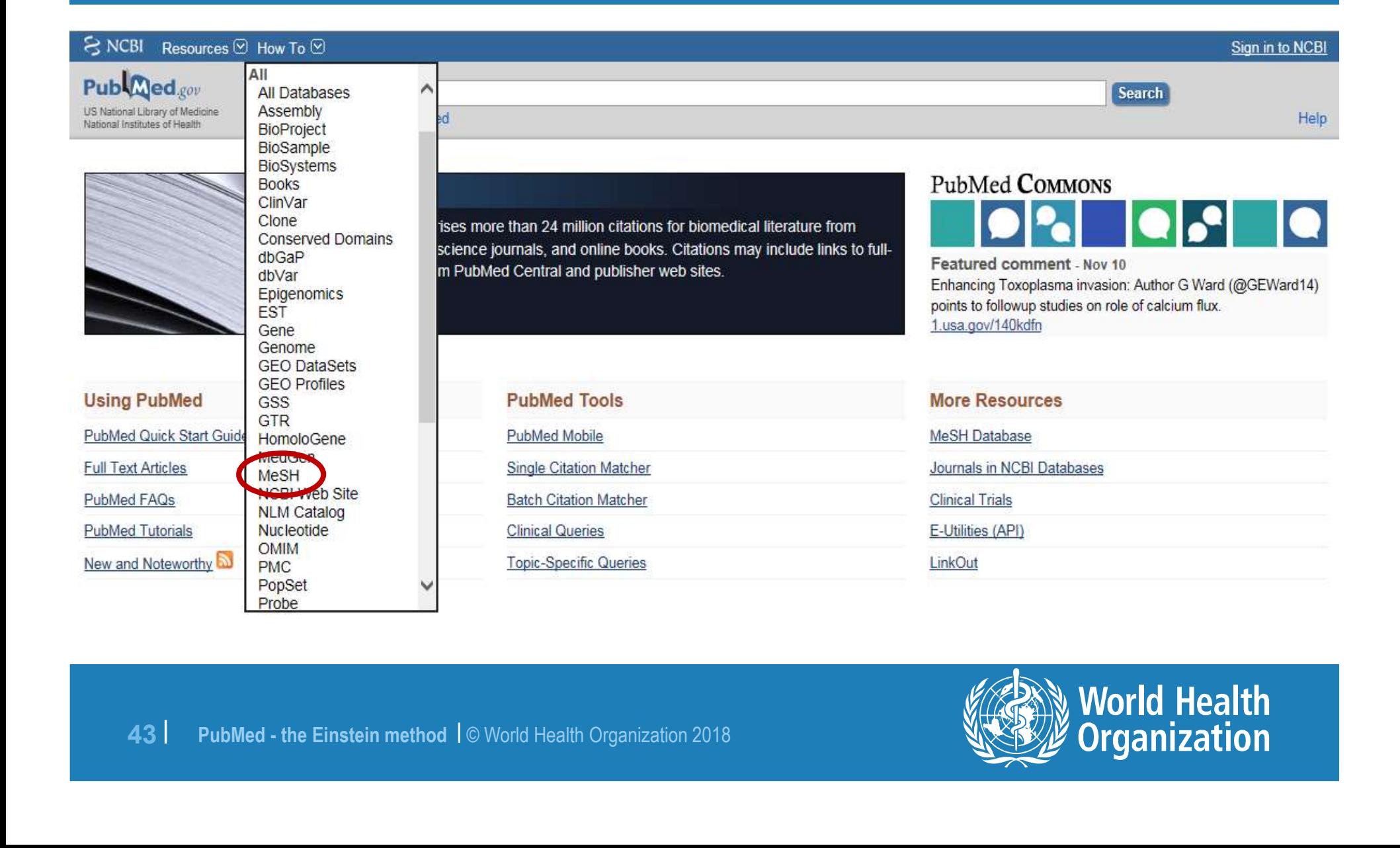

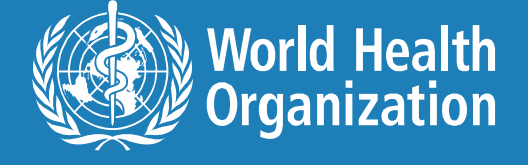

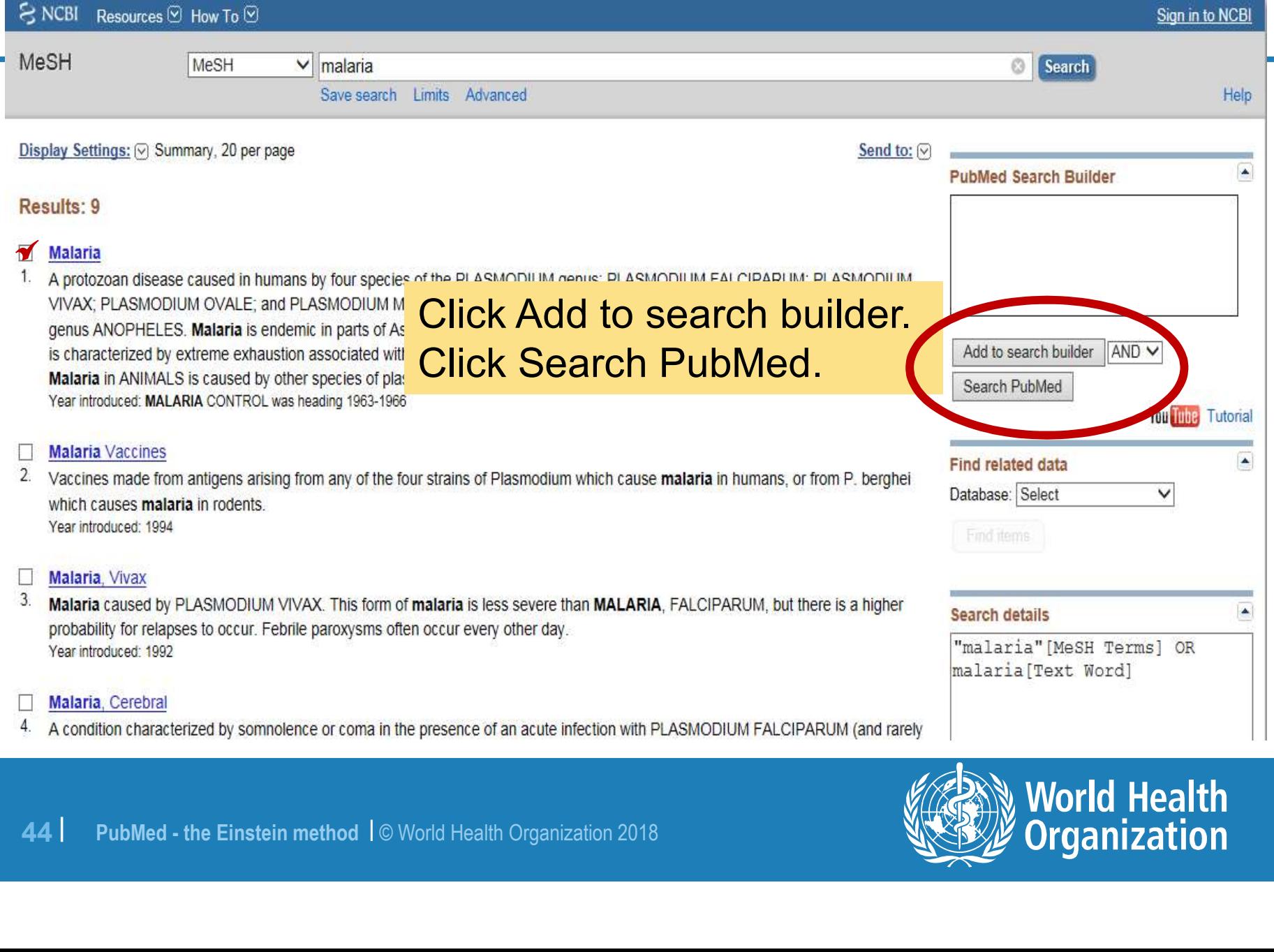

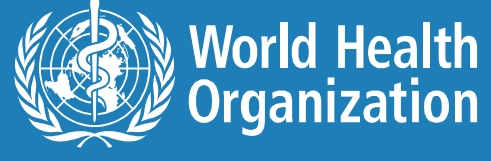

## To search for specific aspect(s) of a topic

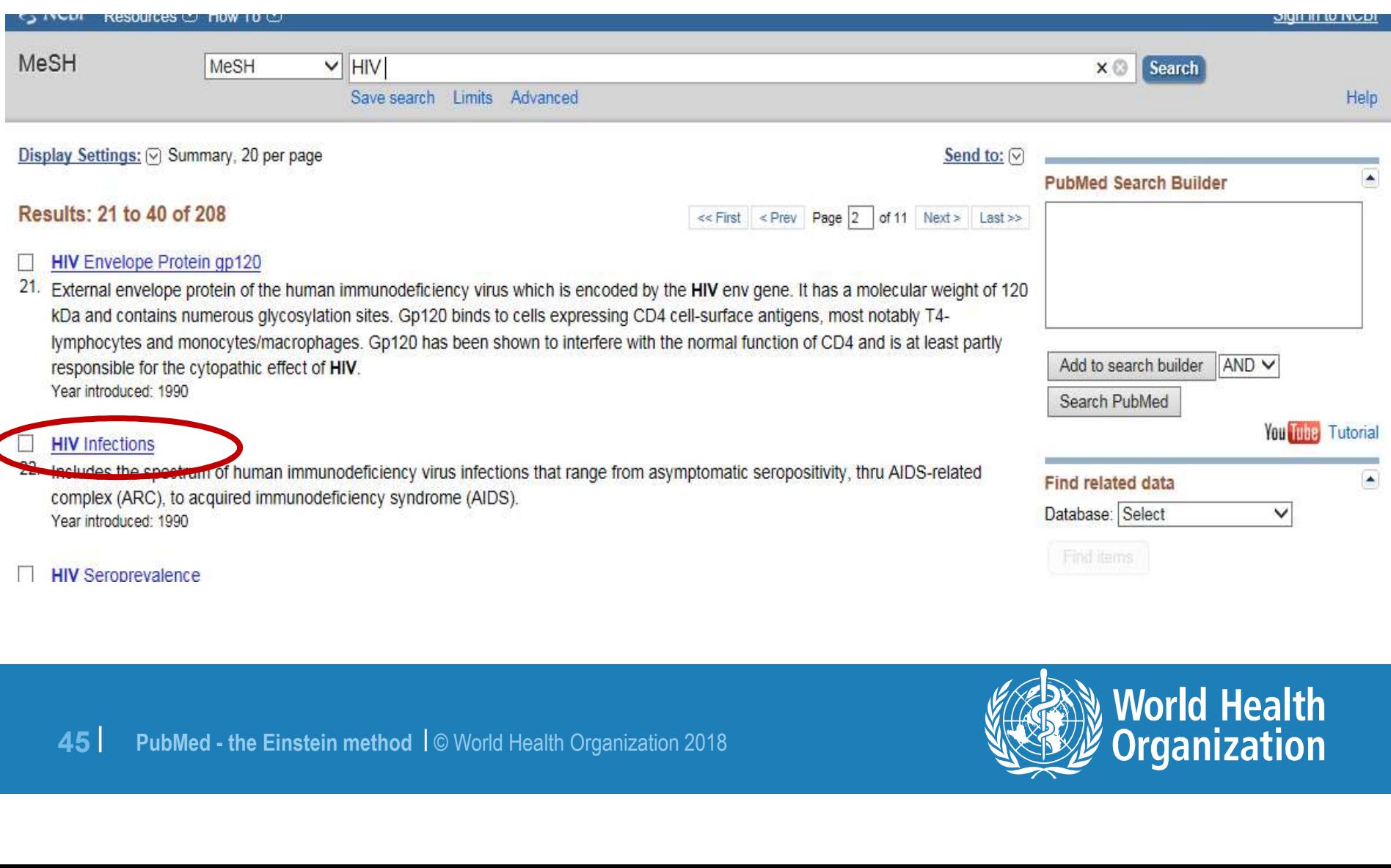

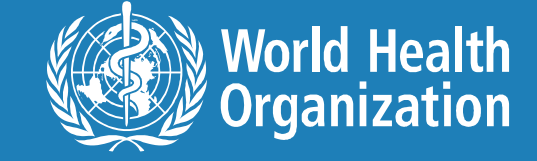

# Attach subheadings to your MeSH term

Includes the spectrum of human immunodeficiency virus infections that range from asymptomatic seropositivity, thru AIDS-related complex (ARC), to

acquired immunodeficiency syndrome (AIDS). Year introduced: 1990

PubMed search builder options Subheadings:

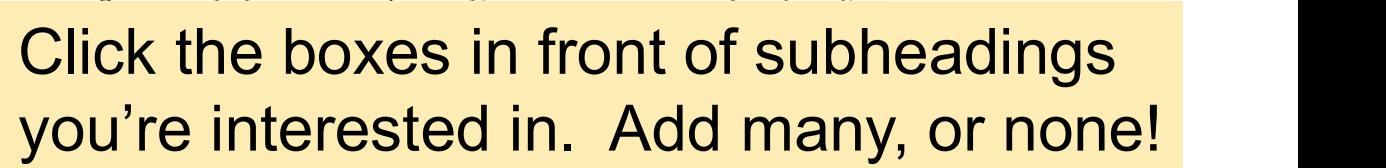

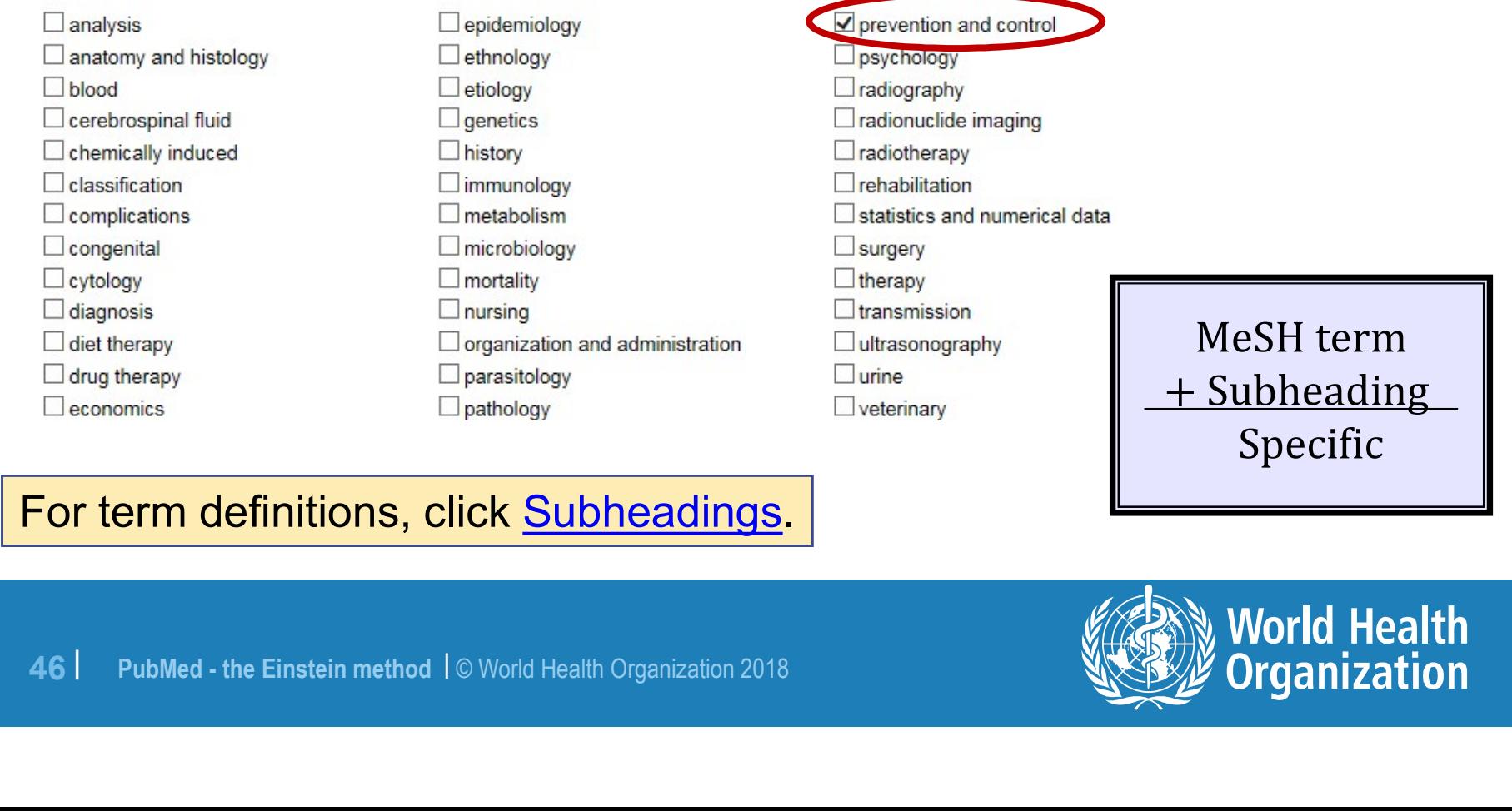

### For term definitions, click Subheadings.

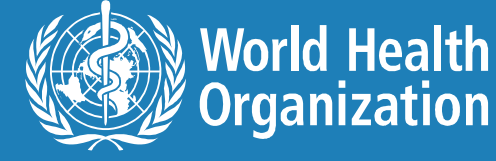

### More on subheadings

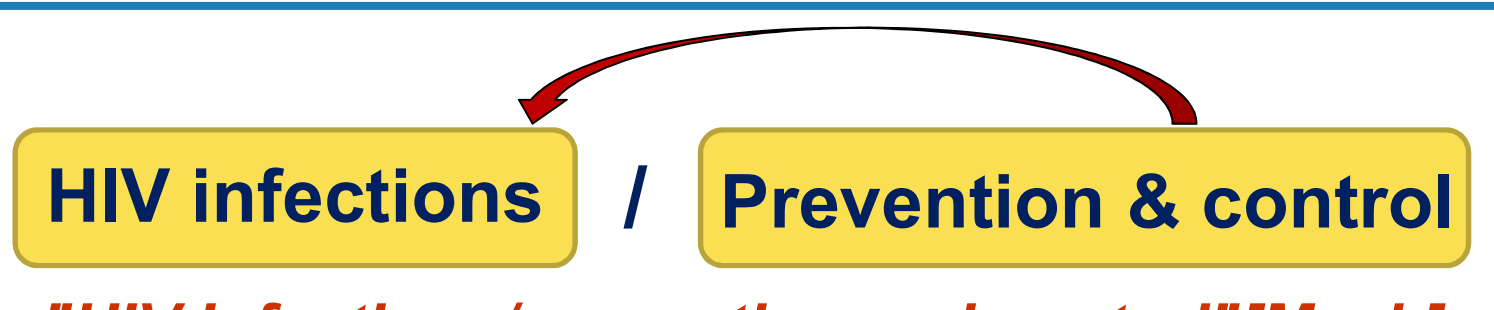

"HIV Infections/prevention and control"[Mesh]

### vs

<sup>47</sup> <sup>|</sup> PubMed - the Einstein method <sup>|</sup> © World Health Organization 2018 ….HIV infections……………………………… ….……..…………… tuberculosis prevention and control……………………………………….

HIV Infections AND Prevention and control

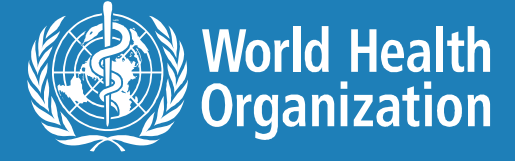

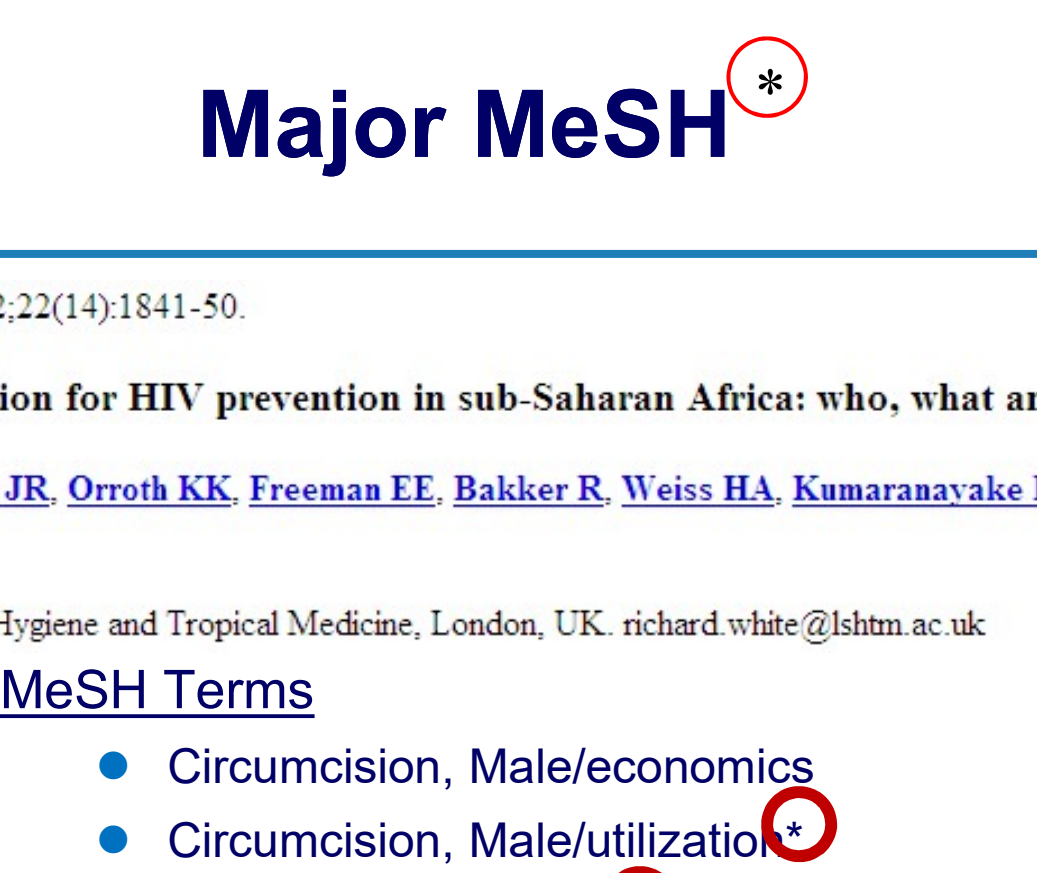

RJ.

- Circumcision, Male/economics
- Circumcision, Male/utilization\*
- Developing Countrie<sup>\*</sup>
- HIV Infections/economics
- MeSH Terms<br>
Circumcision, Male/economics<br>
Circumcision, Male/utilization<br>
Developing Countries<br>
HIV Infections/prevention & contre<br>
HIV Infections/prevention & contre<br>
HIV Infections/prevention & contre<br>
HIV Infections/pre HIV Infections/prevention & control\*
	- $HIV-$ (\*)
	- Health Care Costs

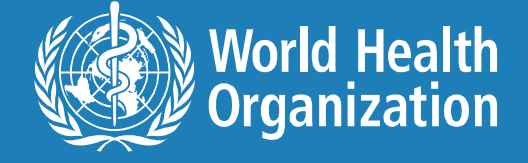

F

# MeSH / Subheadings

"HIV Infections" [Mesh]

### Includes

- "HIV Infections" [Mesh]
- "HIV Infections/prevention & control"[Mesh]
- "HIV Infections/any subheading listed"[Mesh]
- "HIV Infections" [Major]
- "HIV Infections/prevention & control"[Major]
- "HIV Infections/any subheading listed"[Mesh]<br>"HIV Infections" [Major]<br>"HIV Infections' [Major]<br>"HIV Infections/prevention & control"[Major]<br>"HIV Infections/any subheading listed"[Major]<br>"HIV Infections/any subheading liste "HIV Infections/any subheading listed"[Major]

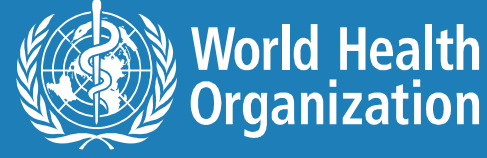

## **1. In the Mesh database type in your term. Search.**<br>1. In the MeSH database type in your term. Search.<br>2. Click on the *most appropriate* MeSH term. **Major MeSH -<br>
limiting results to major foc**<br>
1. In the MeSH database type in your term. Search.<br>
2. Click on the *most appropriate* MeSH term.<br>
3. Click the "Restrict to MeSH Major Topic" checkbox **Major MeSH -<br>
Imiting results to major focus**<br>
3. Click on the *most appropriate* MeSH term.<br>
3. Click the "Restrict to MeSH Major Topic" checkbox.<br>
HIV Infections<br>
HIV Infections<br>
Includes the spectrum of human immunodef Major MeSH -<br>results to major focus limiting results to major focus

- 
- 
- 

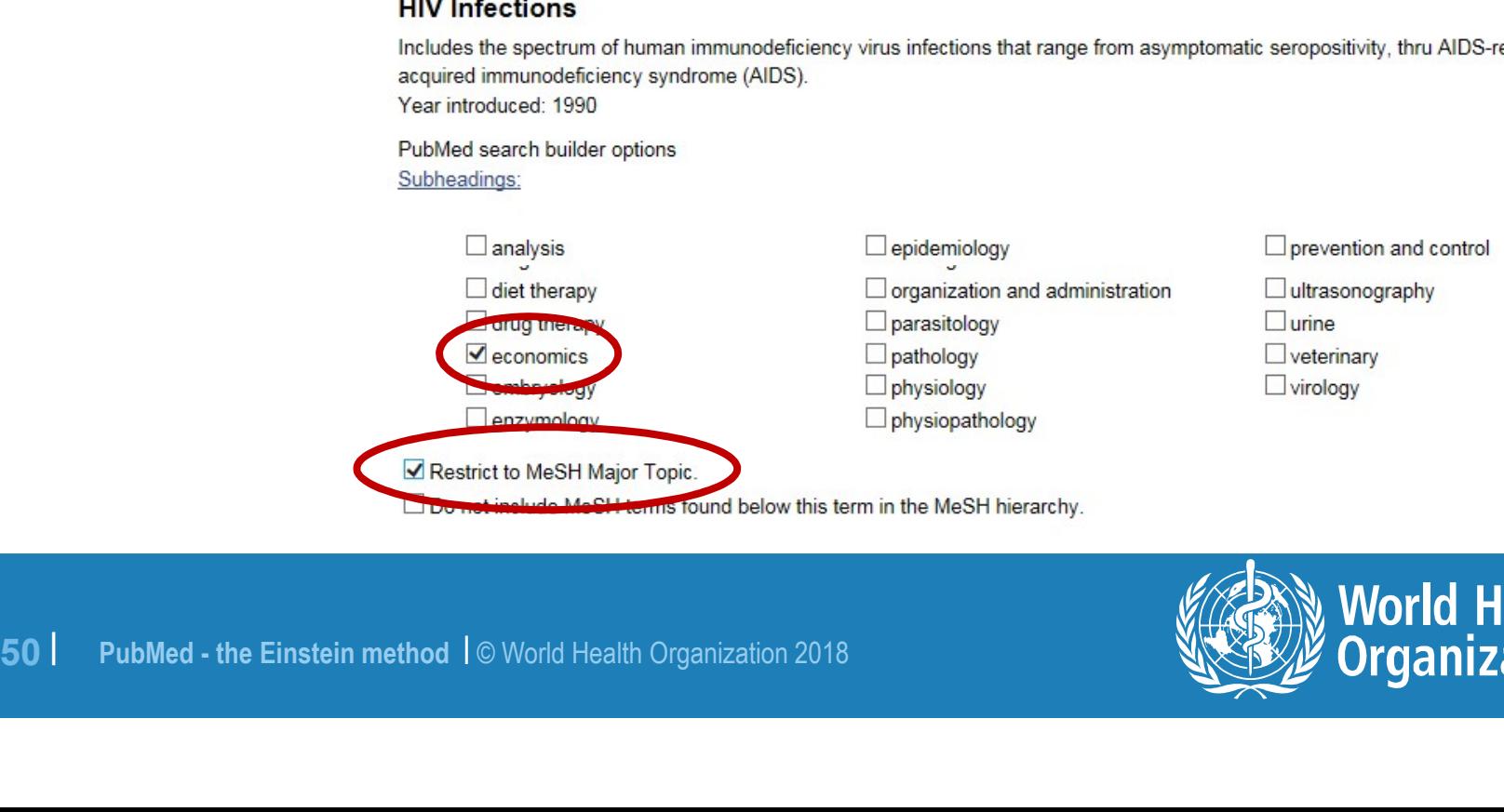

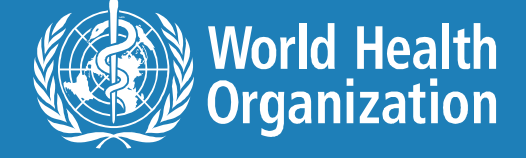

### Format: Abstract -

Trop Med Int Health, 2017 Jul; 22(7): 908-916, doi: 10.1111 Ami.12897, Epub 2017 Jun 14,

### The importance of assessing out-of-pocket payments when the financing of antiretroviral therapy is transitioned to domestic funding: findings from vietnam.

Johns B<sup>1</sup>, Chau LB<sup>2</sup>, Hanh KH<sup>3</sup>, Huong NT<sup>3</sup>, Do HM<sup>2</sup>, Duong AT<sup>4</sup>, Nguyen LH<sup>4</sup>.

Author information

### **Abstract**

OBJECTIVE: To assess out-of-pocket november and ectactrophic hoalth expenditures among antiretroviral therapy (ART) patients in Vietnam, and to financing of ART changes to socia

METHODS: Cross-sectional facilitypatients in 2015.

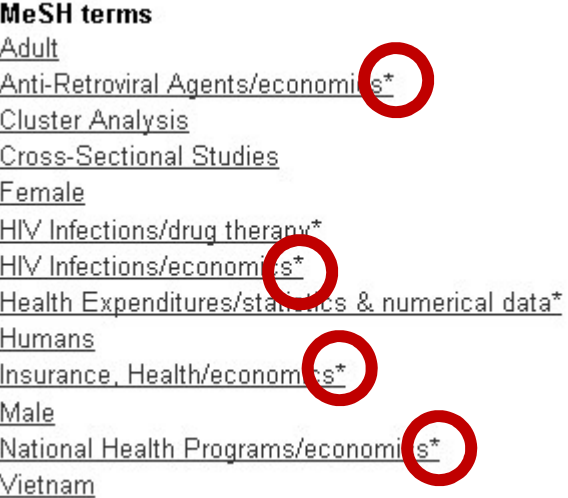

ayment scenarios when the primary

es representative of 87% of ART

antiretroviral drugs. Other health 5 (\$7-\$22) were directly for 4.9% (95% CI: 3.1-6.8%) for HIV-related health services. If patients had to pay 20% of costs e to 8% (95% CI: 5.5-10.0%), and if payment rate among all patients

**EXECULTS:** Because of donor and  $\xi$   $\frac{H}{H}$  Intertions/drug theraware and 256 per  $\xi$  Intertions/econometric HV-related health Services, largety Health Expenditures/states/states/states/constrained catastrophic payme

# To EXPlode or not to EXPlode?

- Exploding means searching for BubMed search builder options both a term and all the more specific terms under it in the MeSH  $\Box$ epidemiology tree of terms. Exploding means searching for Africa<br>
Exploding means searching for Africa<br>
both a term and all the more<br>
specific terms under it in the MeSH<br>
tree of terms.<br>
PubMed automatically explodes<br>
MeSH terms.<br>
To unexplode, that
- PubMed automatically explodes
- the general topic, click the box immediately beneath Major MeSH.

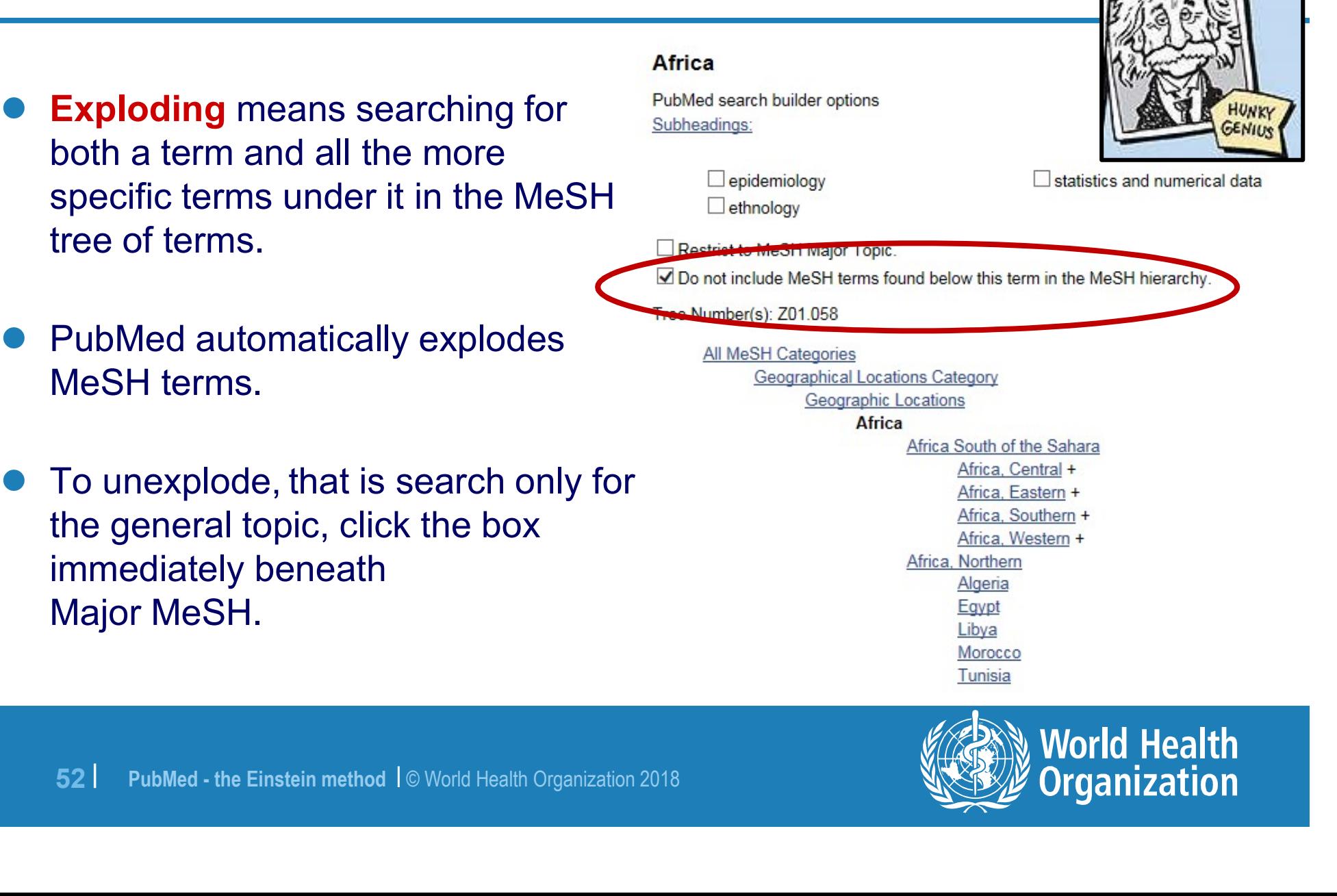

**Organization** 

# MeSH:NoExp versus MeSH

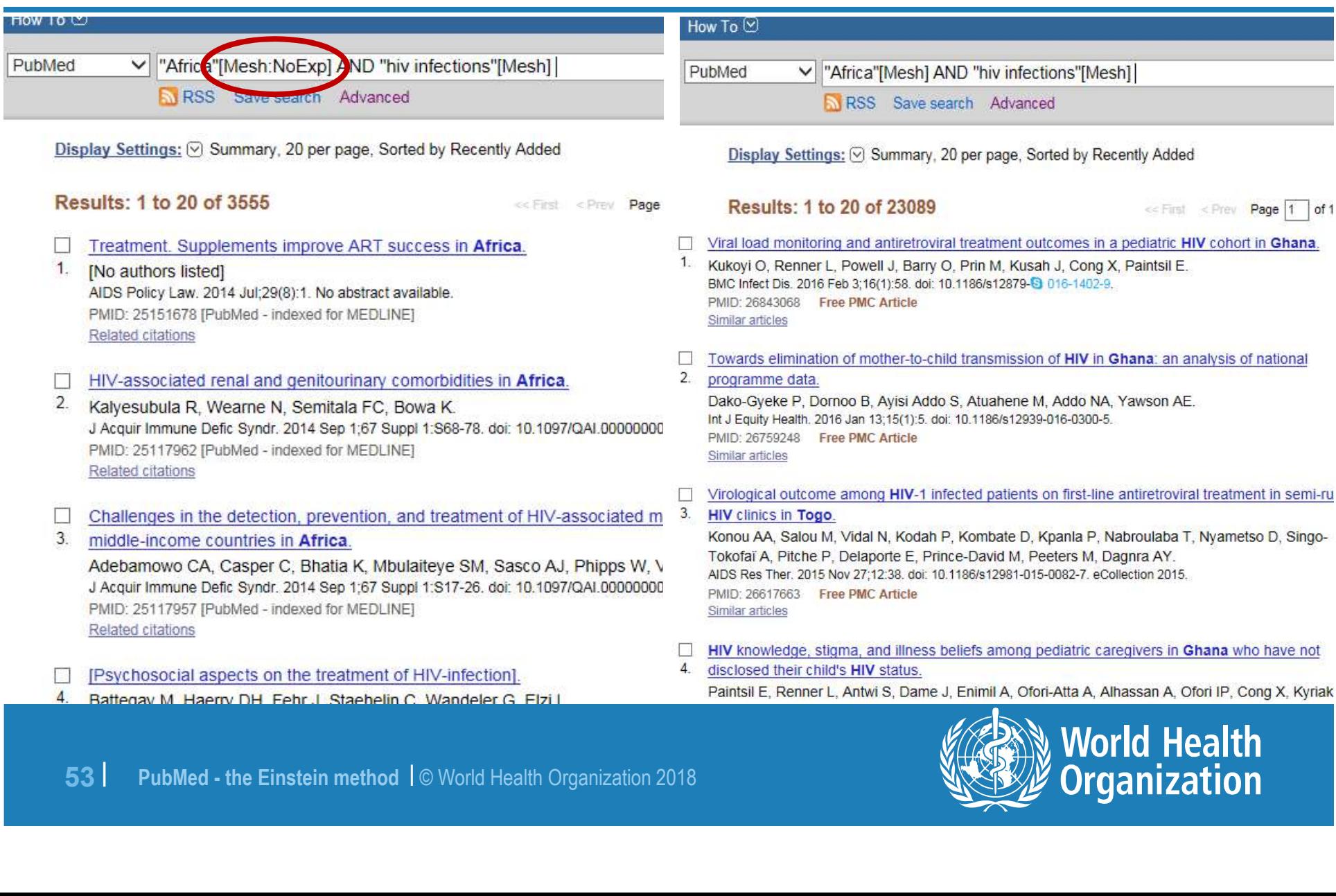

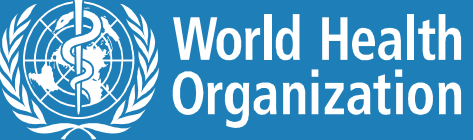

## Obtain MeSH terms using MeSH database

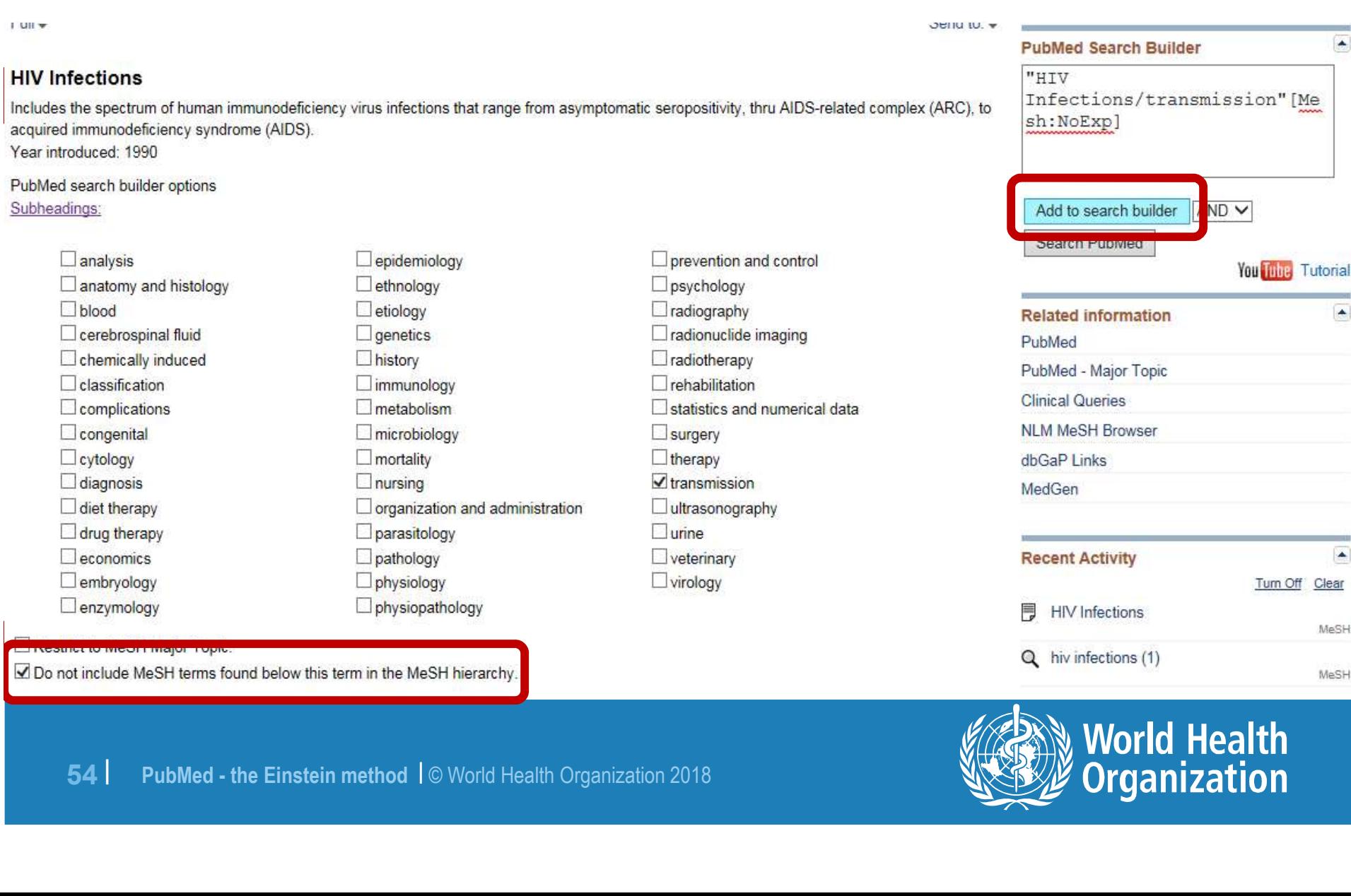

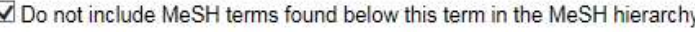

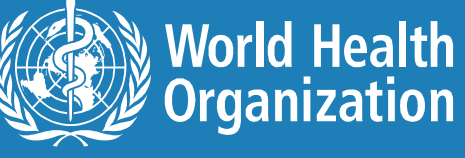

### Articles that address the issues of prevention of AIDS in low-income countries?

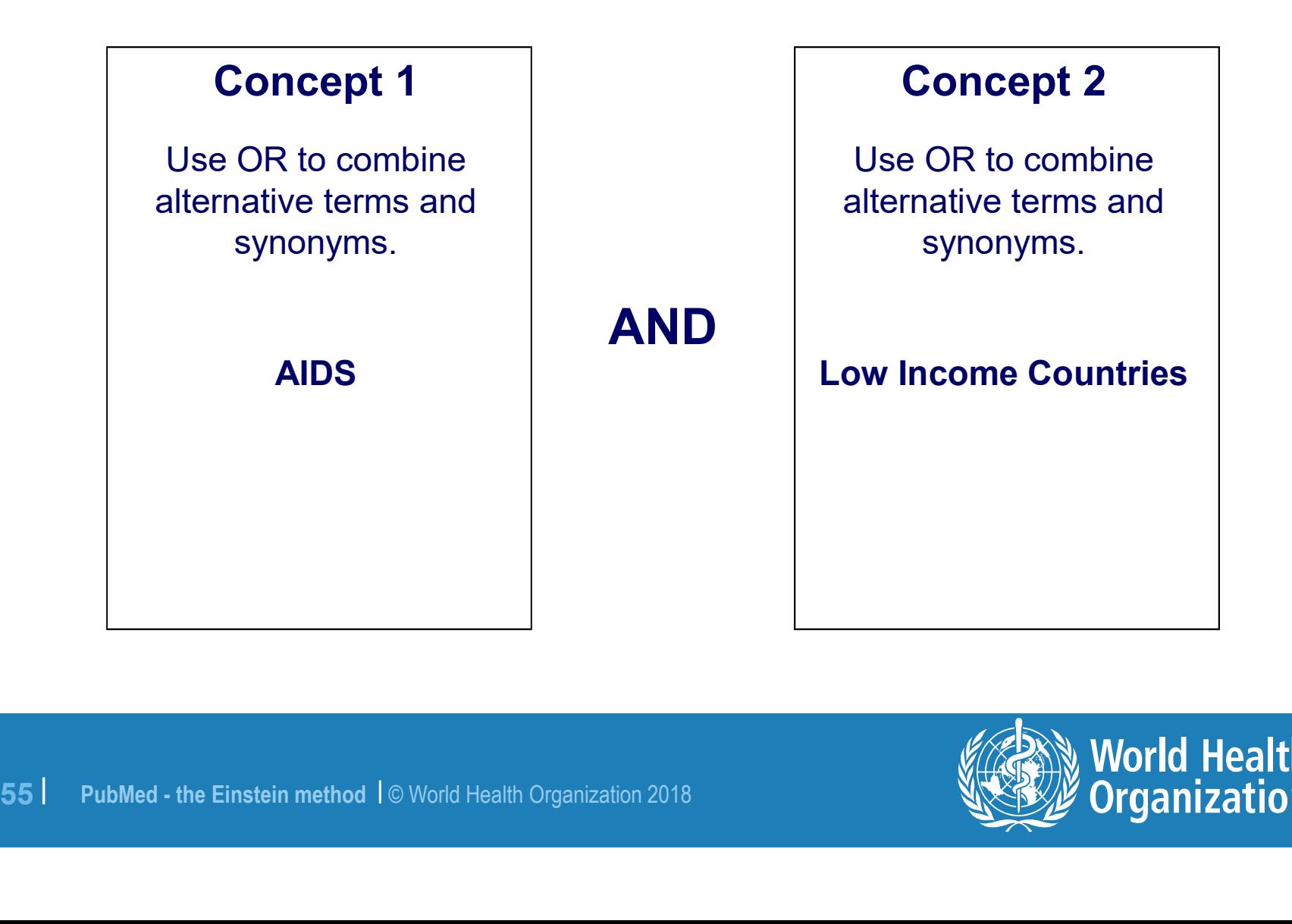

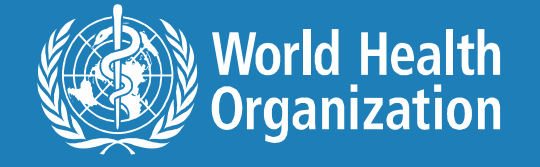

## AND

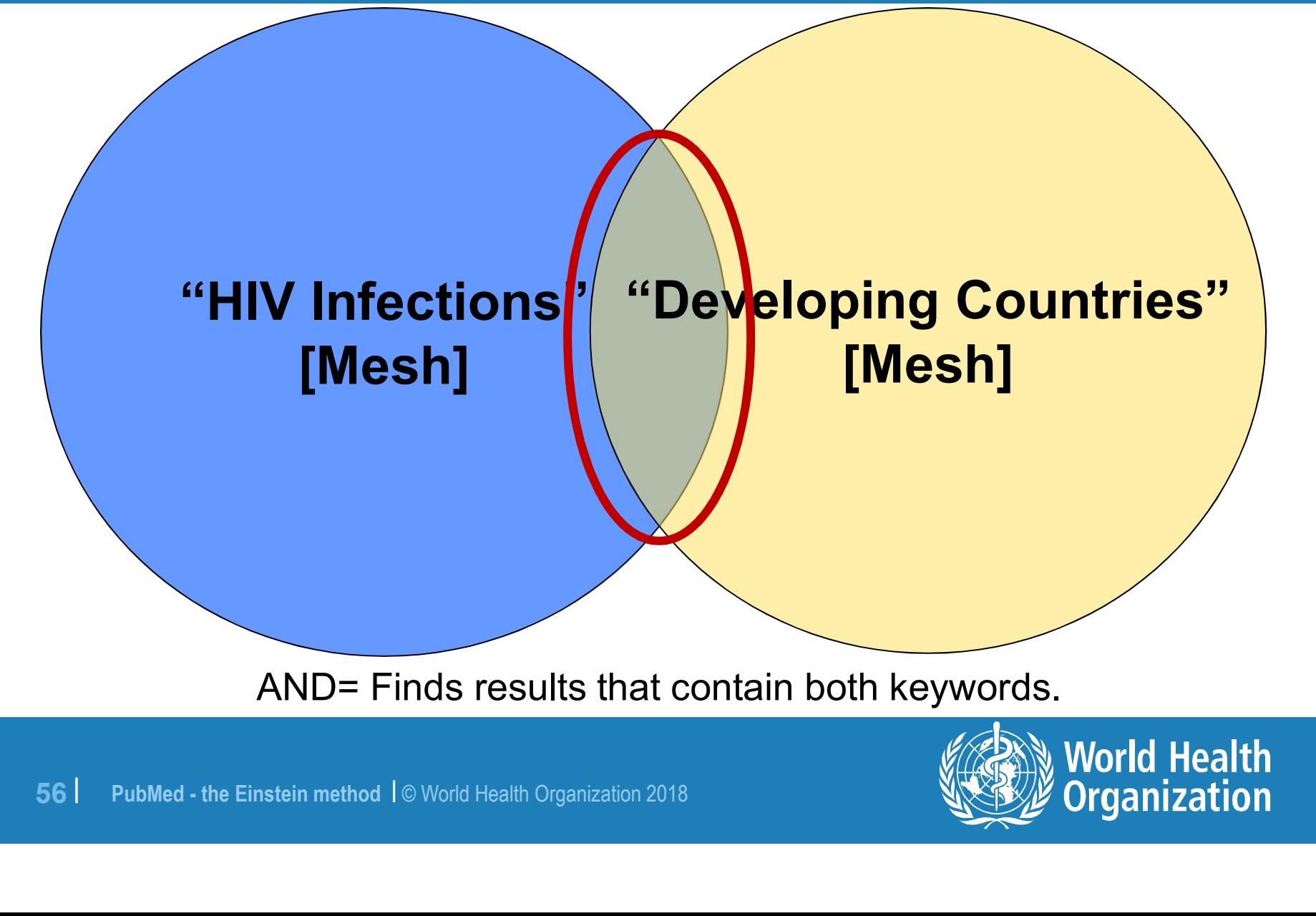

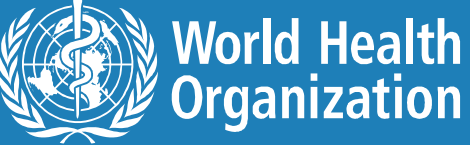

# MeSH / Subheadings

"HIV Infections" [Mesh]

### Includes

- "HIV Infections" [Mesh]
- "HIV Infections/prevention & control"[Mesh]
- "HIV Infections/any subheading listed"[Mesh]
- "HIV Infections" [Major]
- "HIV Infections/prevention & control"[Major]
- "HIV Infections/any subheading listed"[Mesh]<br>"HIV Infections" [Major]<br>"HIV Infections' [Major]<br>"HIV Infections/prevention & control"[Major]<br>"HIV Infections/any subheading listed"[Major]<br>"HIV Infections/any subheading liste "HIV Infections/any subheading listed"[Major]

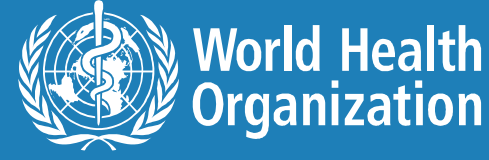

## **OR**

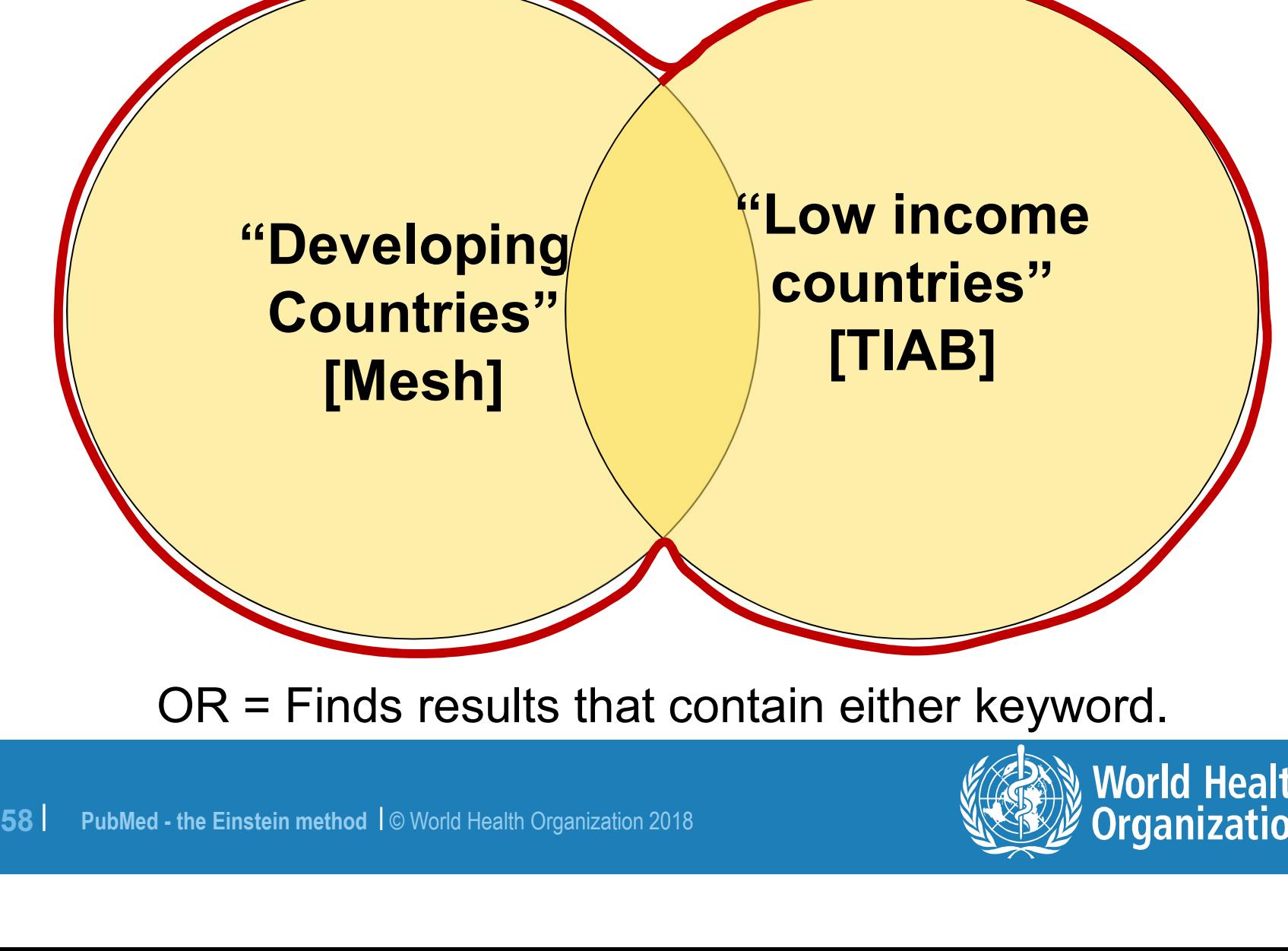

OR = Finds results that contain either keyword.

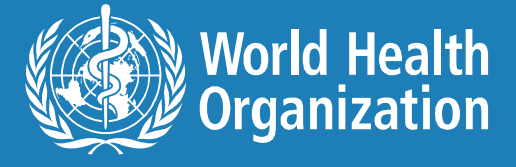

# Problems finding a MeSH term?

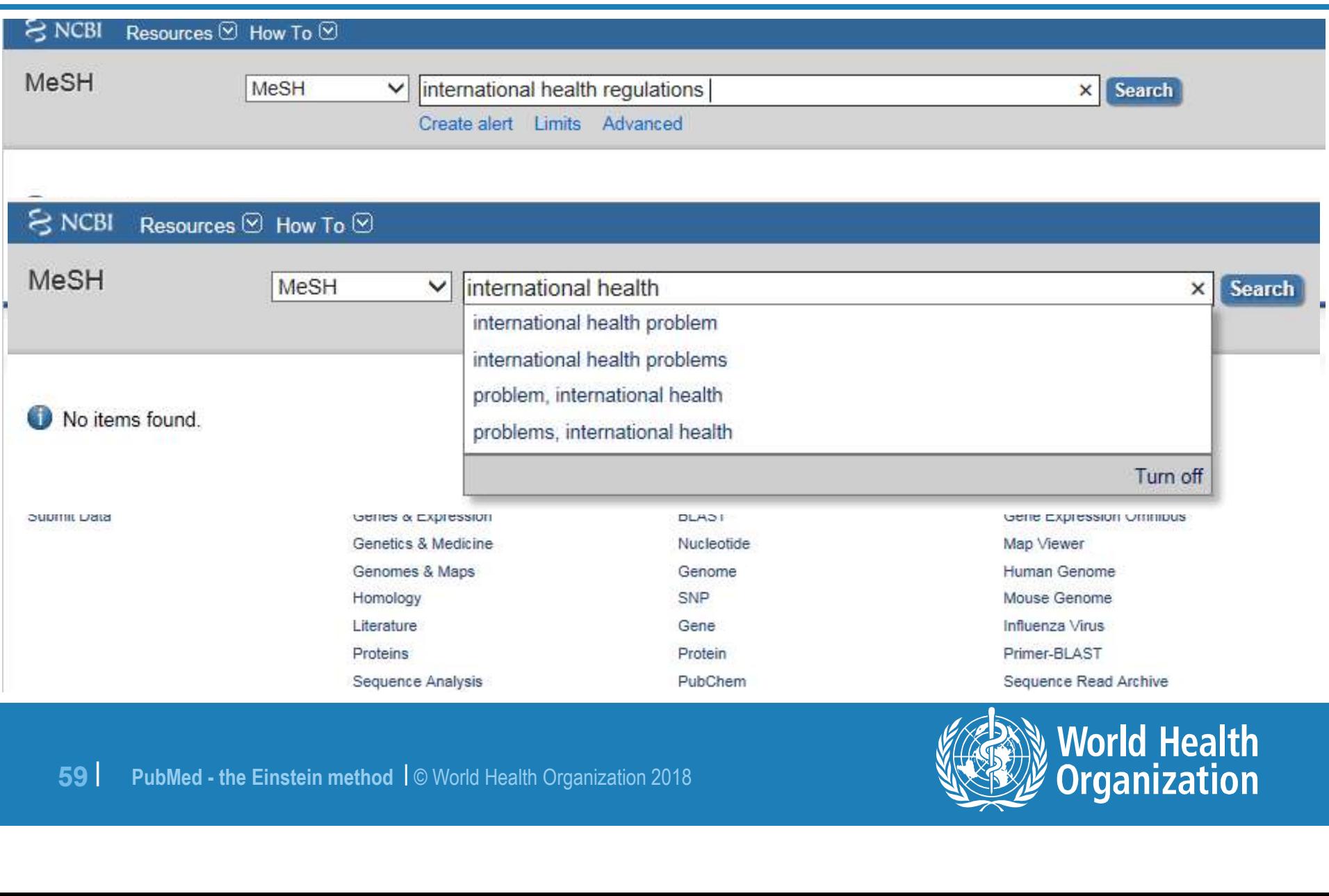

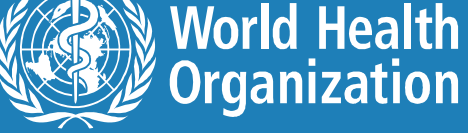

### Use the [TI] and [SB] tags to find MeSH terms

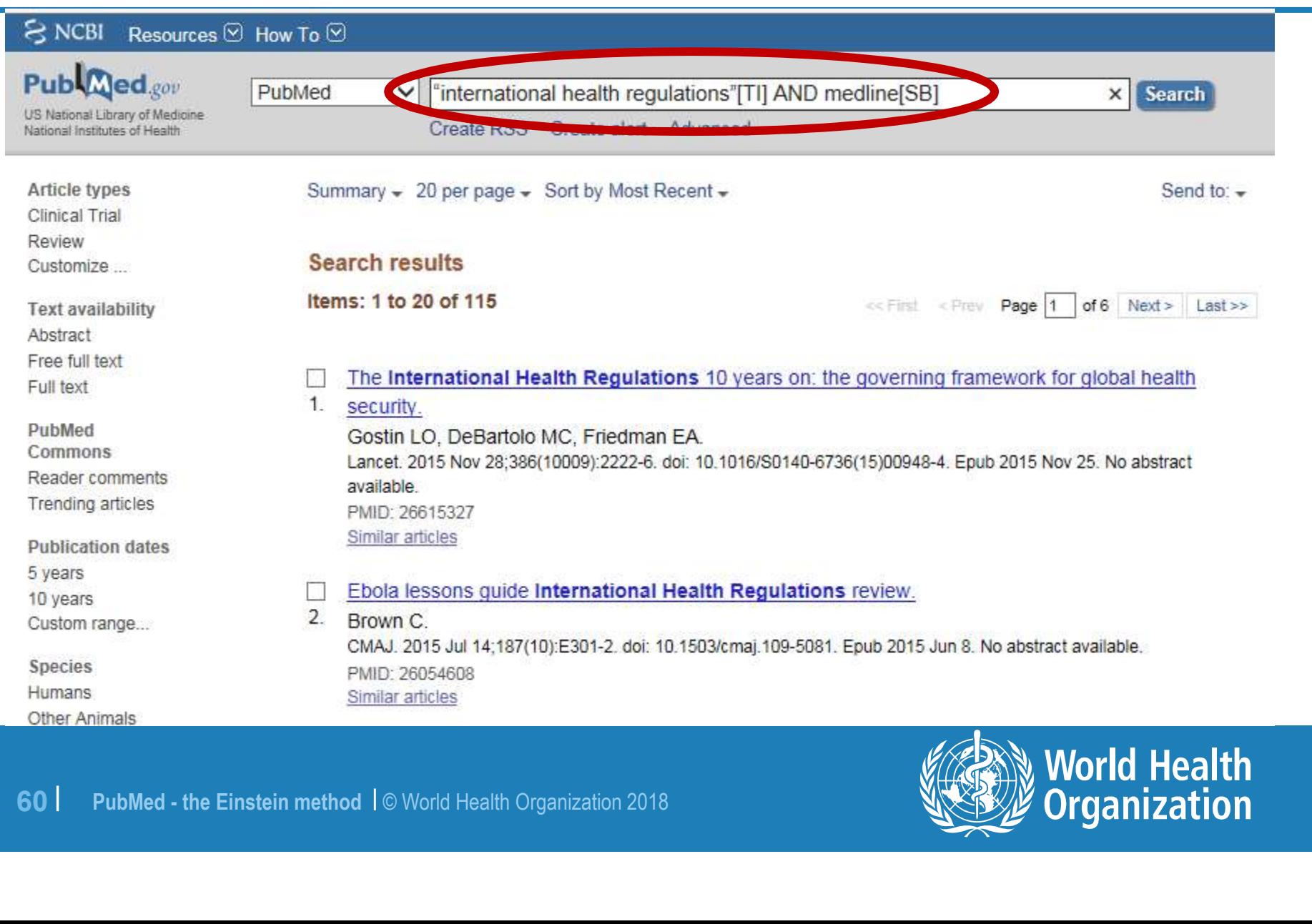

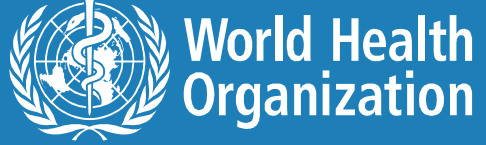

# Identifying the concepts in MeSH terms

Travel Med Infect Dis. 2010 Mar;8(2):90-5. doi:

### The international health regula

Plotkin BJ1, Hardiman MC.

Author information

### **Abstract**

In 2007, the World Health Organization

**MeSH Terms** Aircraft\* **Contact Tracing** Extensively Drug-Resistant Tuberculosis/epidemiology Extensively Drug-Resistant Tuberculosis/prevention & control\* **Extensively Dre**g-Resistant Tuberculosis/transmission Global Health  $\sim$   $\sim$   $\sim$ ODIC From the Einstein method 1© World Health Organization 2018<br>
Start Tem Einstein method international schemes (which there is be international ity degislation & jurisprudence<br>
Starte historic functional there is the method i

tegulations") entered into force across

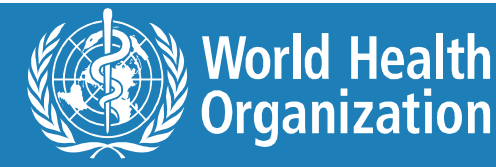

# Coupling MeSH to create a concept

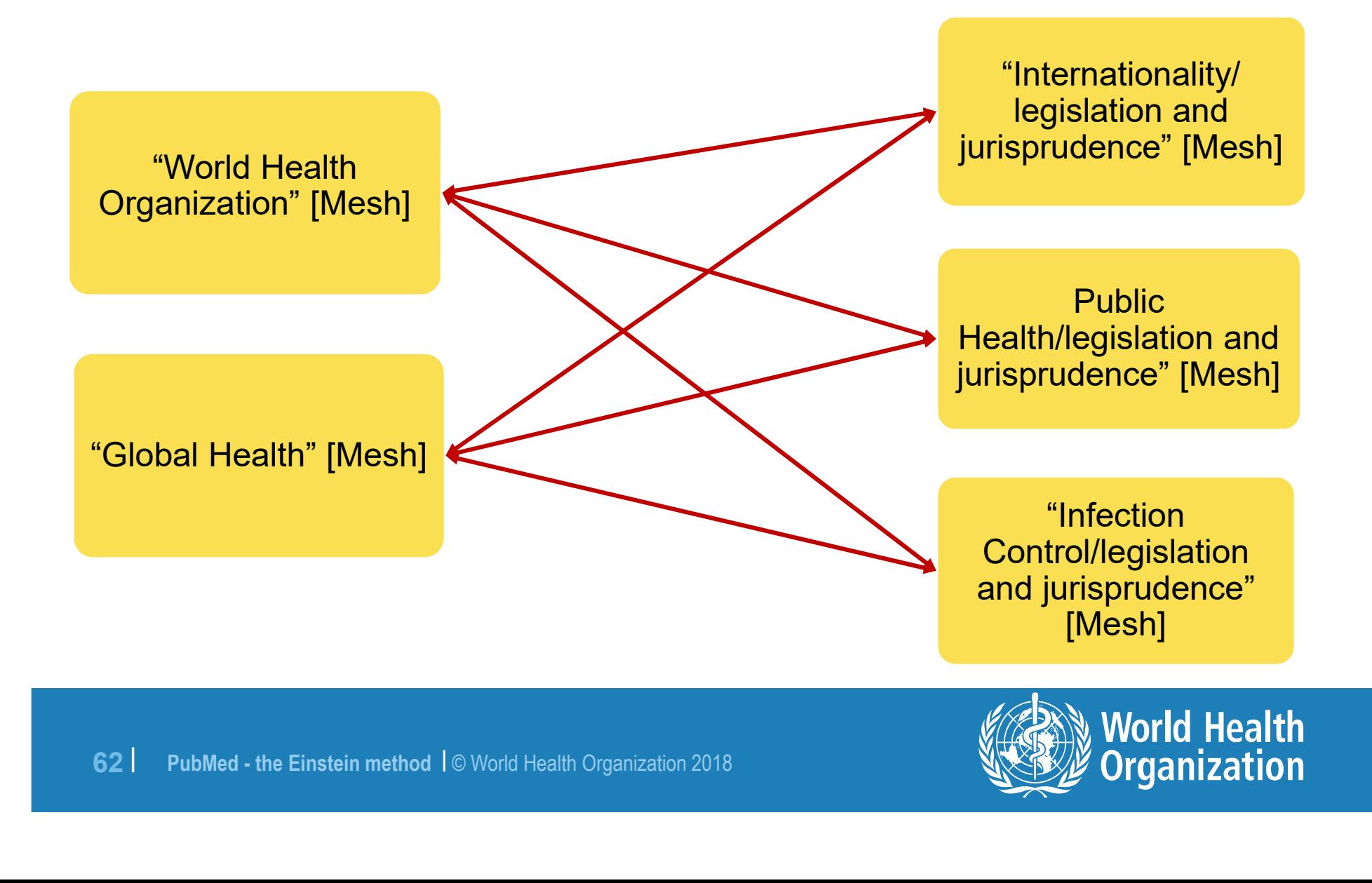

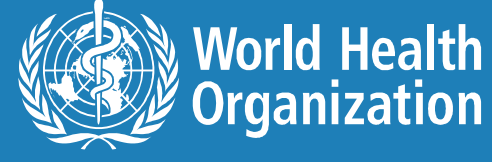

### Concept 1 AND concept 2 = new single concept

World Health Organization" | egislation and jurisprude<br>
[Mesh] "Public Health" + "Infection Control"/Ij ~ International<br>
lobal Health" + "Infection Control"/Ij ~ International<br>
63 | PubMed - the Einstein method | © World H "Global Health" [Mesh] OR "World Health Organization" [Mesh] "Infection Control/ legislation and jurisprudence"  $[Mesh]$ OR "Internationality/  $|$ egislation and jurisprudence"  $[Mesh]$ OR "Public Health/ legislation and jurisprudence" [Mesh]

"Global Health" + "Infection Control"/lj ≈ International Health Regulations

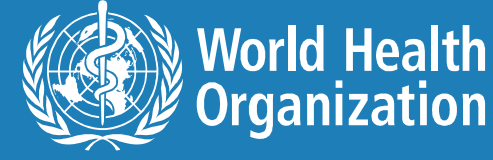

# **Incorrect syntax – AND vs and**

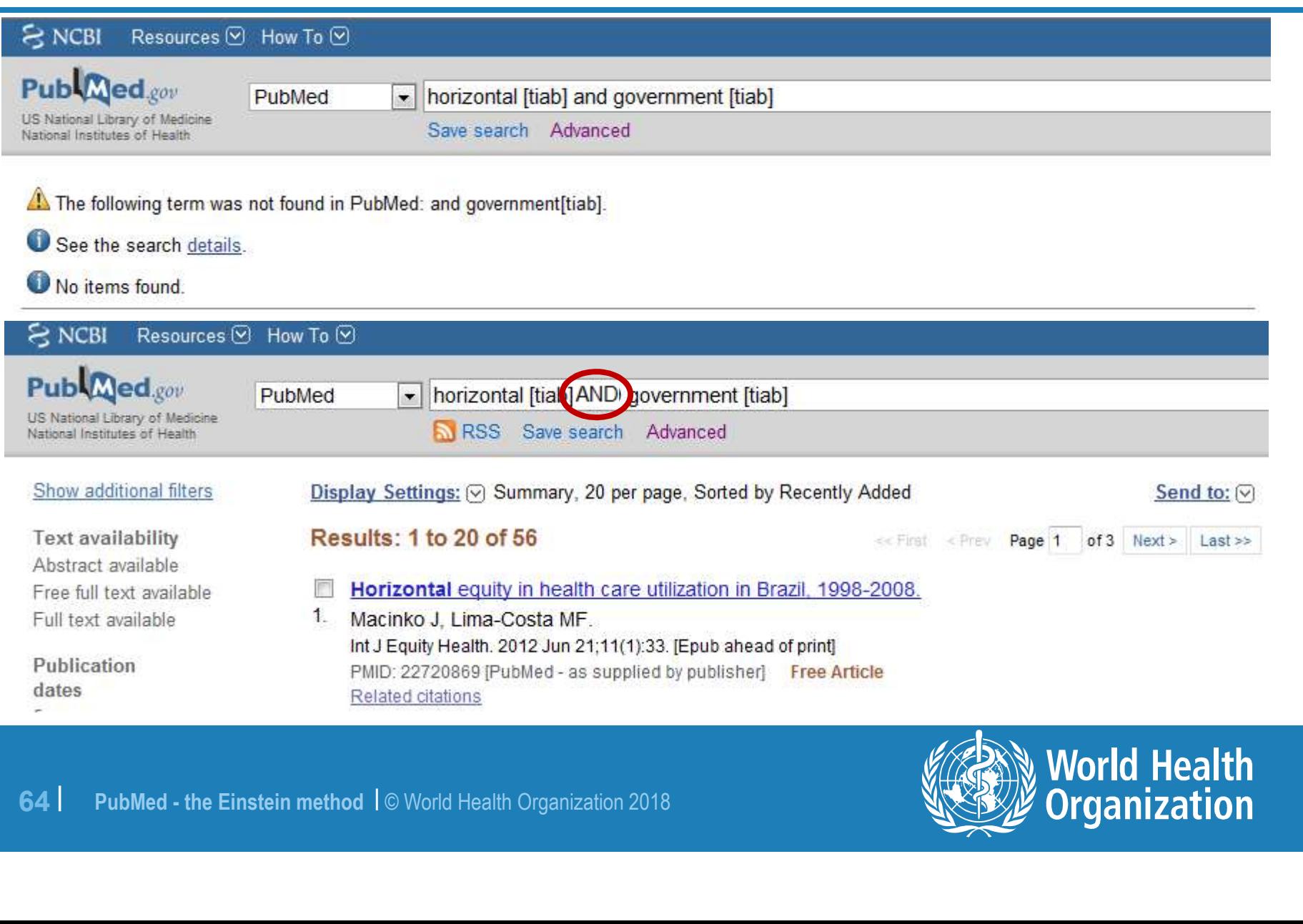

## Nesting using (….)

**Nesting using (....)**<br>Parentheses can keep words/MeSH terms together to<br>express one concept: express one concept: **Nesting using (....)**<br>
The set can keep words/MeSH terms together to<br>  $\left((A \text{ OR } B) \text{ AND } (C \text{ OR } D \text{ OR } E)\right)$ 

("Global Health" [Mesh] OR "World Health Organization a<br>
jurisprudence" [Mesh] OR "Internationality/le<br>
jurisprudence" [Mesh] OR "Public Health/leg<br>
jurisprudence" [Mesh]) )<br>
65 | PubMed - the Einstein method |© World Heal [Mesh]) AND ("Infection Control/legislation and ("Global Health" [Mesh] OR "World Health Organization" ( jurisprudence" [Mesh] OR "Internationality/legislation and jurisprudence" [Mesh] OR "Public Health/legislation and jurisprudence" [Mesh]) )

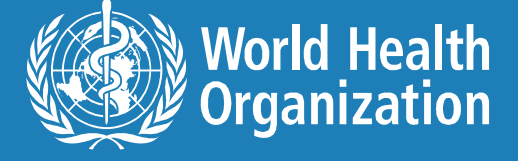

## Behind the scenes at PubMed

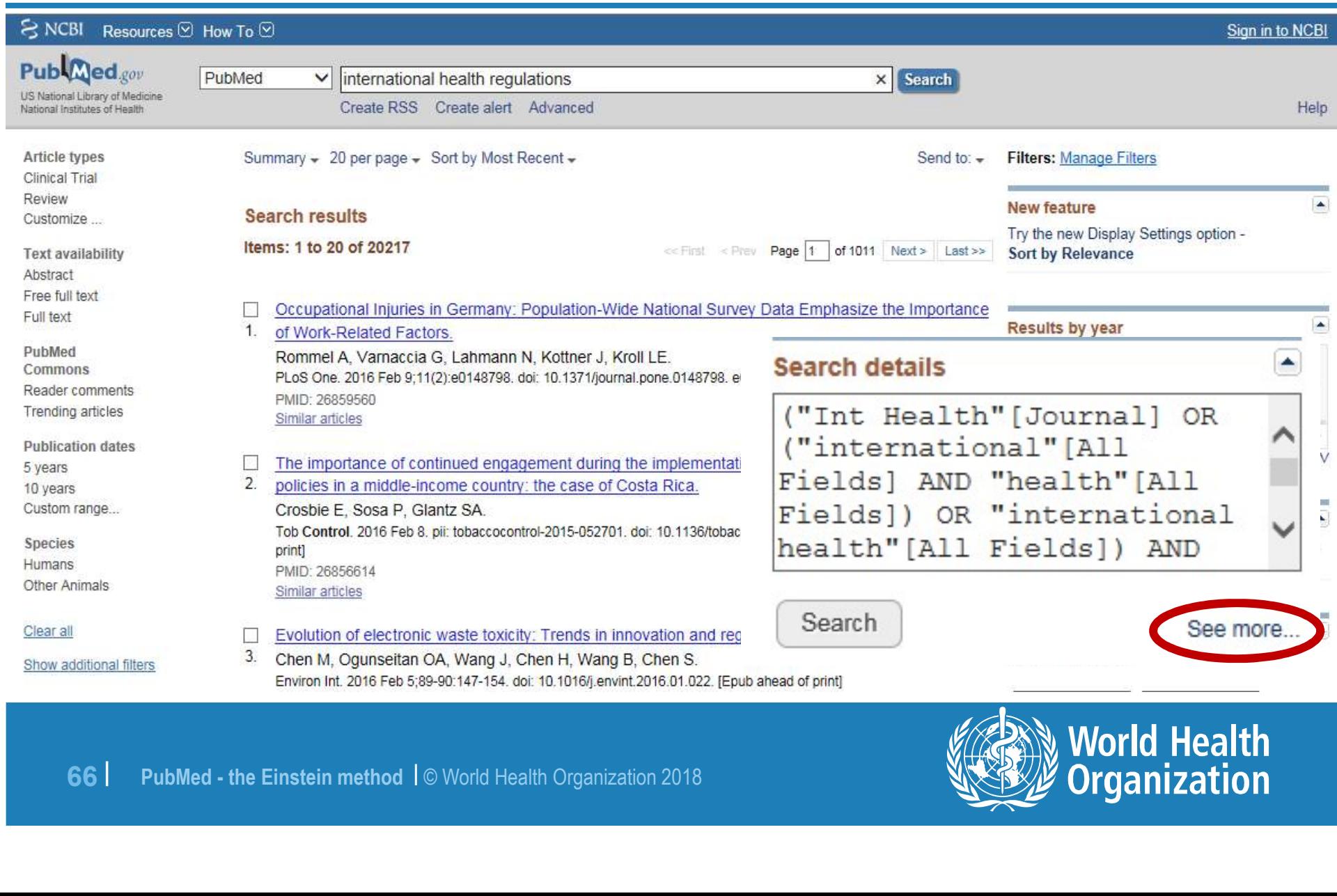

("Int Health"[Journal] OR ("international"[All Fields] AND "health" [All Fields]) OR "international health" [All Fields]) AND ("legislation and jurisprudence"[Subheading] OR ("legislation"[All Fields] AND "jurisprudence"[All Fields]) OR "legislation and jurisprudence" [All Fields] OR "regulations"[All Fields] OR "social control, formal" [MeSH Terms] OR ("social" [All Fields]

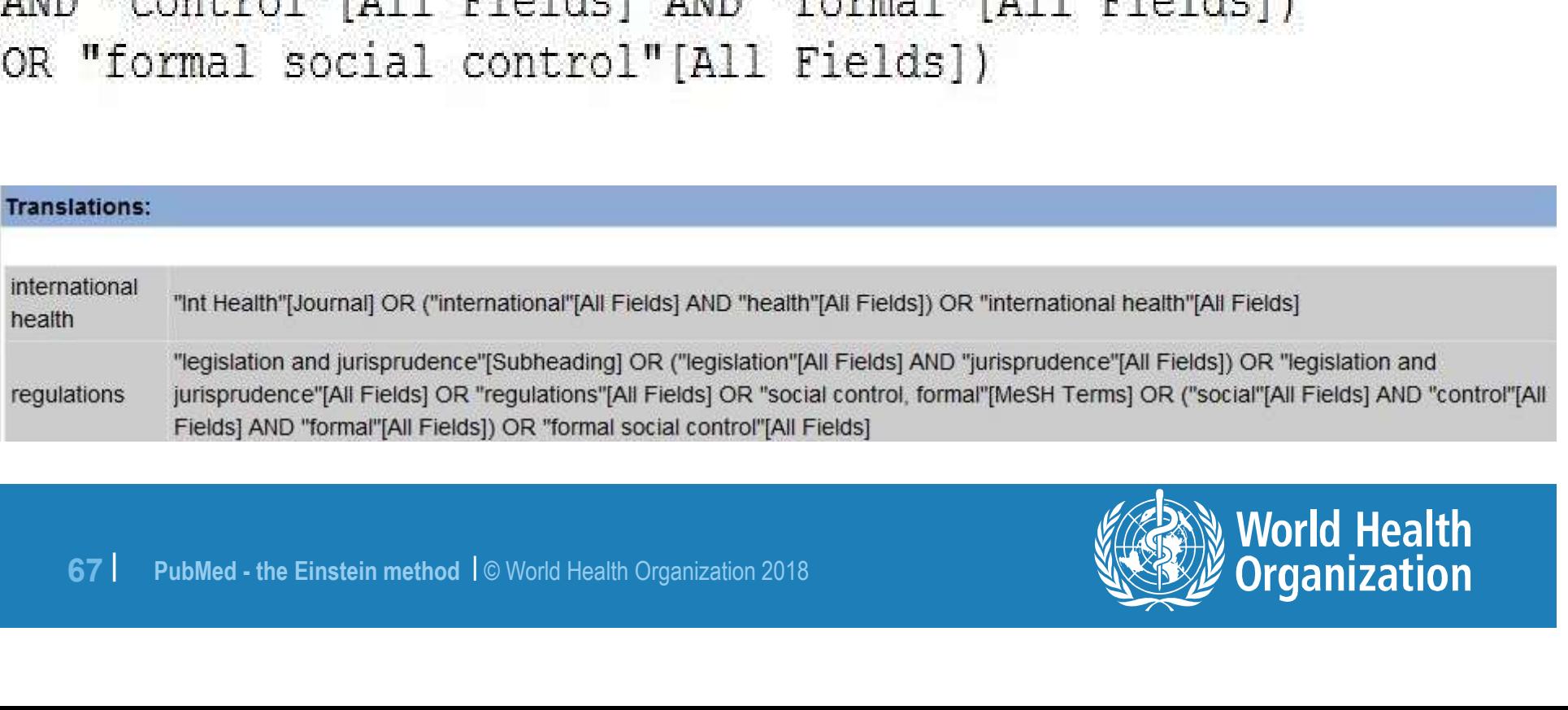

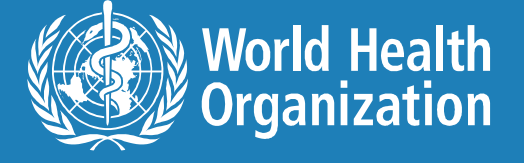

## No mention of **International Health Regulations OR IHR**<br> **In the PubMed Record No mention of<br>
Dinal Health Regulations OR IHR**<br>
in the PubMed Record<br> **In the PubMed Record**

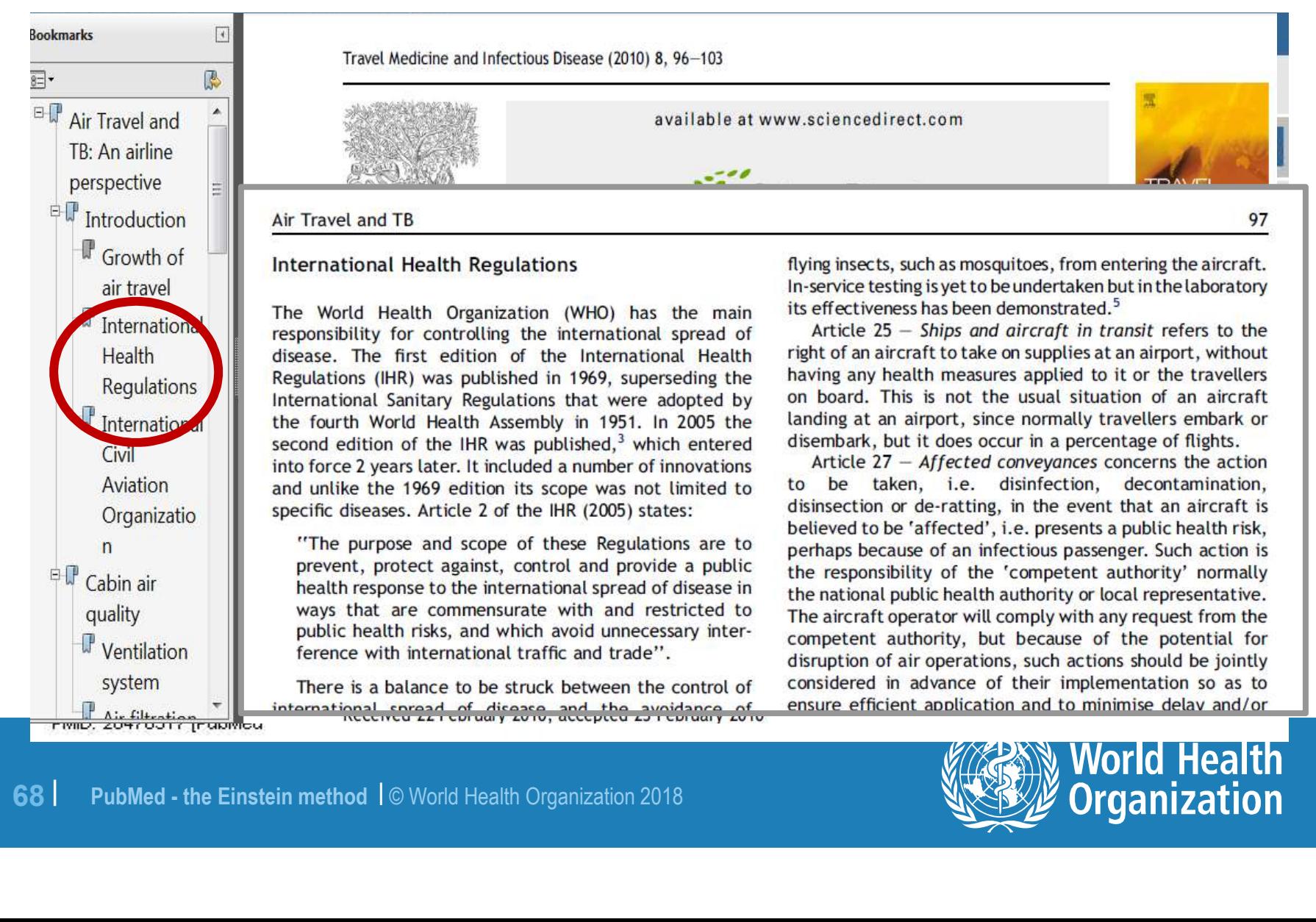

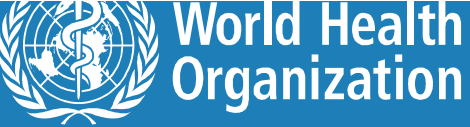

### Full text article

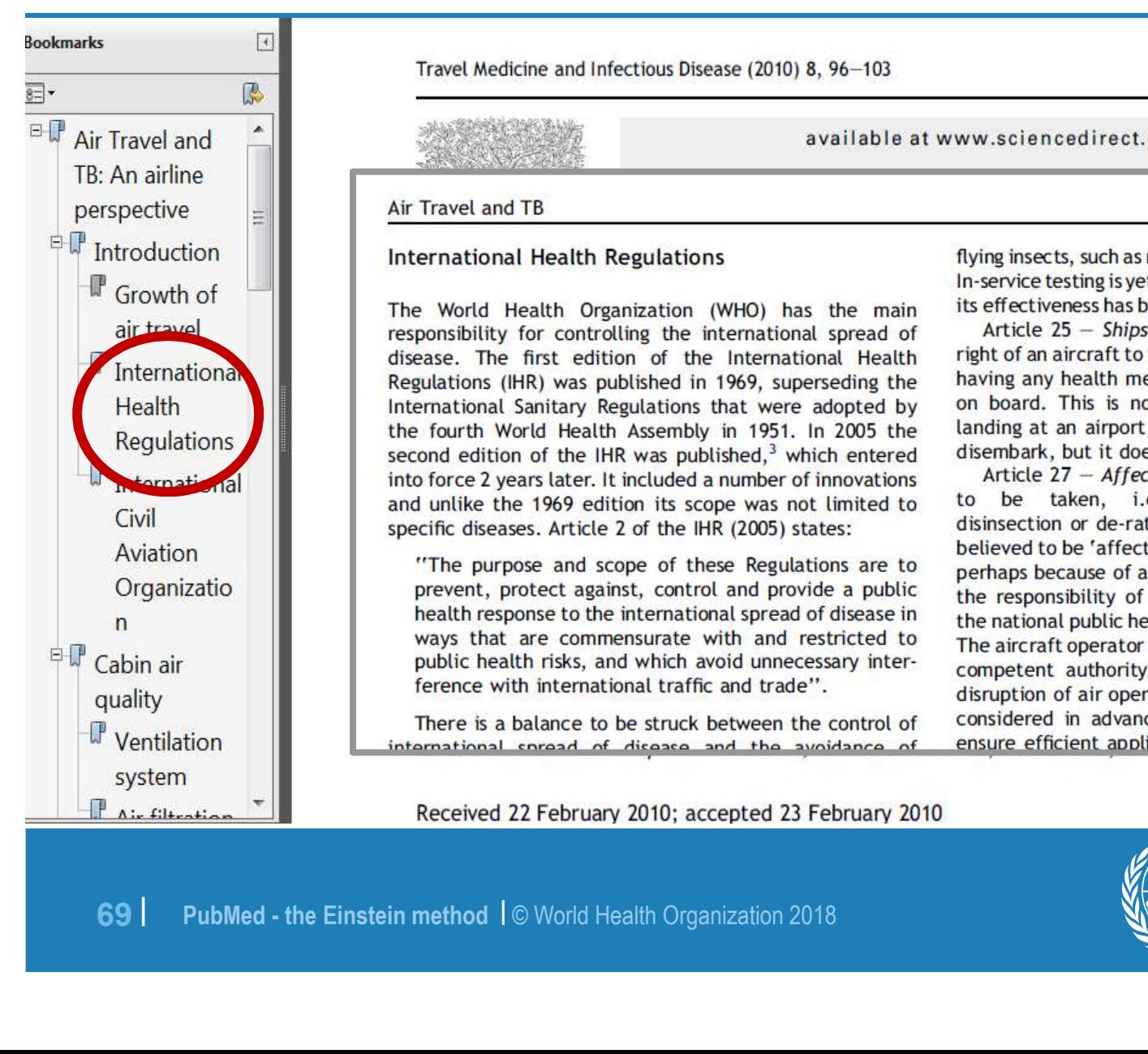

Travel Medicine and Infectious Disease (2010) 8, 96-103

available at www.sciencedirect.com

Air Travel and TB

### **International Health Regulations**

The World Health Organization (WHO) has the main responsibility for controlling the international spread of

flying insects, such as mosquitoes, from entering the aircraft. In-service testing is yet to be undertaken but in the laboratory its effectiveness has been demonstrated.<sup>5</sup>

97

Article  $25$  - Ships and aircraft in transit refers to the

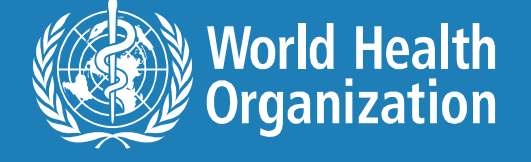

## Single MeSH = single concept

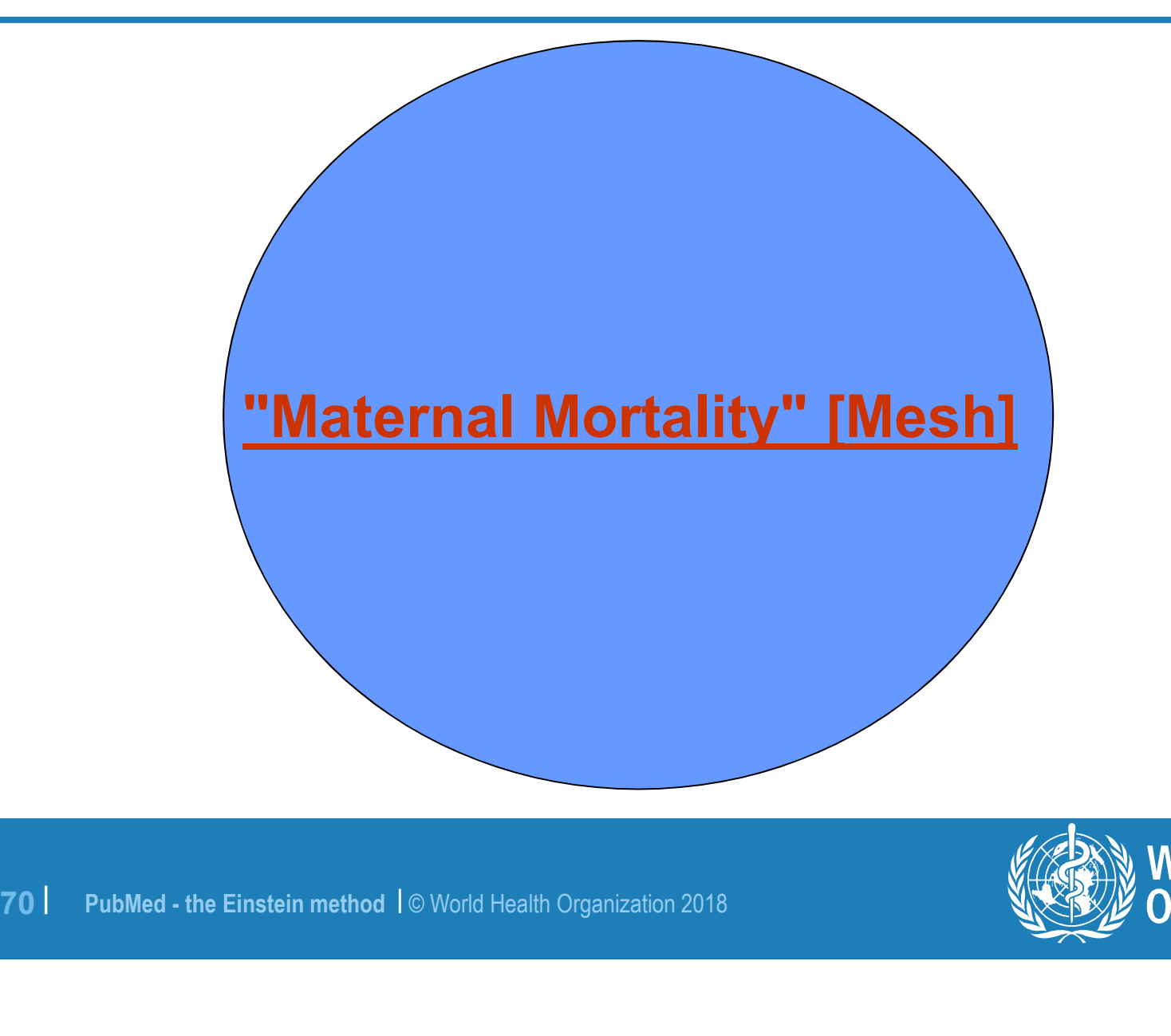

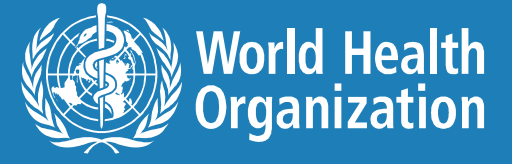

### MeSH 1 AND MeSH 2 = new single concept

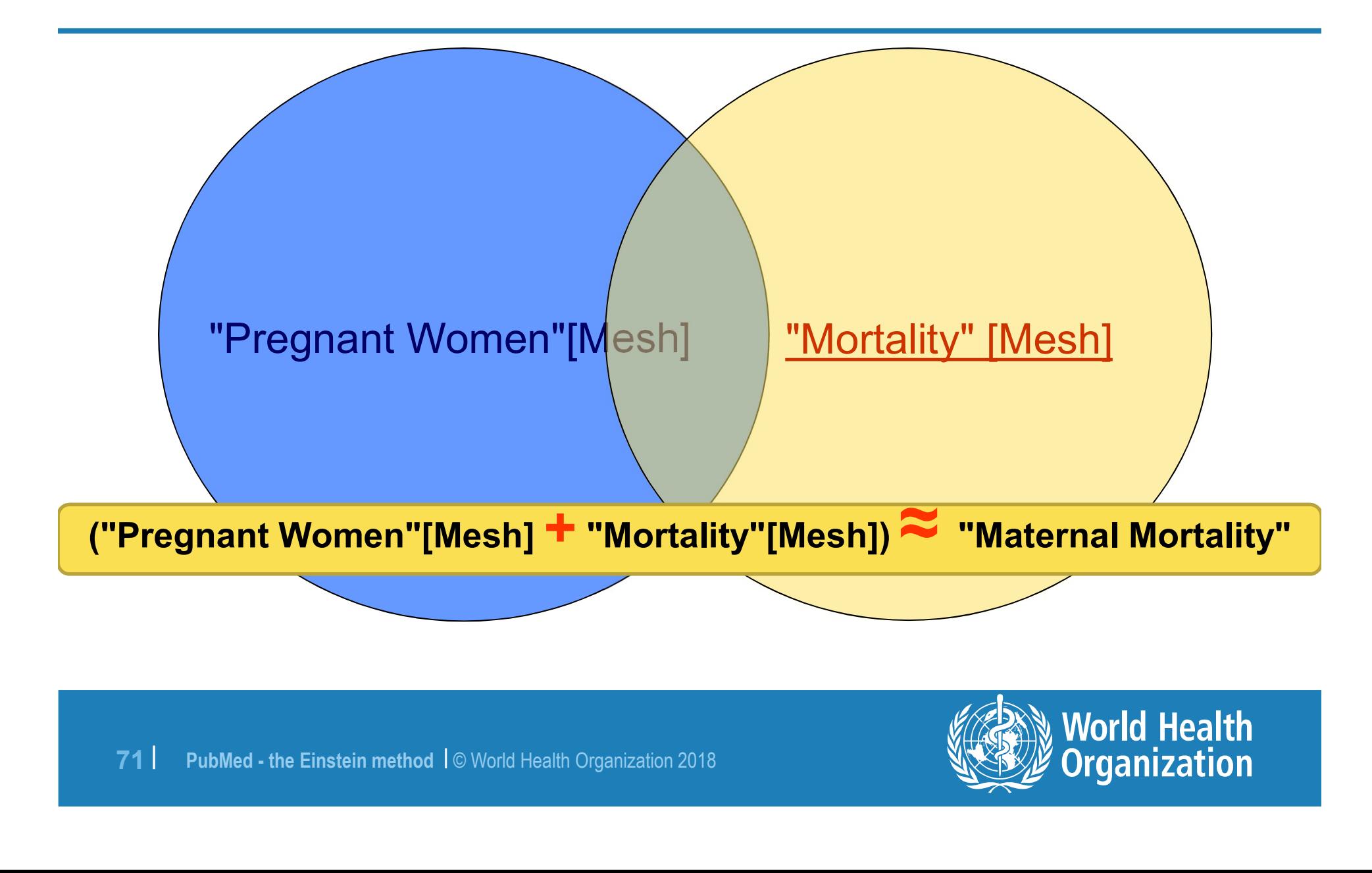

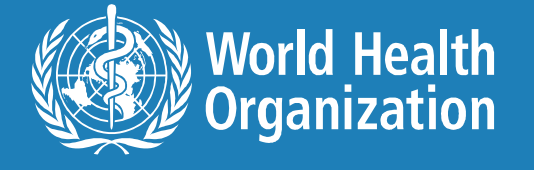

## Why keywords are still important

### Results: 1 to 20 of 43102

<< First < Prev **Page 1** Next > Last >>

- □ Genotypic and Phenotypic Characterization of Human Immunodeficiency Virus Type 1 CRF01, AE
- 1. env Molecular Clones From Infections in China. Nie J, Zhang C, Liu W, Wu X, Li F, Wang S, Liang F, Song A, Wang Y. J Acquir Immune Defici Eynur, 2010 Jan 20, jepup aheed of print] PMID: 20090544 [PubMed - as supplied by publisher] Related articles  $\Box$  [Management of needlestick injuries for healthcare workers in hospitals] 2. North 2007 (588 |PubMed - in process)<br>
Related articles<br>
Eleated articles<br>
∴<br>
Control of sexually transmitted infections and prevention of HIV transmission<br>
3. paradigm.<br>
Steen R, WI TE, Kamali A, Ndowa F.<br>
Bull World

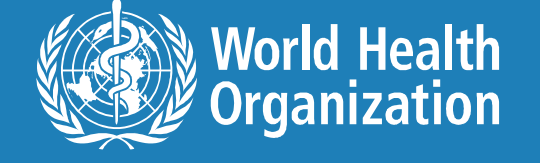
# Not all citations in PubMed have MeSH terms **Not all citations in PubMed have**<br> **MeSH terms**<br>
The following will citations do not have MeSH terms<br>
•PMID:21534266[PubMed - in process] **Not all citations in PubMed have**<br> **MeSH terms**<br>
The following will citations do not have MeSH terms<br>
•PMID:21534266[PubMed - in process]<br>•PMID:21534234[PubMed - as supplied by publisher] **Not all citations in PubMed have**<br> **MeSH terms**<br>
The following will citations do not have MeSH terms<br>
•PMID:215342366[PubMed - in process]<br>
•PMID:21534234[PubMed - as supplied by publisher]<br>•PMID:20895172[PubMed] Free PMC

- 
- 
- The following will citations do not have MeSH terms<br>•PMID:21534266[PubMed in process]<br>•PMID:21534234[PubMed as supplied by publisher]<br>•PMID:20895172[PubMed] Free PMC Article]<br>•PMID:14801968[PubMed OLDMEDLINE]
- PMID:20895172[PubMed] Free PMC Article]
- PMID:20895172[PubMed] Free PMC Artio<br>• PMID:14801968[PubMed OLDMEDLINE<br>• PMID:14801968[PubMed OLDMEDLINE<br>• PubMed the Einstein method 1© World Health Organization 2018

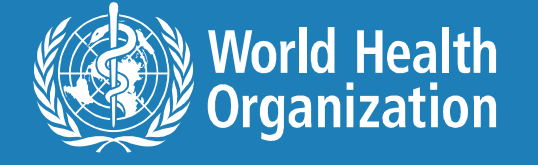

### Is the Indexer perfect? Not always.

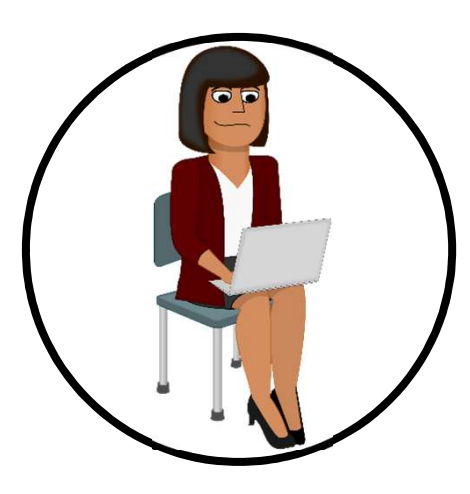

Lead poisoning in cattle associated with car batteries and sump oil.

[No authors listed] Vet Rec. 2011 Aug 13;169(7):173-6. No abstract available. PMID: 21961156 [PubMed - indexed for MEDLINE] Related citations

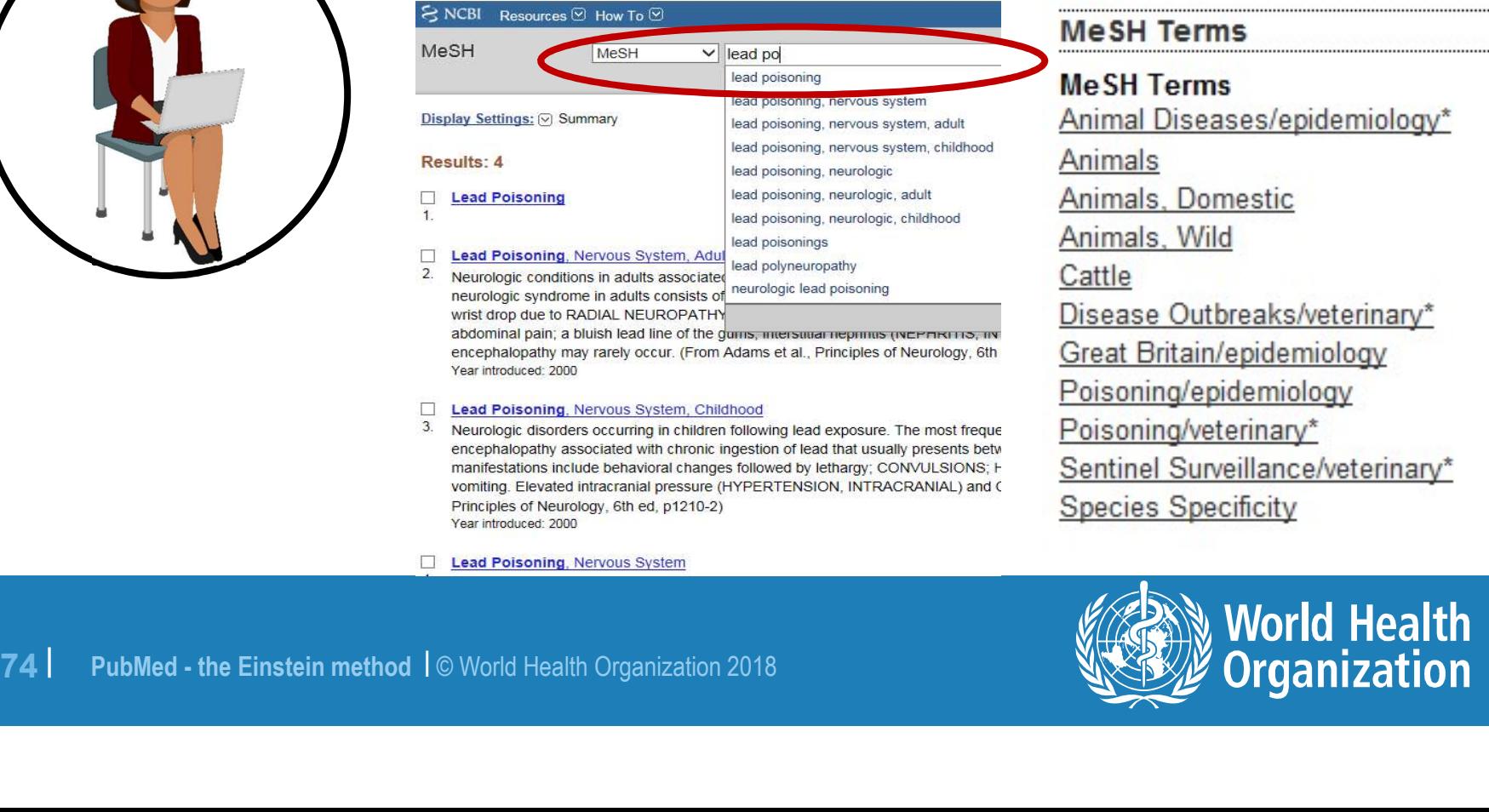

S NCBI Resources ⊠ How 1

MeSH

MeSH

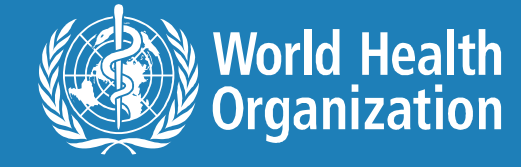

. . . . . . . .

........

#### Use search details

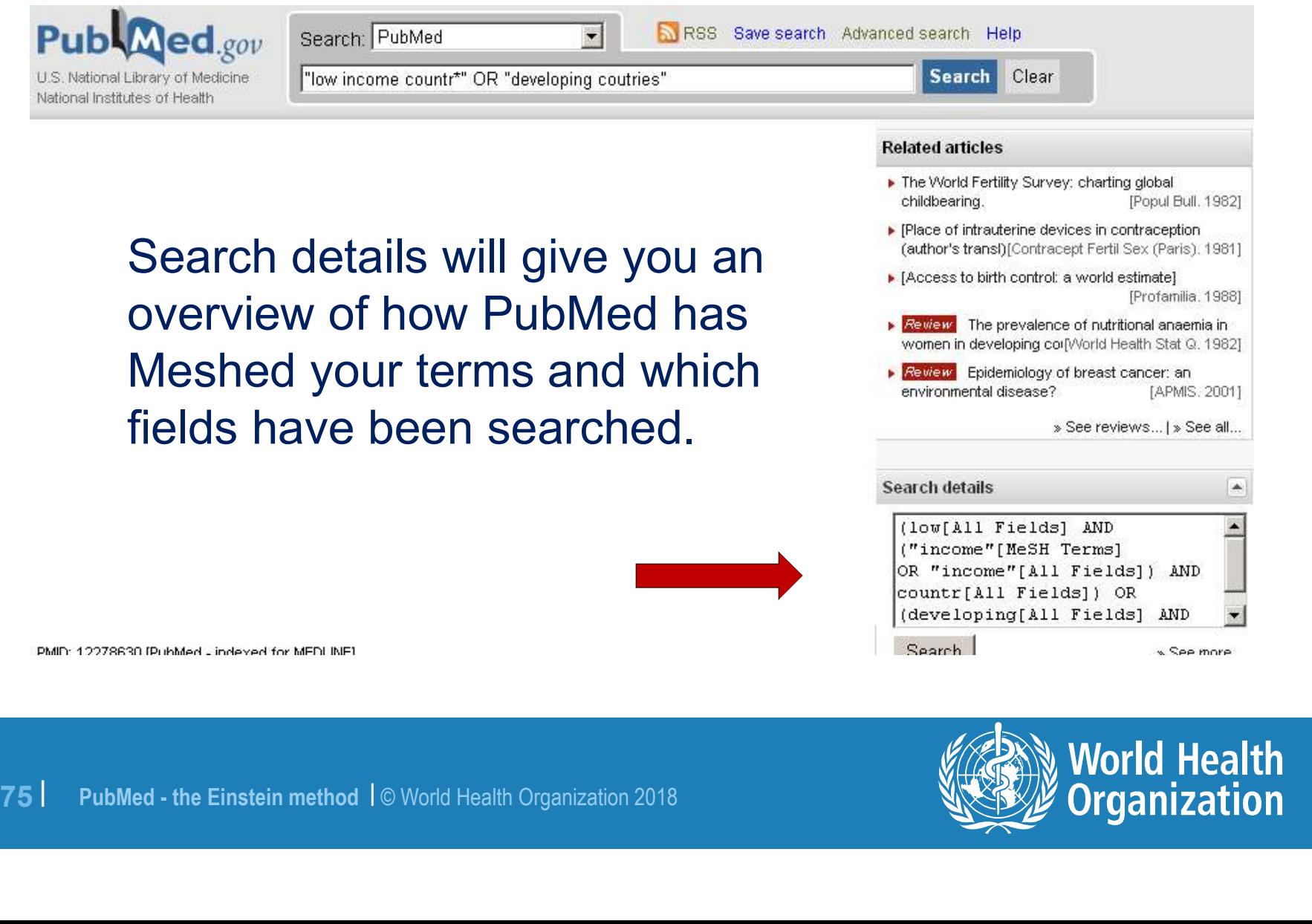

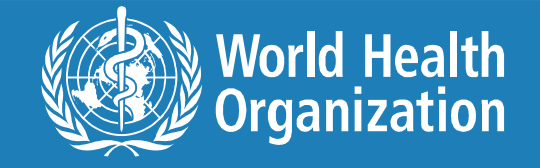

#### Check search details

#### **Search Details**

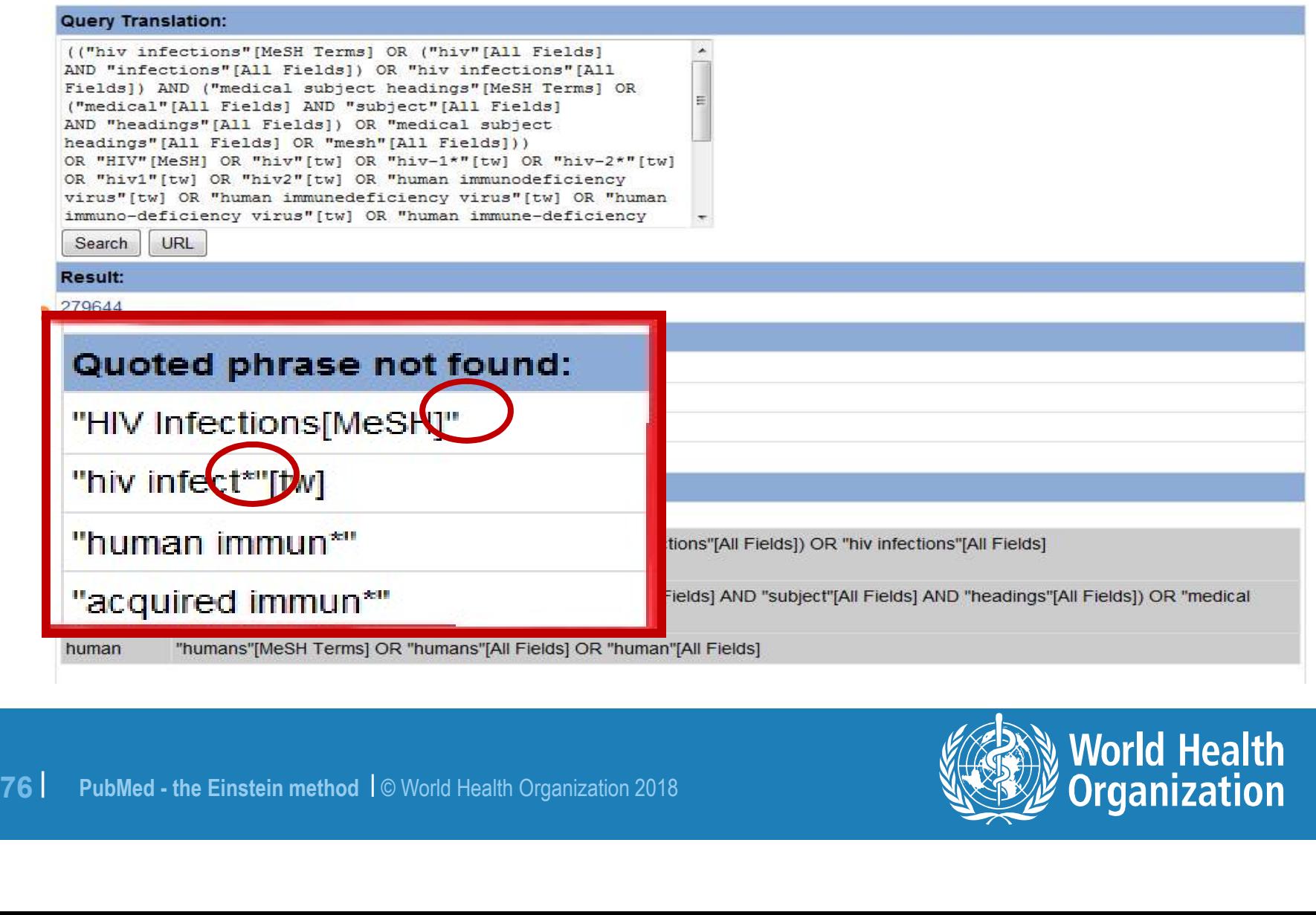

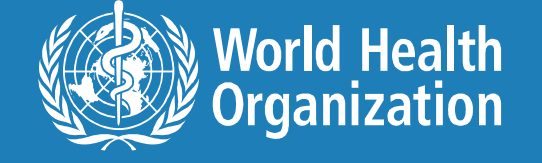

# Is "aids"[ALL Fields] retrieving too many irrelevant citations?

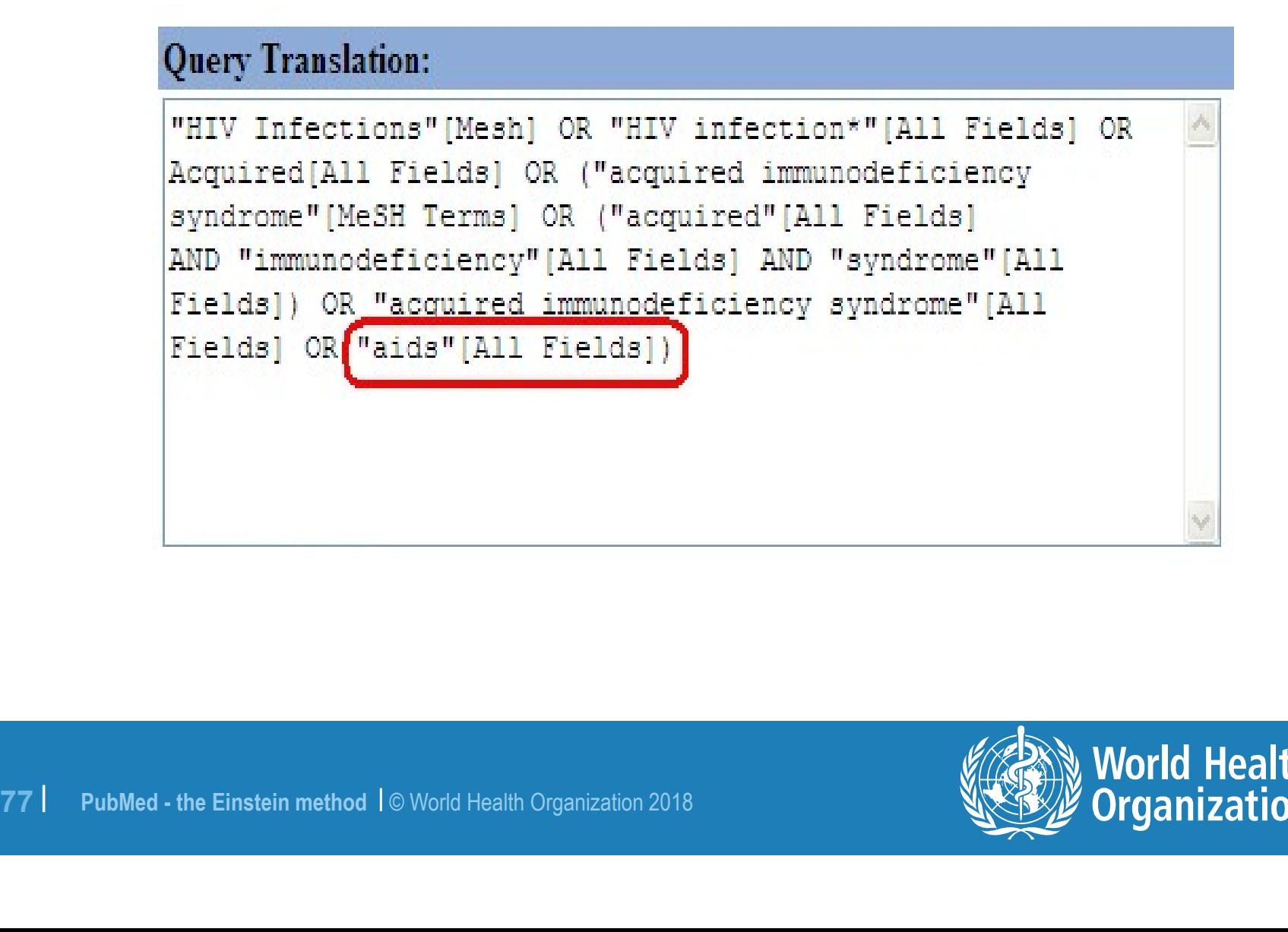

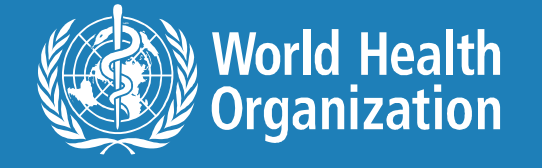

# Articles addressing AIDS prevention in developing countries

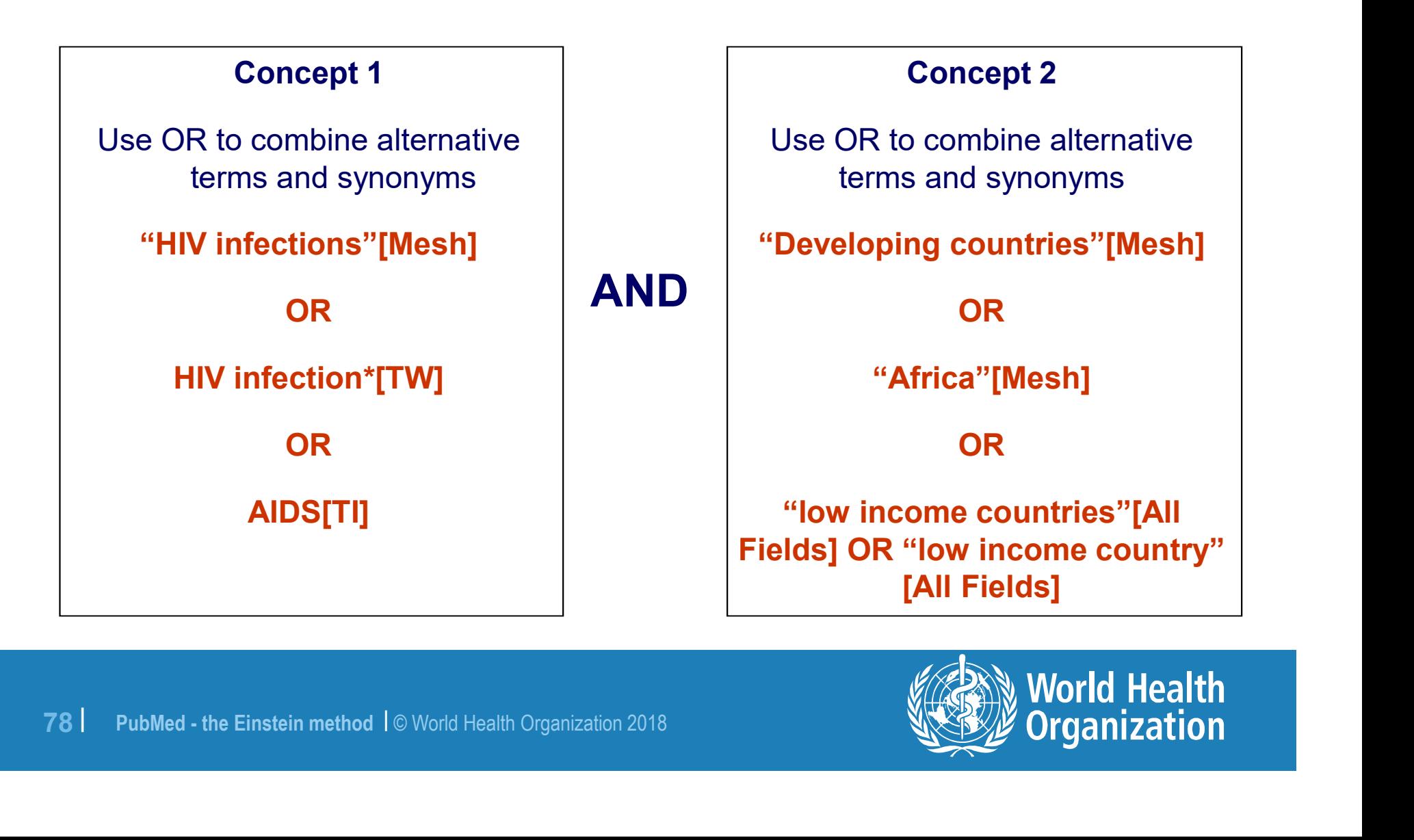

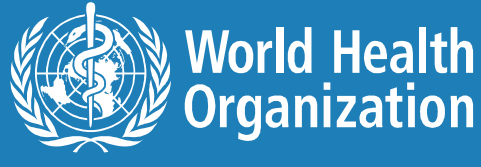

# Which WHO staff person is the specialist on lead poisoning?

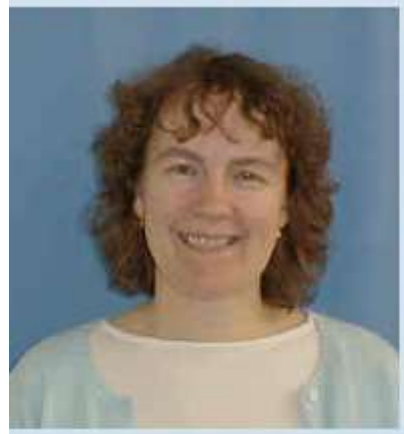

TEMPOWSKI, Ms Joanna Helena & Scientist HQ/EPE Evidence and Policy on Emerging EH Issues (HO/HSE/PHE/EPE) tempowskij@who.int  $13571/11238$ 13571 (GPN number) +41795989752 (Mobile number)

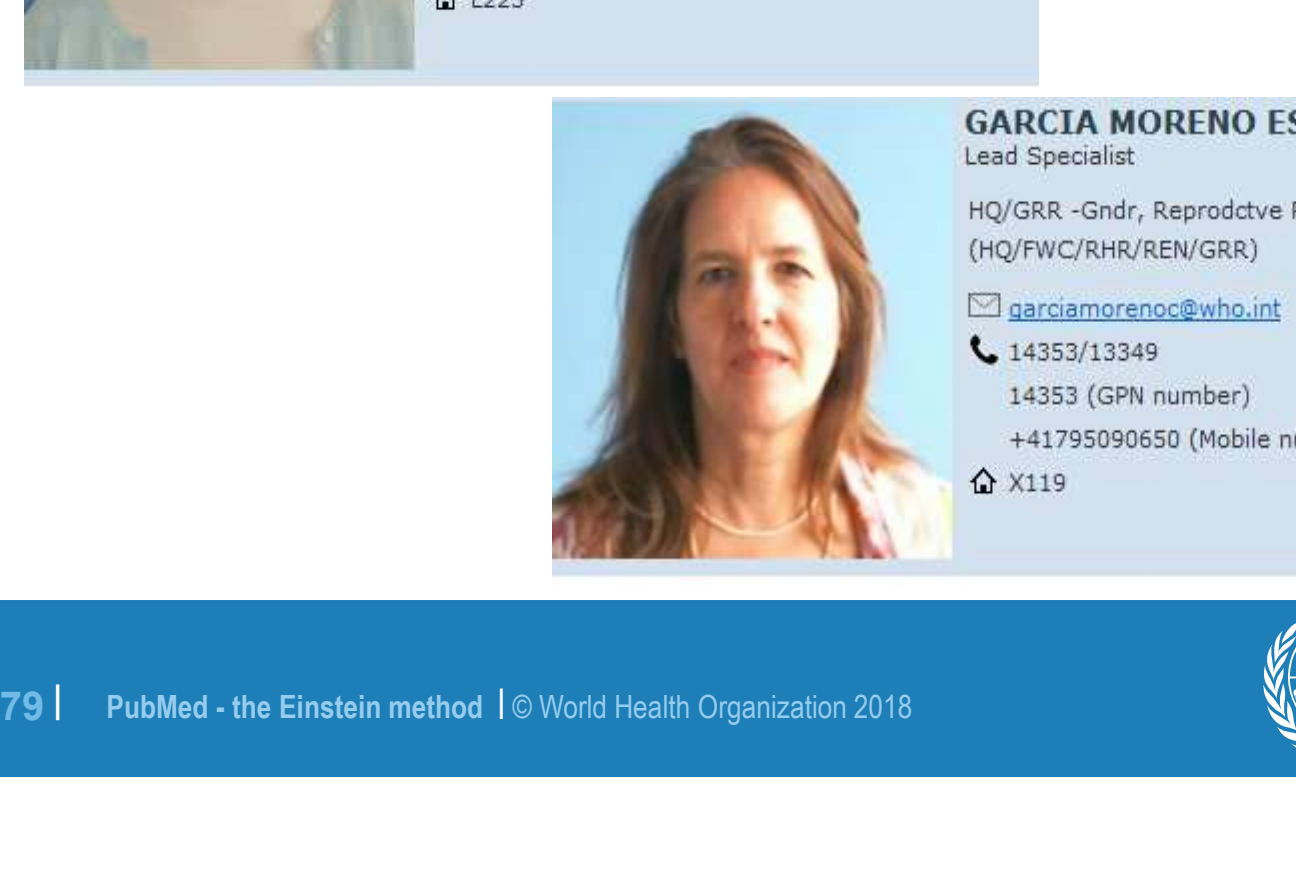

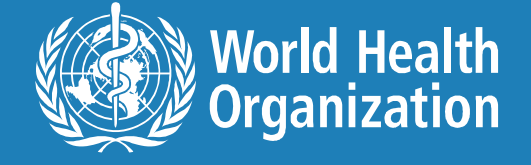

# Using phrases - lead poisoning<br>————————————————————

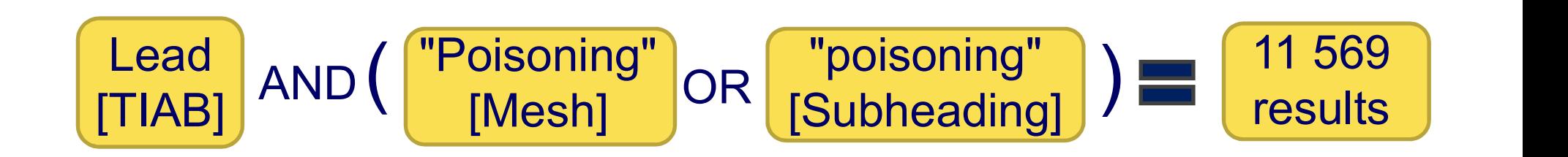

#### However

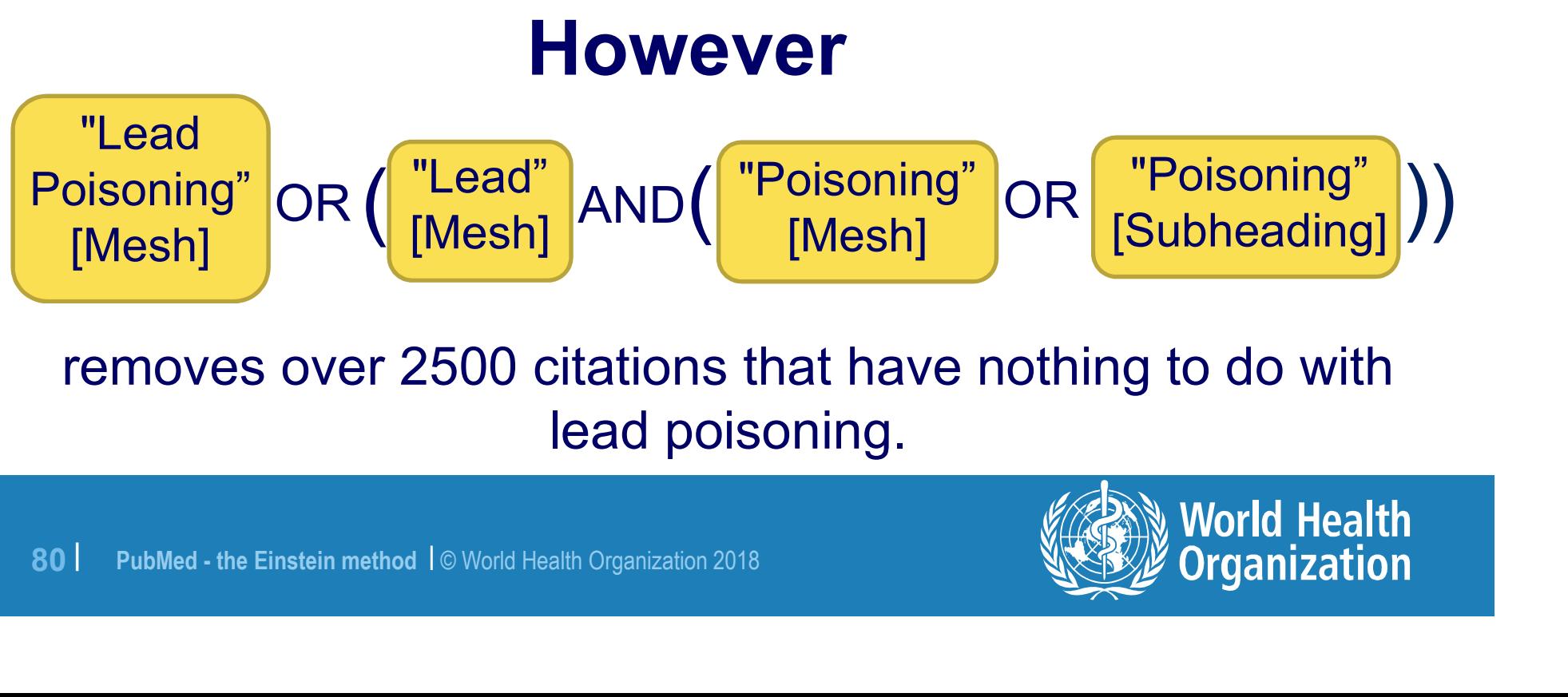

removes over 2500 citations that have nothing to do with lead poisoning.

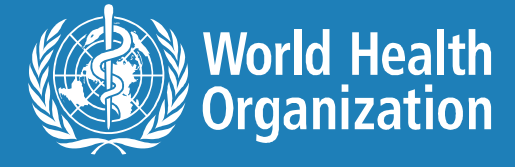

#### Lead

Structured inspection of medications carried and stored by emergency medical services agencies identifies practices that may lead to medication errors. Prehosp Emerg Care. 2012 Jan-Mar, 16(1):67-75. doi: 10.3109/10903127.2011.621046.<br>PMID: 22035224 [PubMed - indexed for MEDLINE]<br>Related citations<br>Related citations

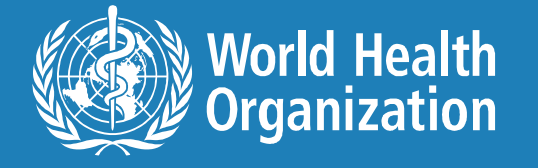

# Using tags or Advanced Search

#### http://www.ncbi.nlm.nih.gov/pubmed/advanced.

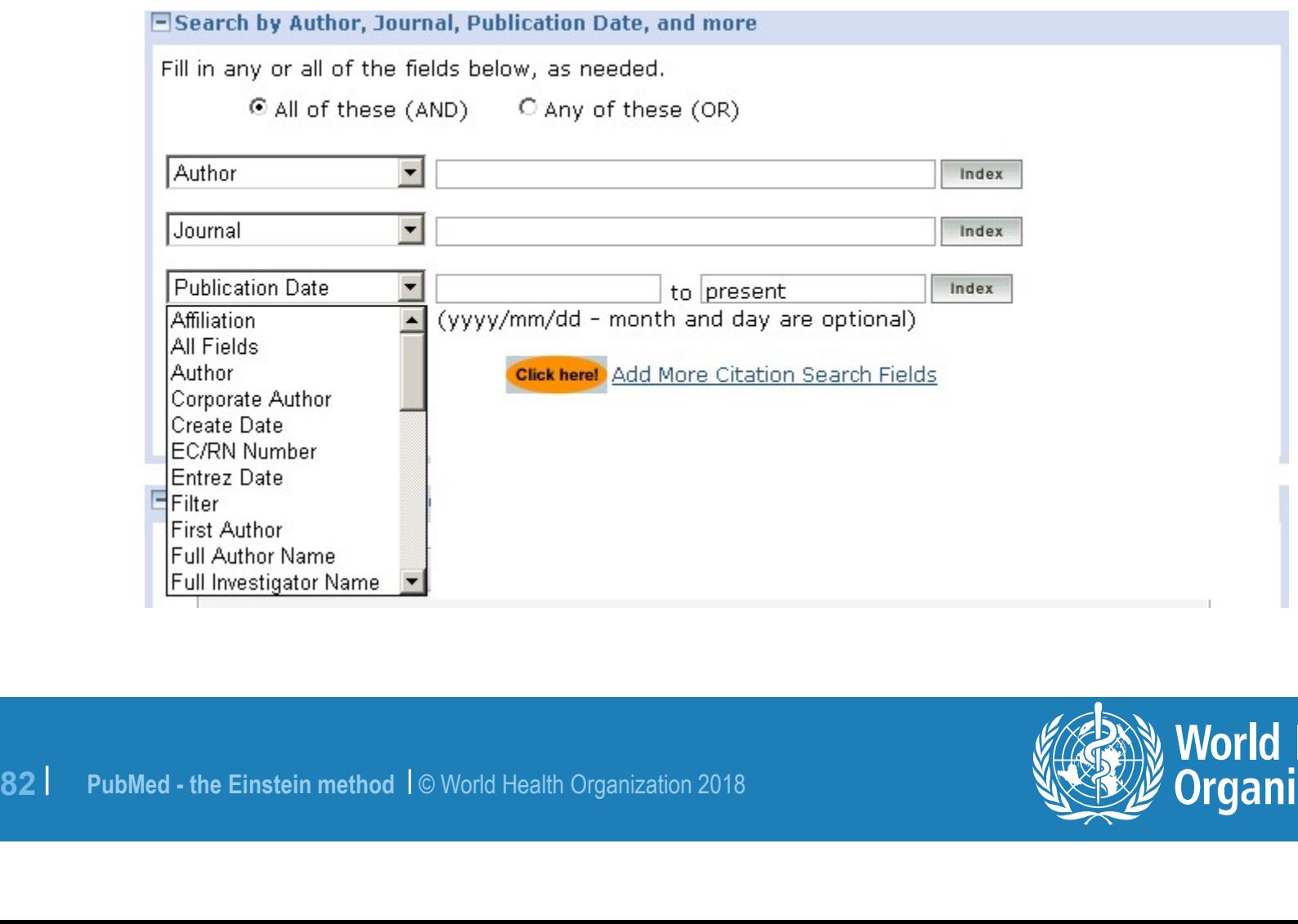

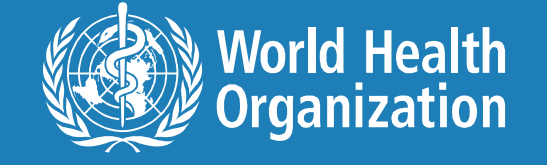

#### Search Field Descriptions and Tags

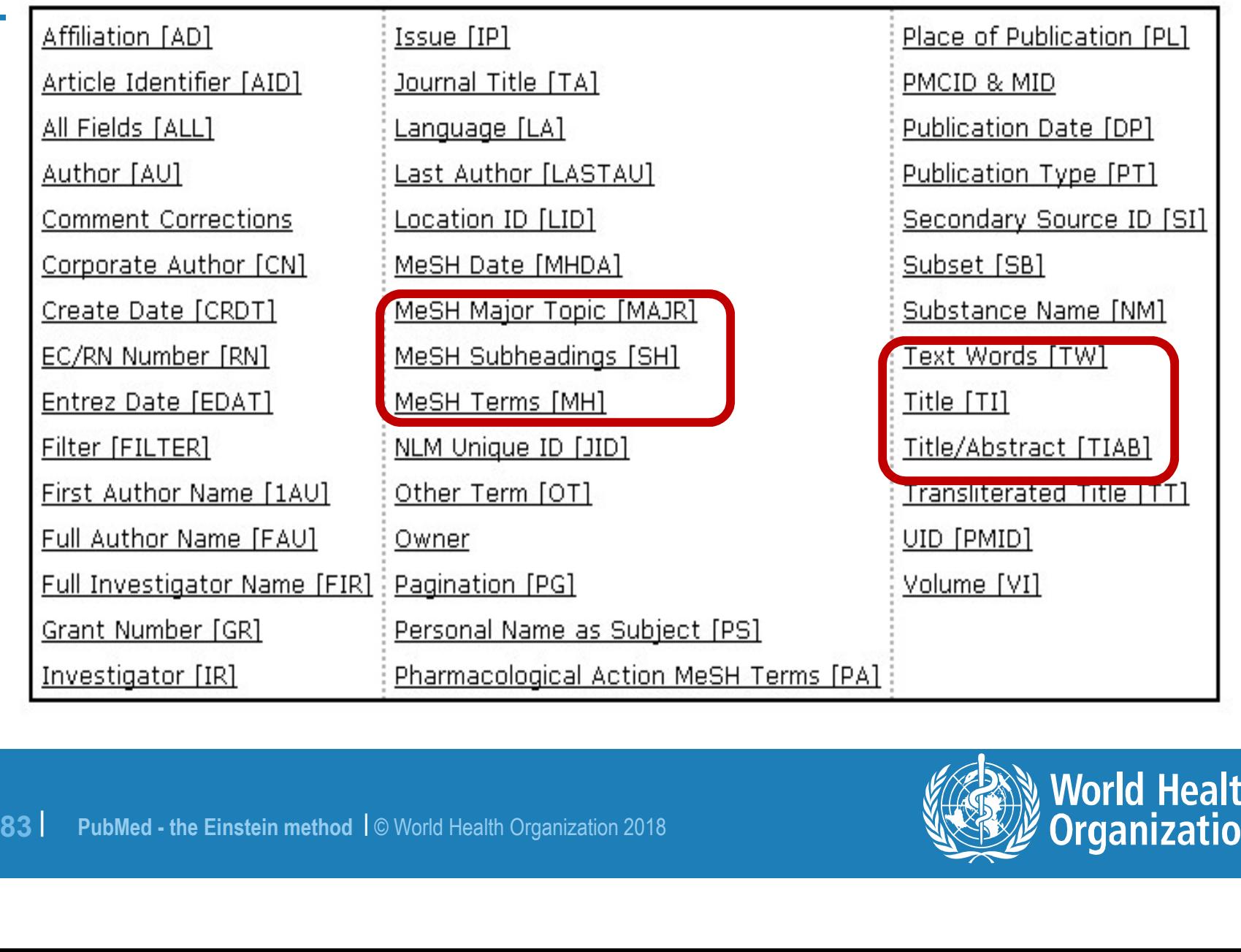

# Use of tags

- "world health" [TIAB]
- **World health"** [AD]
- "world health" [TA]
- **"world health" [ALL]**

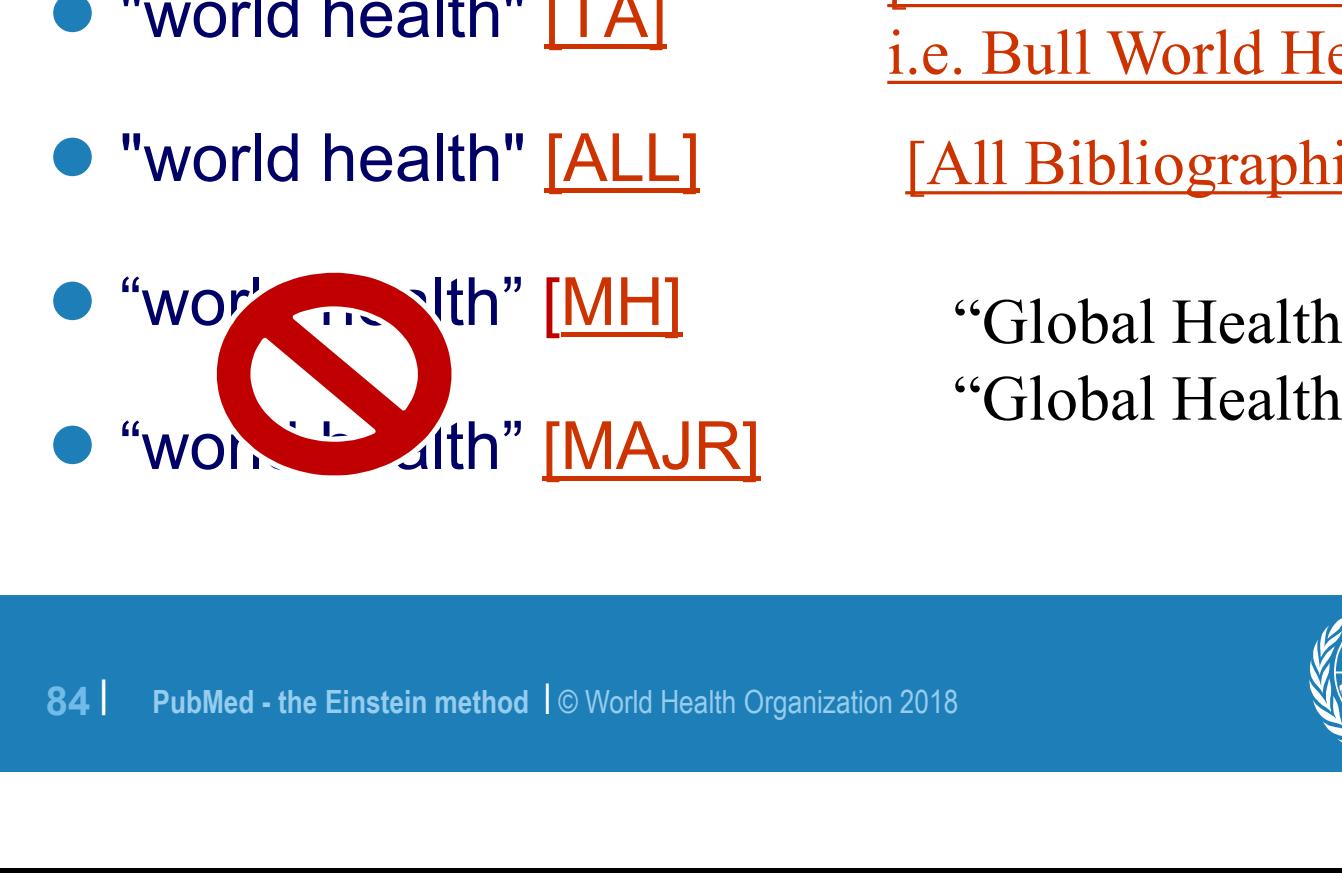

[Title & Abstract]

[Address of the Authors]

[Title Abbreviated of the Journal i.e. Bull World Health ]

[All Bibliographic Fields]

"Global Health" [MeSH] "Global Health" [MAJR]

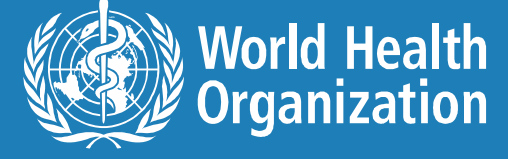

# Use tags appropriately

- Tags such as  $[AU]$  = author or  $[TI]$  = title can be ANY terms.
- However some tags are specific
	- [Mesh]
	- [Major]
	- $-$  [SH] = subheading
	- $-$  [PS]
	- $-$  [PA]
- [Major]<br>- [SH] = subheading<br>- **[PS]**<br>- [PA]<br>• These tags need to be looked up as they standardised. [Mesh] tags must be in the<br>standardised. [Mesh] tags must be in the **• These tags need to be looked up as they are** standardised. [Mesh] tags must be in the database.

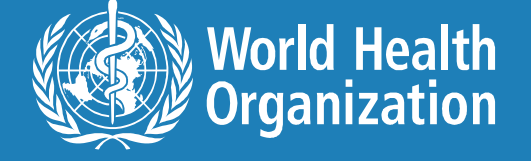

# Using \* for truncation

# ● Replaces any letters in a word<br>– HIV Infection\*

- 
- "HIV Infection" or "HIV Infections"
- "HIV Infections" [Mesh] OR HIV infection\*
- "HIV Infections"[Mesh] OR "HIV infection"[All Fields] OR "HIV infections"[All Fields] OR "HIV infected"[All Fields]
- Use carefully and always test your results.
- INV INTECTIONS THEREST OR "HIV Infected" [All Find the Carefully and always test your results<br>
 Turns off the ability of PubMed to find the term.<br>
86 | PubMed the Einstein method | © World Health Organization 2018 ● Turns off the ability of PubMed to find the correct MeSH term.

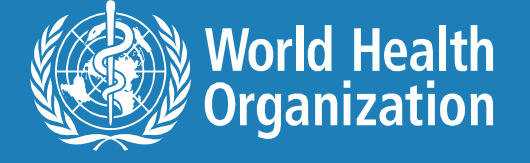

#### Quantity vs precision #1 yields fewer results than #5

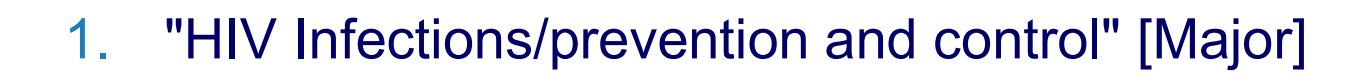

- 2. "HIV infections/prevention and control" [Mesh]
- 3. "HIV infections" [Mesh] AND "prevention and control" [Subheading]
- 4. (HIV infection\* OR HIV infections [Mesh] ) AND (prevention OR control OR "prevention and control "[Subheading])
- 4. (HIV infection\* OR HIV infections<br>
(prevention OR control OR "preve"<br>
"[Subheading])<br>
5. (AIDS OR HIV OR HIV infections<br>
((Prevent\* AND control\*) or ("prevent" Subheading]))<br>
87 | PubMed the Einstein method |© World Hea 5. (AIDS OR HIV OR HIV infections [Mesh] ) AND ((Prevent\* AND control\*) or ("prevention and control "[Subheading]))

Number

of

citations

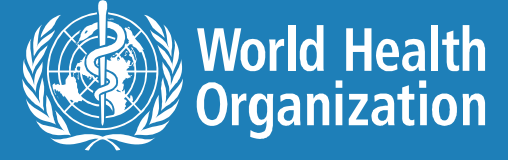

# Precision vs quantity

#### #1 yields more relevant results than #5

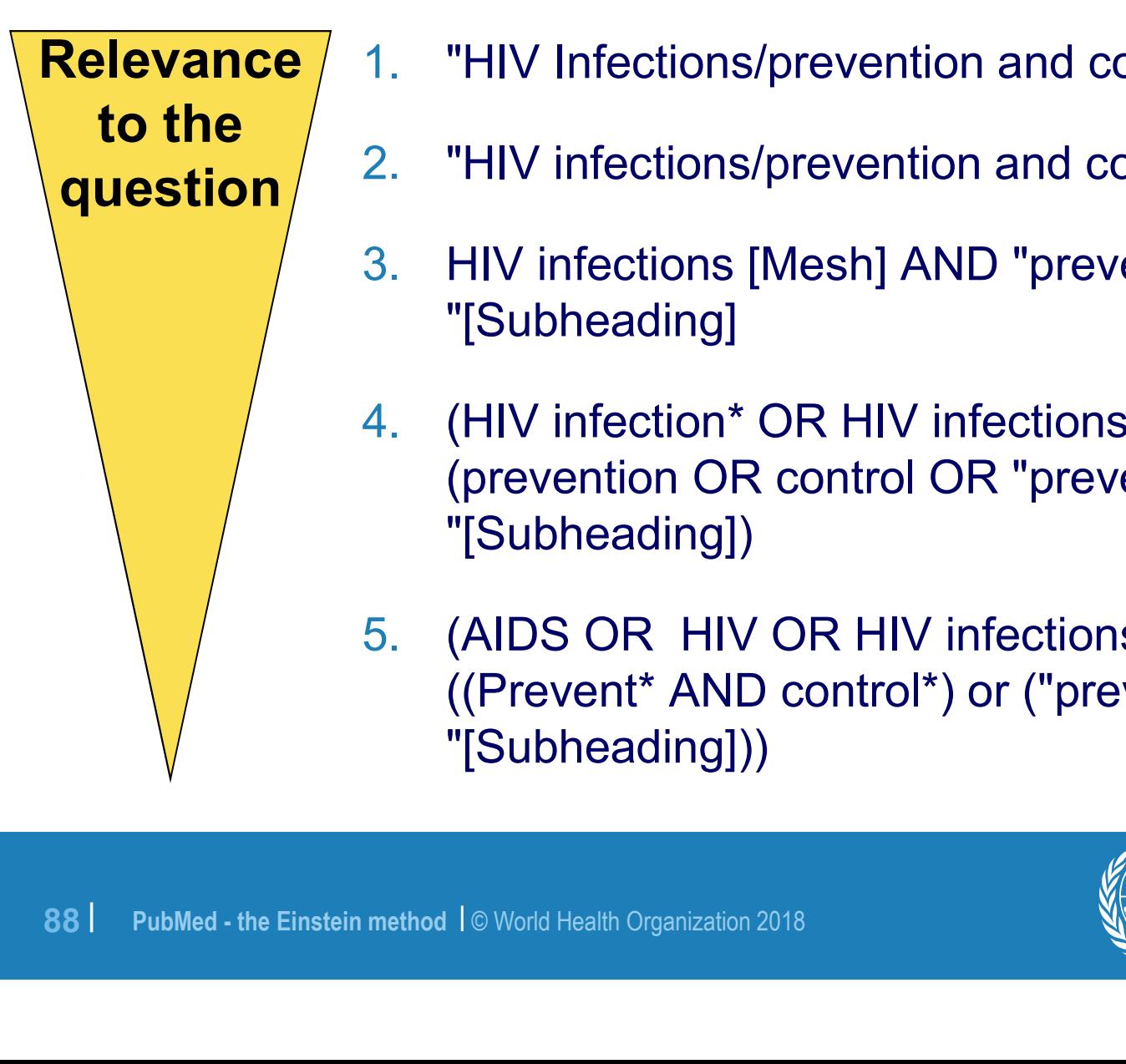

- 1. "HIV Infections/prevention and control" [Major]
- 2. "HIV infections/prevention and control" [Mesh]
- 3. HIV infections [Mesh] AND "prevention and control "[Subheading]
- 4. (HIV infection\* OR HIV infections [Mesh] ) AND (prevention OR control OR "prevention and control "[Subheading])
- 5. (AIDS OR HIV OR HIV infections [Mesh] ) AND ((Prevent\* AND control\*) or ("prevention and control "[Subheading]))

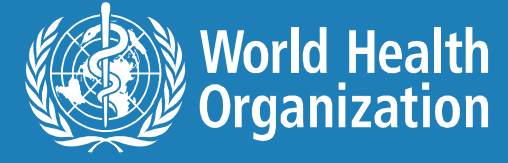

#### Test your search strategy

- Check your search strategy for spelling mistakes, truncation problems.
- Adapt your strategy for each<br>database.<br>● Have someone go over the<br>strategy.<br>89 | PubMed the Einstein method | © World Health Organization 2018 • Adapt your strategy for each database.
- Have someone go over the strategy.

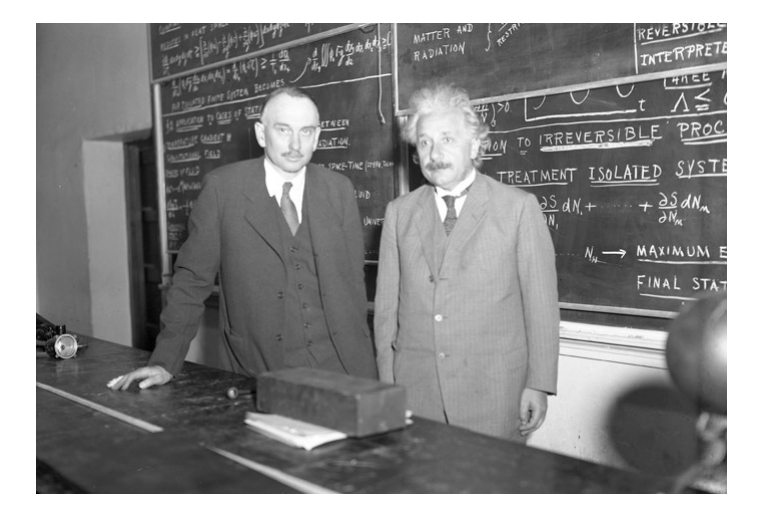

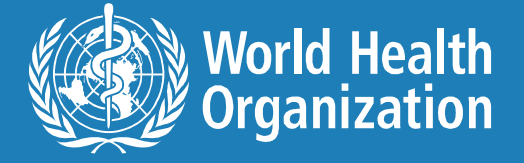

#### How to test your strategy

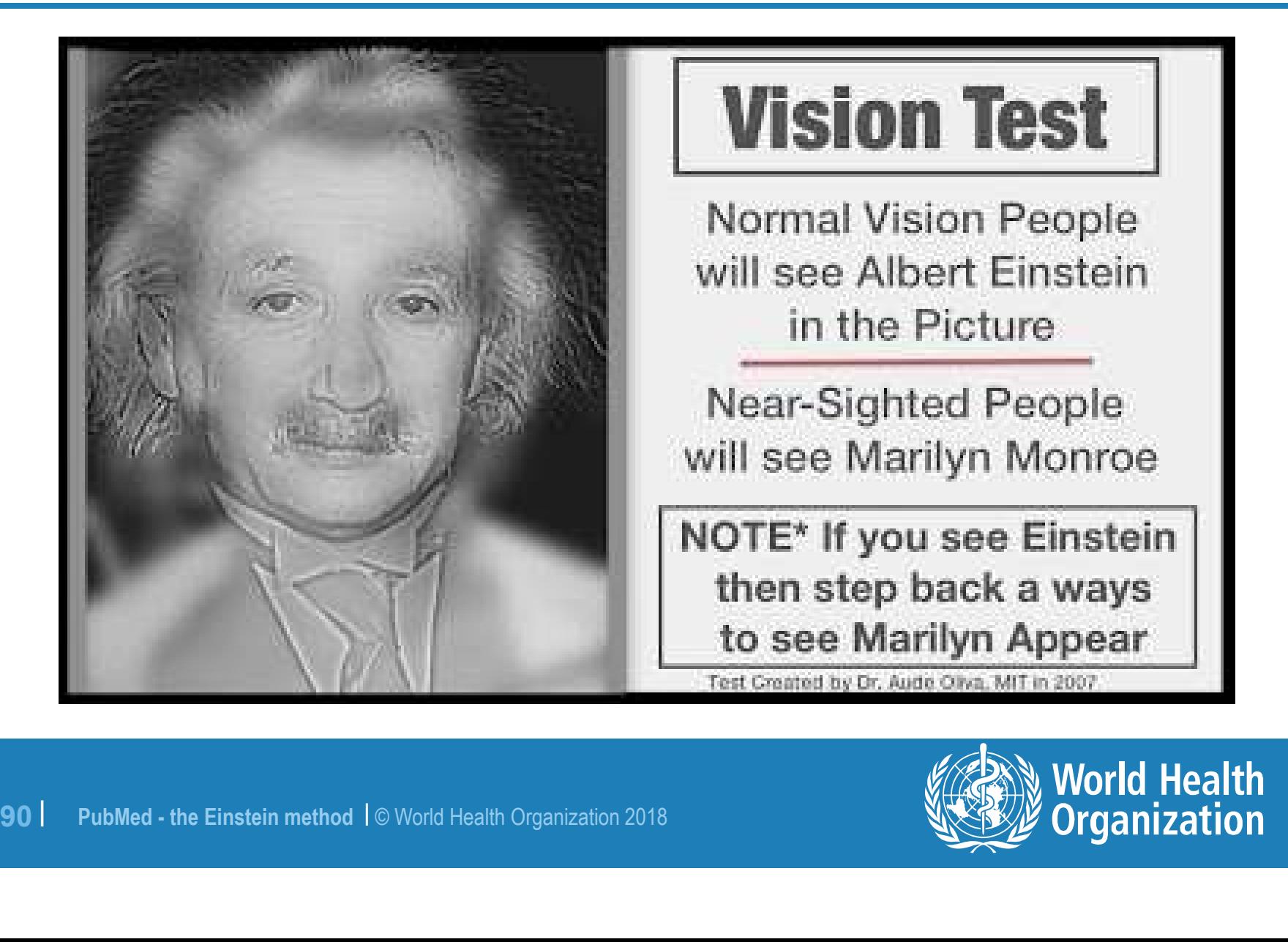

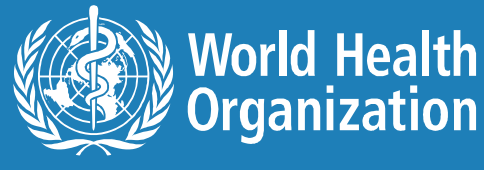

#### Use Word and PubMed's Search History

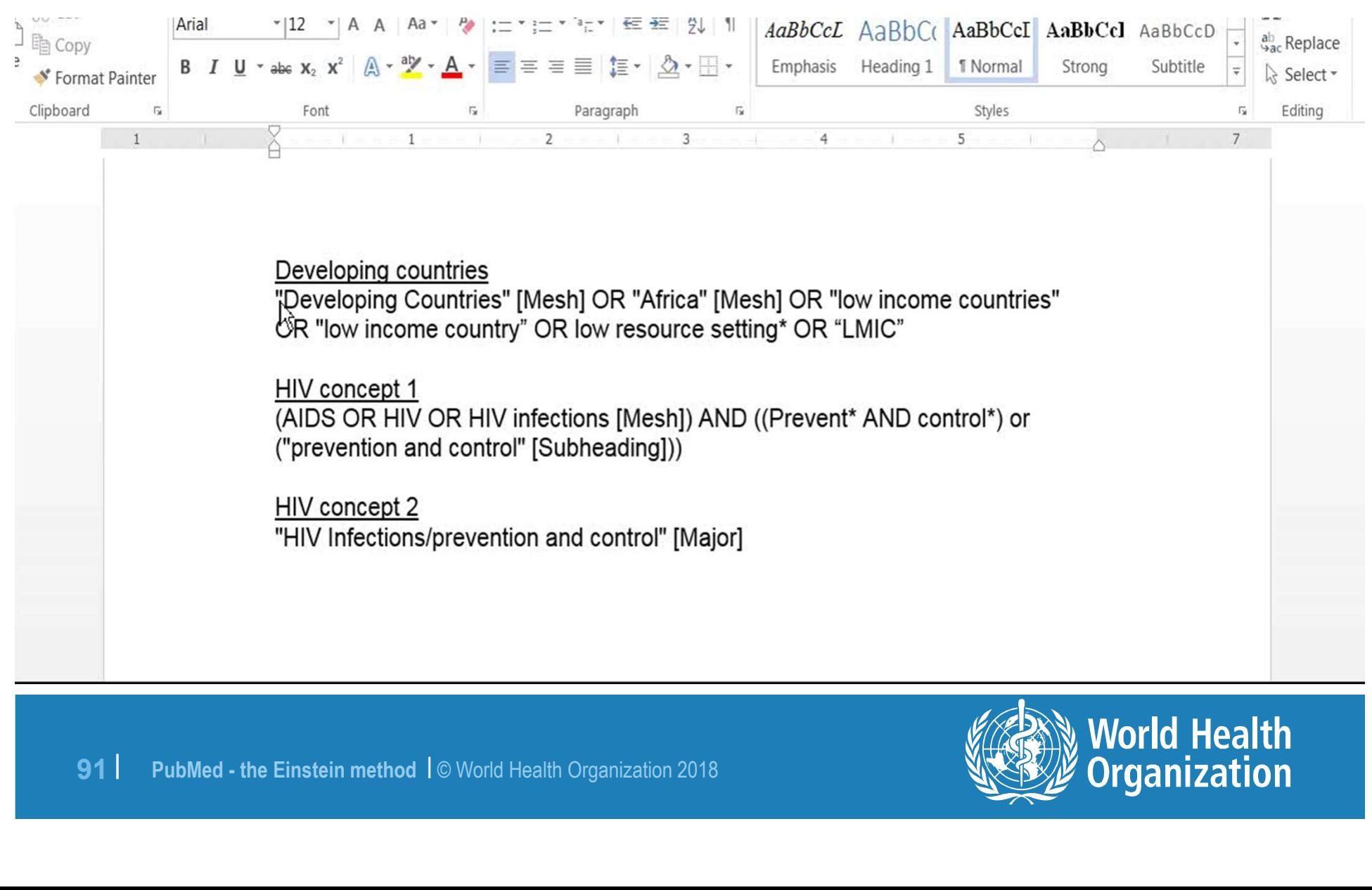

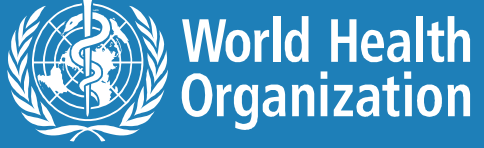

#### Advantages of Word/Search History combo

- Easy to add and remove search terms or otherwise adjust search strings.
- Allows us to reuse search strings and strategies
- Makes it simple to add new search conce<br>strategies.<br>● Easy to correct mistakes.<br>● Saves our strategies beyond eight hours.<br>→ Saves our strategies beyond eight hours. • Makes it simple to add new search concepts to existing strategies.
- **Easy to correct mistakes.**
- Saves our strategies beyond eight hours.

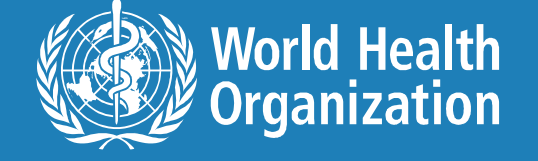

#### Use Search History to check terms

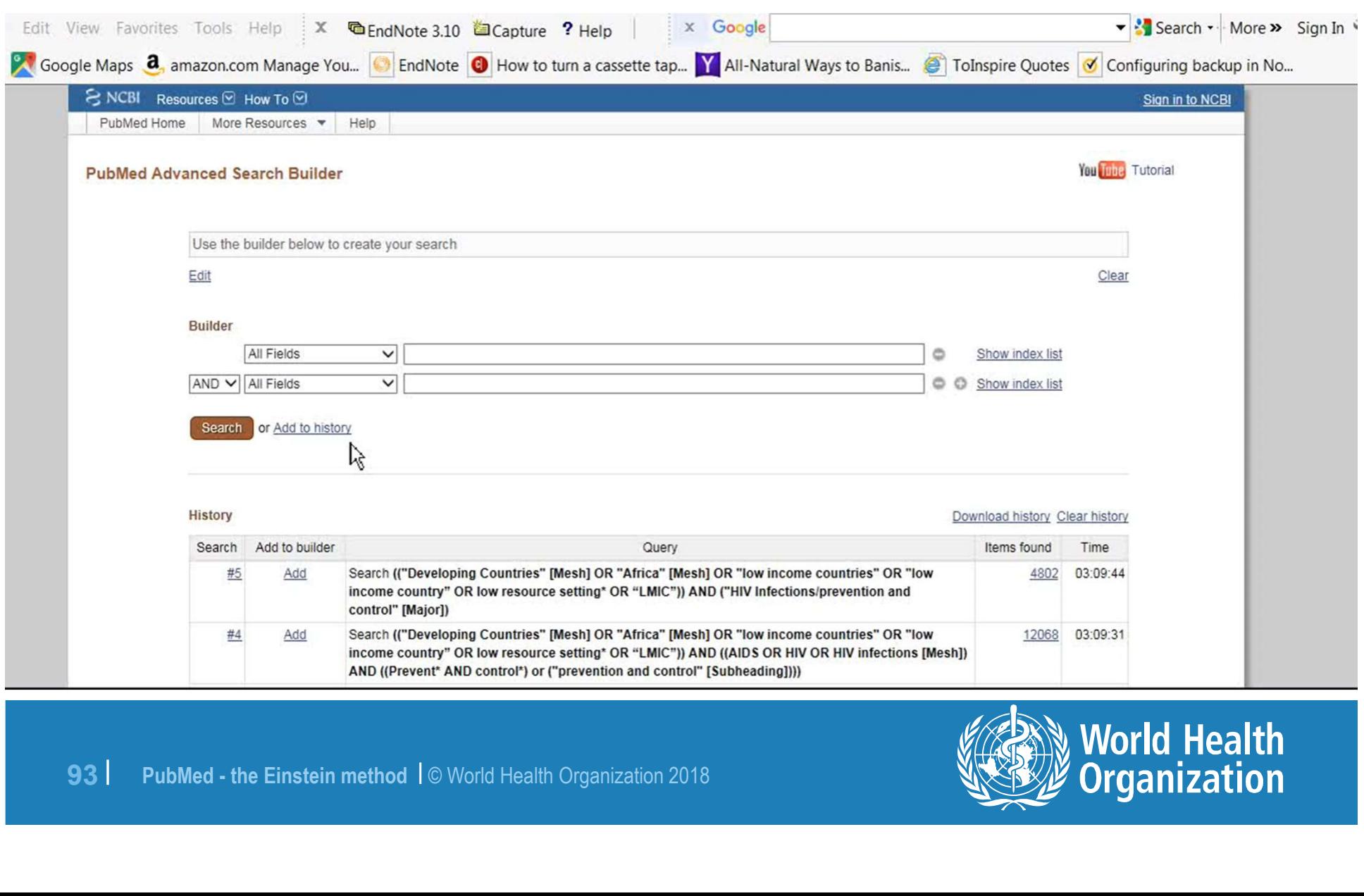

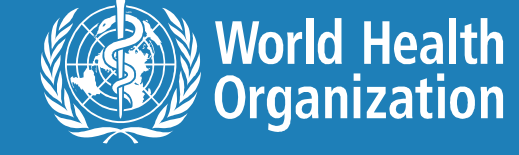

### Use Word to build strategy

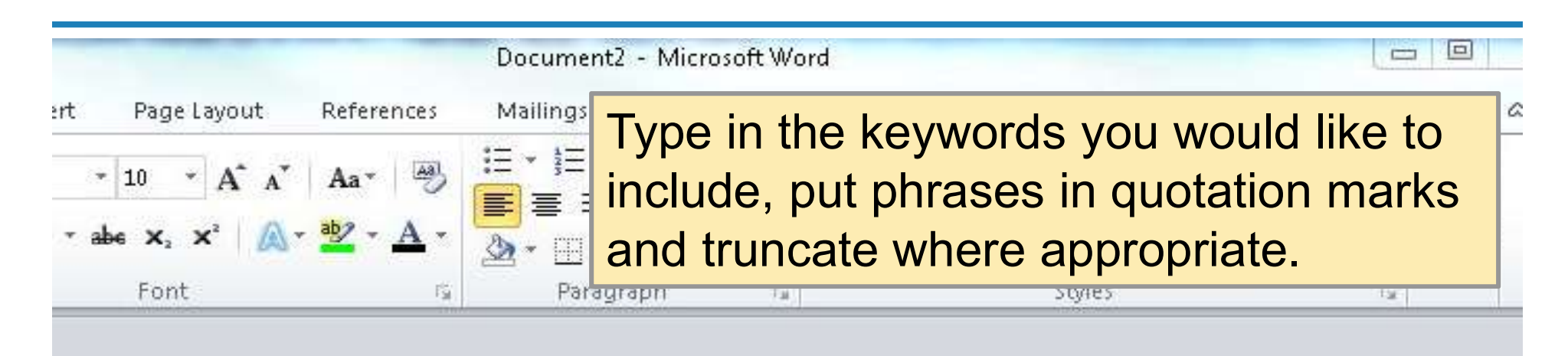

11V Infections" [MeSH] OR "HIV"[MeSH] OR "hiv"[tw]<br>
iv-2"[tw] OR "hiv1"[tw] OR "hiv2"[tw] OR hiv infect\*[<br>
imunodeficiency virus"[tw] OR "human immunedeficien<br>
iuman immuno-deficiency virus"[tw] OR "human immunedeficient<br>

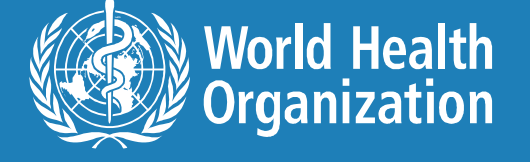

#### Template or model format

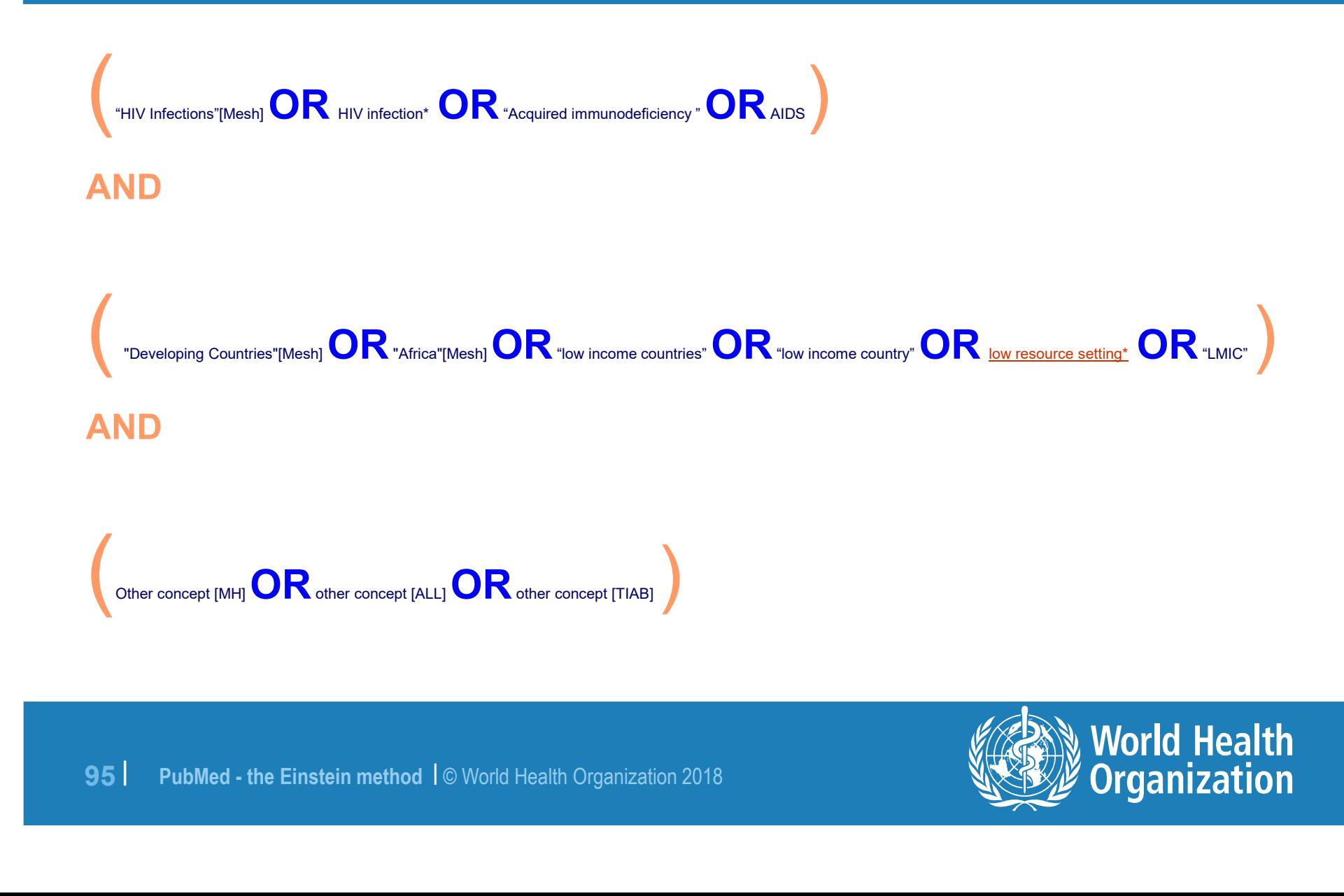

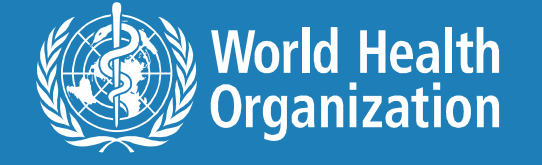

#### First one to discover E=MC2?

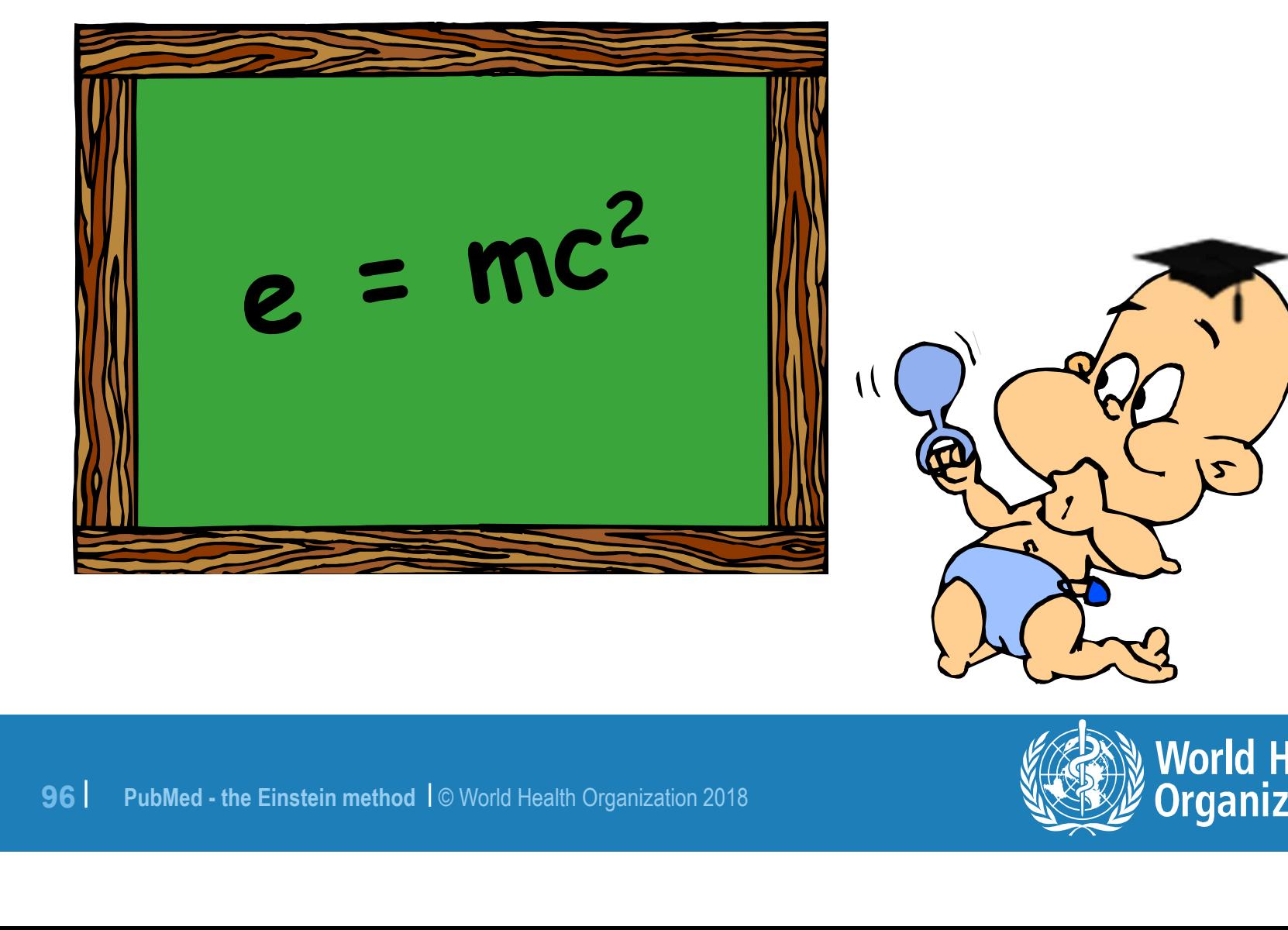

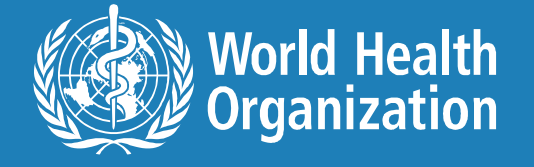

# Don't re-invent Einstein's Theory of Relativity

- Try to find other searcher's strategies they have used.
- The Cochrane Library's systematic reviews will usually list at least the key search terms, if not the entire search strategy. <p><b>•</b> Try to find other searcher's strategies they have used.</p>\n<p>• The Cochrane Library's systematic reviews will usually list at least the key search terms, if not the entire search strategy.</p>\n<p>• Other systematic or literature reviews, guidelines etc will document the search strategy.</p>
- Other systematic or literature reviews, guidocument the search strategy.<br>● Look for filters or hedges (PubMed's Systemation).<br>
The Cook for filters or hedges (PubMed's Systemation). document the search strategy.
- Look for filters or hedges (PubMed's Systematic Review filter).

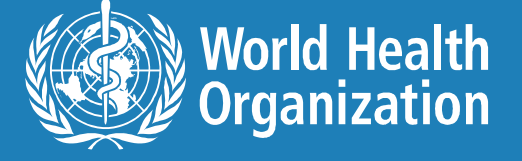

#### Database of search concept strings

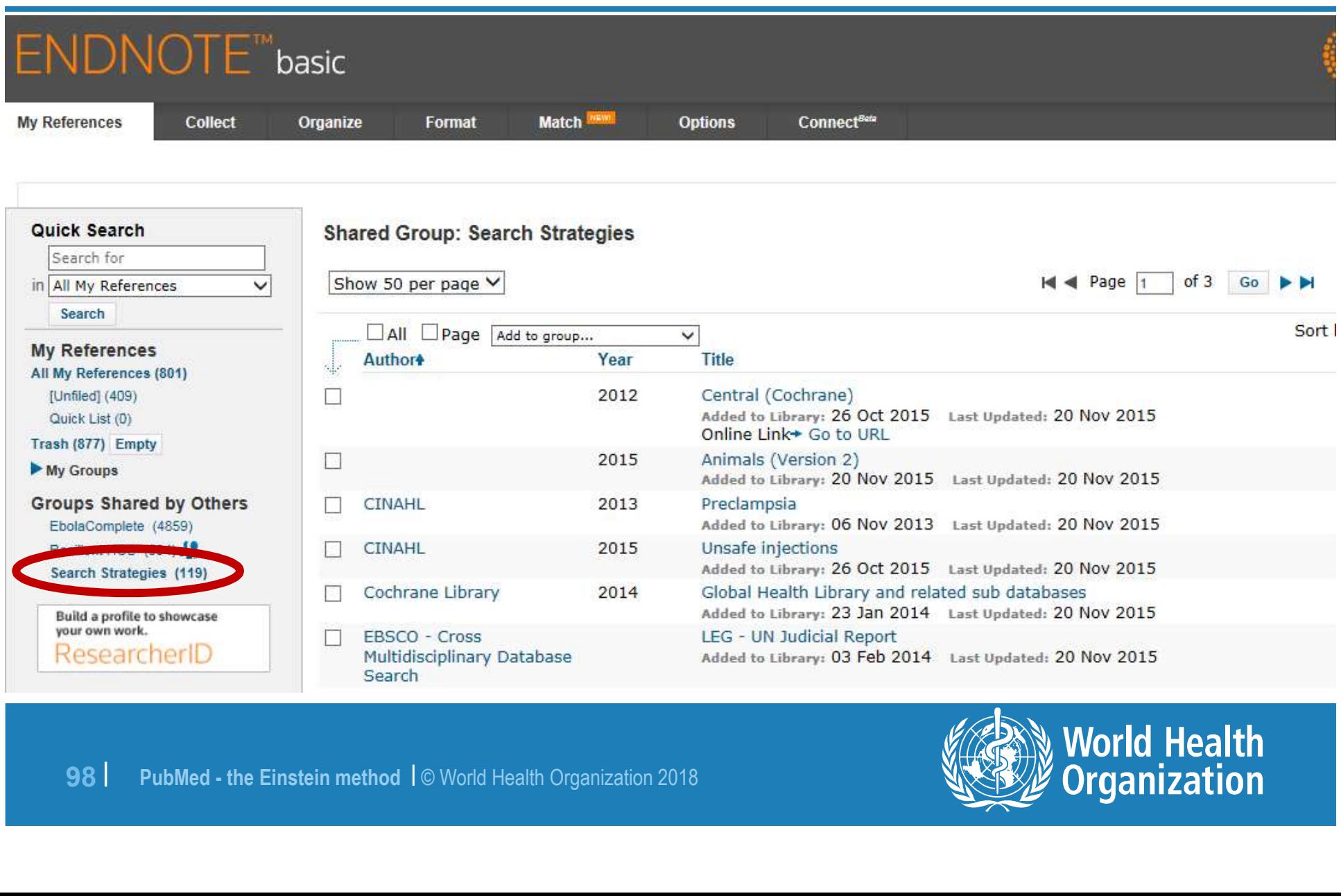

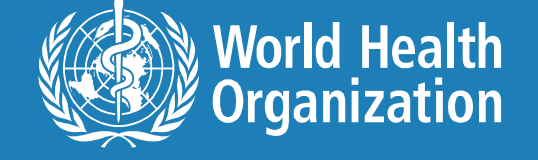

# Child – under 18 (MeSH & keywords)

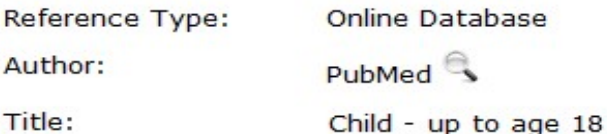

#### **Optional Fields:**

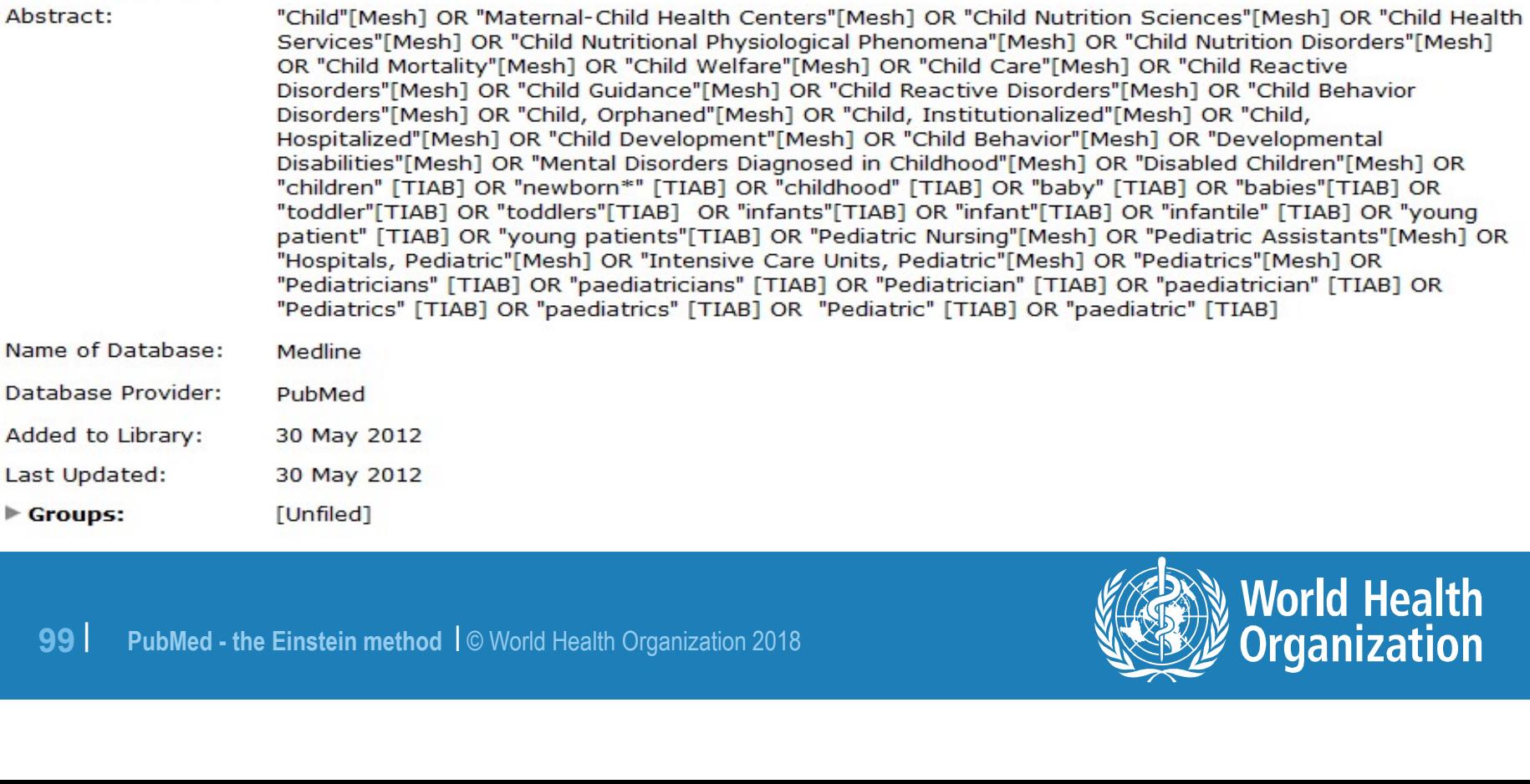

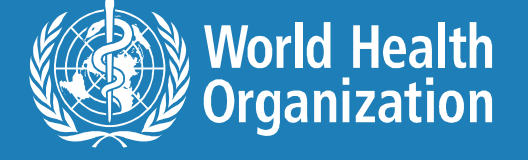

#### To access search concepts

- You need to create a EndNote WEB BASED account by visiting http://www.myendnoteweb.com.
- Anyone can create an account with any email. Currently a free option.
- Send email to **allent@who.int** and indicate<br>used to create the EndNote BASIC accou<br>● I will then share with you database.<br>● Note: All filters are as-is. No guarantees.<br>100 PubMed the Einstein method I © World Health Org ● Send email to allent@who.int and indicate the email you used to create the EndNote BASIC account.
- I will then share with you database.
- Note: All filters are as-is. No guarantees.

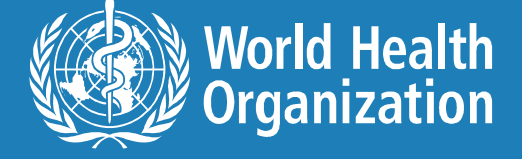

#### Plot your search strategy

#### **Search Planning Form**

Use this form to identify/clarify the key concepts and the scope of your research topic. For each section, refer to the guidance notes on the following page for further explanation.

Name:

|

Date search started: experience and the search started:

Date search completed: and the search of the search of the search of the search of the search of the search of

1. Your Research Topic

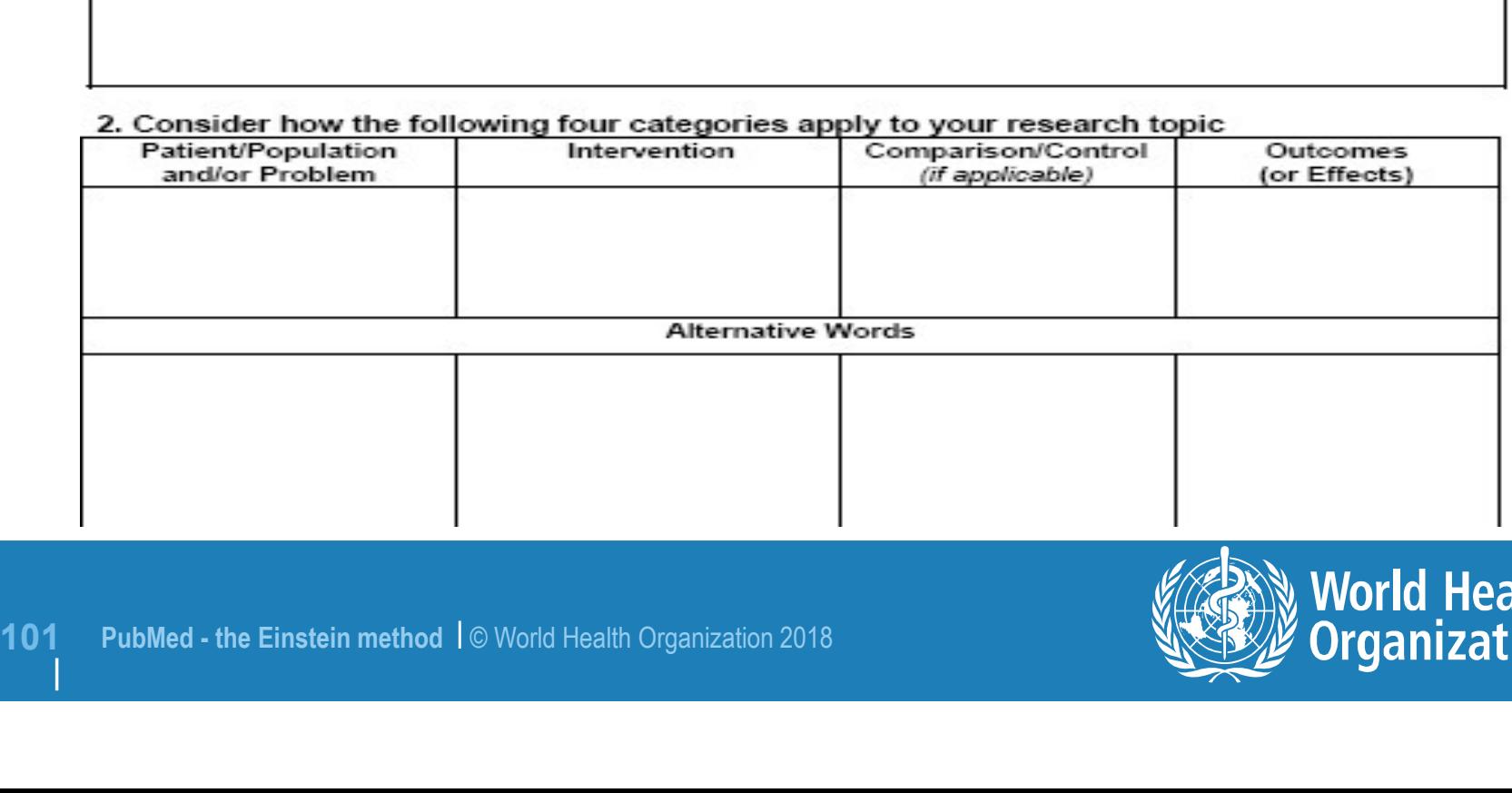

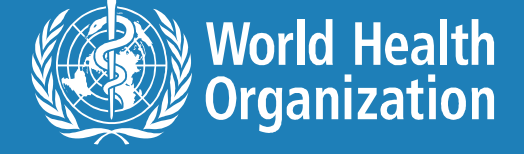

#### Keep track of where you have searched

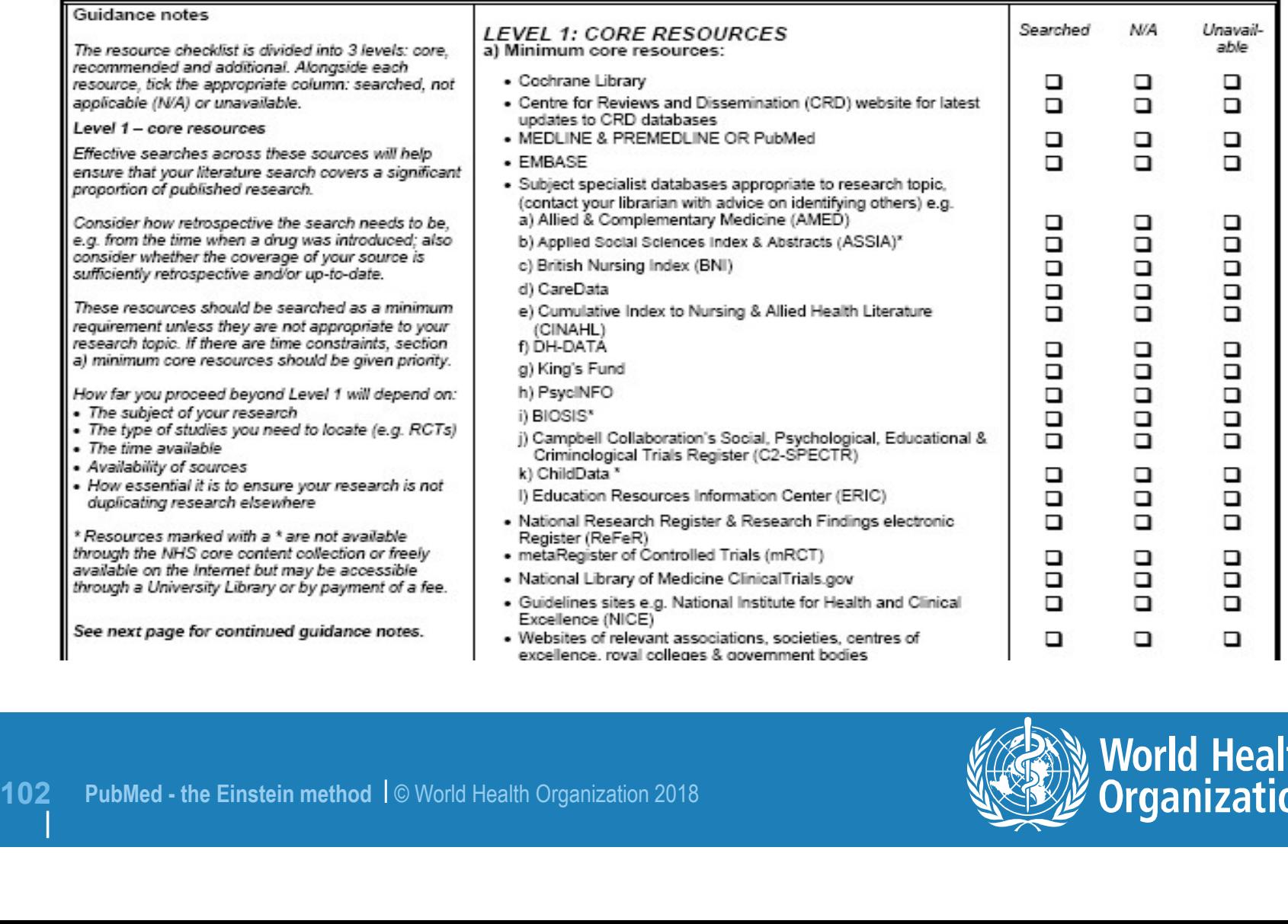

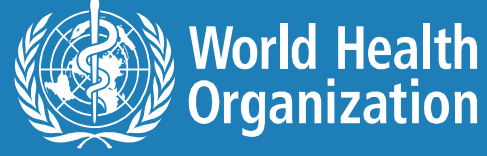

#### Keeping track of identified studies

● You may find several reports of the same study.

• You may find the same report of a study is<br>databases.<br> $103$  PubMed - the Einstein method  $1@$  World Health Organization 2018 ● You may find the same report of a study in several databases.

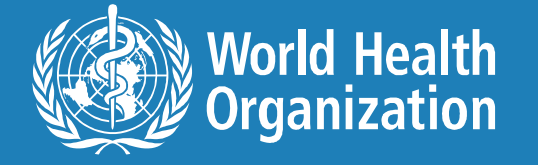

#### Reporting your search

- Qualifications of searchers
- Search strategy
- Effort to include all available studies
- Search software
- Use of hand searching
- List of citations found
- Method of addressing non-English studies
- Handling of unpublished literature
- Description of any contact with authors.

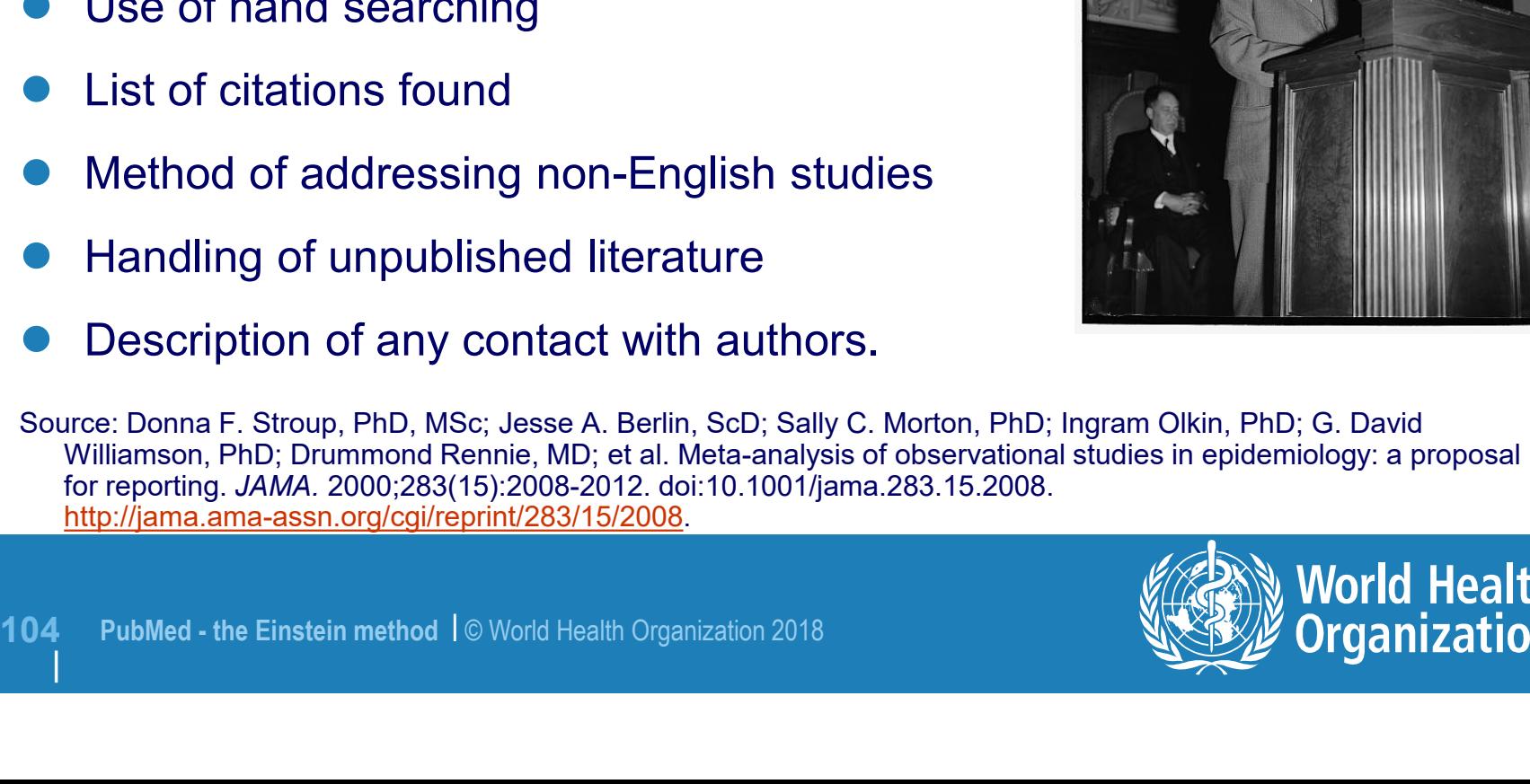

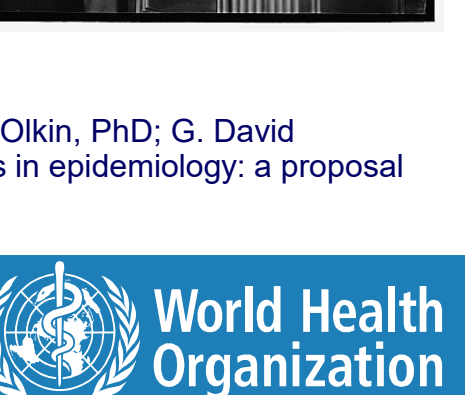

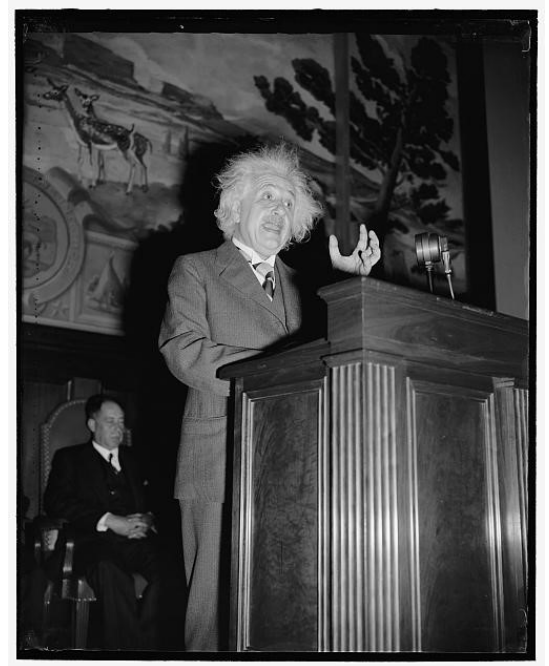

# MeSH -<br>catching the best results Einstein's tool for catching the best results

Relevant and comprehensive citations from PubMed

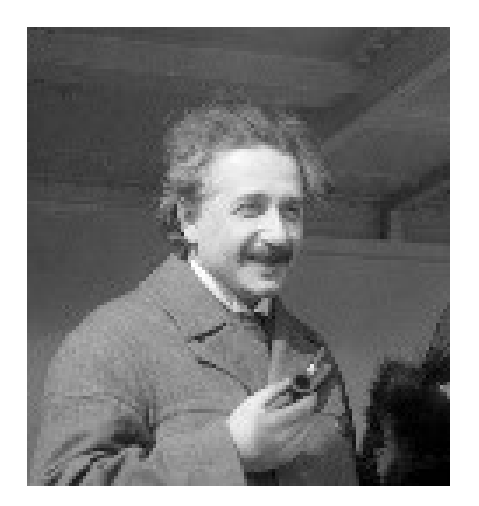

- 
- 
- 
- 105 PubMed the Einstein method | © World Health Organization 2018<br>
 The Einstein method component of positive prevention,<br>
105 PubMed the Einstein method is the Einstein method in developing countries.<br>
14: Rates, bar
	-

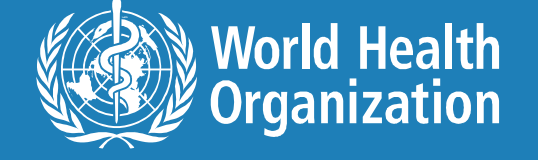

#### Photo credits

#### (in order of appearance)

- **Photo credits**<br>
(in order of appearance)<br>
1. Pubmed the Einstein method. Source: Public domain/Oren Jack<br>
Turner.<br>
2. Searching made simple but still smart. Source: Public Turner.
- 2. Searching made simple but still smart. Source: Public domain/unknown.
- 3. Ignored negatives. Source: Public domain/John D. Schiff.
- 4. Keyword search results. Source: Public domain/Doris Ulmann.
- 5. When in-depth searching. Source: Public domain/Ferdinand Schmutzer.
- 106 PubMed the Einstein method | © World Health Organization 2018<br>
106 PubMed the Einstein method | © World Health Organization 2018<br>
106 PubMed the Einstein method | © World Health Organization 2018 6. Why use subject headings? Photo source: Public domain/US government. Cartoon source: Public domain/dgrauman.

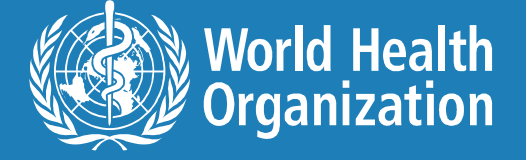

#### Photo credits

#### (in order of appearance)

- 7. The indexing process. Photo source: Public domain/US government. Cartoon source: Public domain/dgrauman. **Photo credits**<br>
(in order of appearance)<br>
T. The indexing process. Photo source: Public domain/US government.<br>
Cartoon source: Public domain/dgrauman.<br>
8. Where can I find MeSH terms? Source: Public domain/Benjamin<br>
Coupr
- Couprie.
- 9. What is this article about? Source: CC-BY-SA-2.0/John Mick.
- 9. What is this article about? Source: CC-BY-SA-2.0/<br>
10. To explode or not to explode? Source: CC BY-SA :<br>
cropped.<br>
11. Is Ms. Indexer perfect? Source: CC BY-SA 2.0 FR/<br>
12. Test your search strategy. Source: Public dom 10. To explode or not to explode? Source: CC BY-SA 2.5/Greg Williams, cropped.
- 11. Is Ms. Indexer perfect? Source: CC BY-SA 2.0 FR/Rama.
- 12. Test your search strategy. Source: Public domain/Los Angeles Times photoarchives.

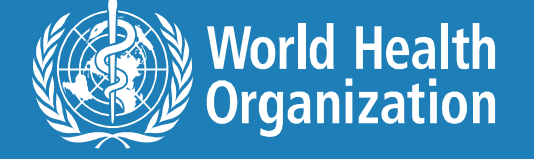

#### Photo credits

#### (in order of appearance)

- 13. Vision test. Source: © MIT/Aude Oliva.
- 14. First one to discover. Source: Public domain/Stannered, and Office.com clipart. **Photo credits**<br>
(in order of appearance)<br>
13. Vision test. Source: © MIT/Aude Oliva.<br>
14. First one to discover. Source: Public domain/Stannered, and<br>
Office.com clipart.<br>
15. Reporting your search. Source: Public domain/ (**in order of appearance)**<br>
13. Vision test. Source: © MIT/Aude Oliva.<br>
14. First one to discover. Source: Public domain/Stannered, and<br>
Office.com clipart.<br>
15. Reporting your search. Source: Public domain/Harris & Ewing.
- 15. Reporting your search. Source: Public domain/Harris & Ewing.
- 
- 
- 16. MeSH Einstein's tool. So*urce: Public domain/Bai*<br>17. Watch MeSH in action. So*urce: CC BY-SA 3.0/Jan*<br>18. A pediatric neurosurgeon. So*urce: GFDL/Frobles,*<br>198 PubMed the Einstein method 1© World Health Organization

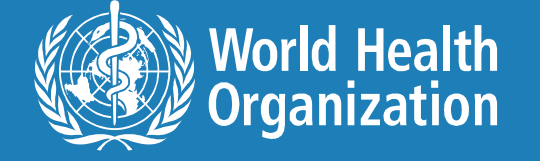
## PubMed – the Einstein method<br>PubMed – the Einstein method<br>Email: LNK@who.int

## Email: LNK@who.int

October 8, 2018

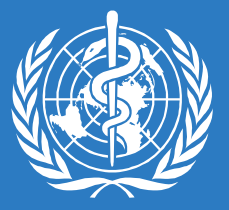